# OMRON

# **Digital Temperature Controllers**

Communications Manual E5CC E5EC

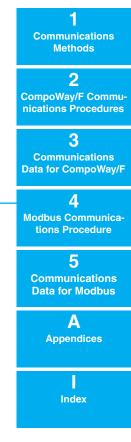

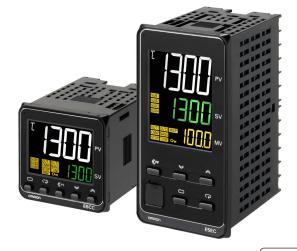

# Preface

Serial communications can be performed with the E5CC and E5EC Digital Controllers.

This manual describes the communications capabilities supported by the E5CC and E5EC Digital Controllers. Read and understand this manual before using communications with the E5CC and E5EC Digital Controllers and be sure you are performing communications correctly.

Keep this manual in a safe location where it will be available when needed.

### © OMRON, 2011

All rights reserved. No part of this publication may be reproduced, stored in a retrieval system or transmitted, in any form, or by any means, mechanical, electronic, photocopying, recording, or otherwise, without the prior written permission of OMRON.

No patent liability is assumed with respect to the use of the information contained herein. Moreover, because OMRON is constantly striving to improve its high-quality products, the information contained in this manual is subject to change without notice. Every precaution has been taken in the preparation of this manual. Nevertheless, OMRON assumes no responsibility for errors or omissions. Neither is any liability assumed for damages resulting from the use of the information contained in this publication.

# **Read and Understand this Manual**

Please read and understand this manual before using the products. Please consult your OMRON representative if you have any questions or comments.

### Warranty and Limitations of Liability

### WARRANTY

OMRON's exclusive warranty is that the products are free from defects in materials and workmanship for a period of one year (or other period if specified) from date of sale by OMRON.

OMRON MAKES NO WARRANTY OR REPRESENTATION, EXPRESS OR IMPLIED, REGARDING NON-INFRINGEMENT, MERCHANTABILITY, OR FITNESS FOR PARTICULAR PURPOSE OF THE PRODUCTS. ANY BUYER OR USER ACKNOWLEDGES THAT THE BUYER OR USER ALONE HAS DETERMINED THAT THE PRODUCTS WILL SUITABLY MEET THE REQUIREMENTS OF THEIR INTENDED USE. OMRON DISCLAIMS ALL OTHER WARRANTIES, EXPRESS OR IMPLIED.

### LIMITATIONS OF LIABILITY

OMRON SHALL NOT BE RESPONSIBLE FOR SPECIAL, INDIRECT, OR CONSEQUENTIAL DAMAGES, LOSS OF PROFITS OR COMMERCIAL LOSS IN ANY WAY CONNECTED WITH THE PRODUCTS, WHETHER SUCH CLAIM IS BASED ON CONTRACT, WARRANTY, NEGLIGENCE, OR STRICT LIABILITY.

In no event shall the responsibility of OMRON for any act exceed the individual price of the product on which liability is asserted.

IN NO EVENT SHALL OMRON BE RESPONSIBLE FOR WARRANTY, REPAIR, OR OTHER CLAIMS REGARDING THE PRODUCTS UNLESS OMRON'S ANALYSIS CONFIRMS THAT THE PRODUCTS WERE PROPERLY HANDLED, STORED, INSTALLED, AND MAINTAINED AND NOT SUBJECT TO CONTAMINATION, ABUSE, MISUSE, OR INAPPROPRIATE MODIFICATION OR REPAIR.

### **Application Considerations**

### SUITABILITY FOR USE

OMRON shall not be responsible for conformity with any standards, codes, or regulations that apply to the combination of products in the customer's application or use of the products.

At the customer's request, OMRON will provide applicable third party certification documents identifying ratings and limitations of use that apply to the products. This information by itself is not sufficient for a complete determination of the suitability of the products in combination with the end product, machine, system, or other application or use.

The following are some examples of applications for which particular attention must be given. This is not intended to be an exhaustive list of all possible uses of the products, nor is it intended to imply that the uses listed may be suitable for the products:

- Outdoor use, uses involving potential chemical contamination or electrical interference, or conditions or uses not described in this manual.
- Nuclear energy control systems, combustion systems, railroad systems, aviation systems, medical equipment, amusement machines, vehicles, safety equipment, and installations subject to separate industry or government regulations.
- Systems, machines, and equipment that could present a risk to life or property.

Please know and observe all prohibitions of use applicable to the products.

NEVER USE THE PRODUCTS FOR AN APPLICATION INVOLVING SERIOUS RISK TO LIFE OR PROPERTY WITHOUT ENSURING THAT THE SYSTEM AS A WHOLE HAS BEEN DESIGNED TO ADDRESS THE RISKS, AND THAT THE OMRON PRODUCTS ARE PROPERLY RATED AND INSTALLED FOR THE INTENDED USE WITHIN THE OVERALL EQUIPMENT OR SYSTEM.

### PROGRAMMABLE PRODUCTS

OMRON shall not be responsible for the user's programming of a programmable product, or any consequence thereof.

### Disclaimers

### CHANGE IN SPECIFICATIONS

Product specifications and accessories may be changed at any time based on improvements and other reasons.

It is our practice to change model numbers when published ratings or features are changed, or when significant construction changes are made. However, some specifications of the products may be changed without any notice. When in doubt, special model numbers may be assigned to fix or establish key specifications for your application on your request. Please consult with your OMRON representative at any time to confirm actual specifications of purchased products.

### DIMENSIONS AND WEIGHTS

Dimensions and weights are nominal and are not to be used for manufacturing purposes, even when tolerances are shown.

### PERFORMANCE DATA

Performance data given in this manual is provided as a guide for the user in determining suitability and does not constitute a warranty. It may represent the result of OMRON's test conditions, and the users must correlate it to actual application requirements. Actual performance is subject to the OMRON Warranty and Limitations of Liability.

### ERRORS AND OMISSIONS

The information in this manual has been carefully checked and is believed to be accurate; however, no responsibility is assumed for clerical, typographical, or proofreading errors, or omissions.

# **Safety Precautions**

### **Definition of Precautionary Information**

The following notation is used in this manual to provide precautions required to ensure safe usage of the product.

The safety precautions that are provided are extremely important to safety. Always read and heed the information provided in all safety precautions.

The following notation is used.

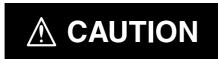

Indicates a potentially hazardous situation which, if not avoided, may result in minor or moderate injury or in property damage.

### **Symbols**

| Symbol               |             | Meaning                                                                                                 |  |
|----------------------|-------------|----------------------------------------------------------------------------------------------------|--|
| Caution              | $\triangle$ | <ul> <li>General Caution<br/>Indicates non-specific general cautions, warnings, and dangers.</li> </ul> |  |
| Caution              |             | Electrical Shock Caution     Indicates possibility of electric shock under specific conditions.         |  |
| Prohibition          |             | General Prohibition     Indicates non-specific general prohibitions.                                    |  |
| Mandatory<br>Caution | 0           | <ul> <li>General Caution<br/>Indicates non-specific general cautions, warnings, and dangers.</li> </ul> |  |

### Safety Precautions

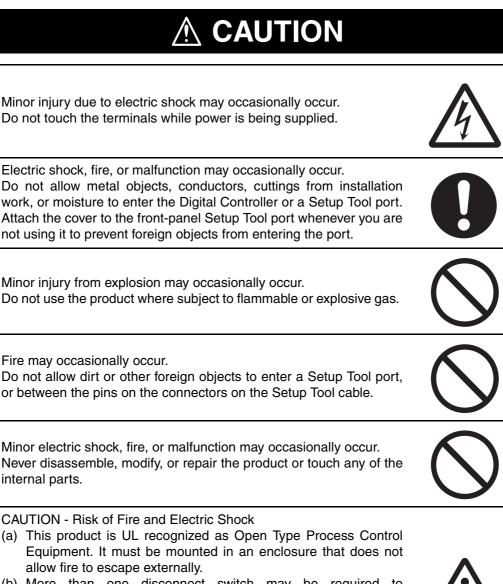

- (b) More than one disconnect switch may be required to de-energize the equipment before servicing.
- (c) Signal inputs are SELV, limited energy.\*1
- (d) Caution: To reduce the risk of fire or electric shock, do not interconnect the outputs of different Class 2 circuits.\*2

If the output relays are used past their life expectancy, contact fusing or burning may occasionally occur.

Always consider the application conditions and use the output relays within their rated load and electrical life expectancy. The life expectancy of output relays varies considerably with the output load and switching conditions.

- \*1 An SELV circuit is one separated from the power supply with double insulation or reinforced insulation, that does not exceed 30 V r.m.s. and 42.4 V peak or 60 VDC.
- \*2 A class 2 power supply is one tested and certified by UL as having the current and voltage of the secondary output restricted to specific levels.

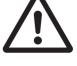

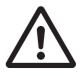

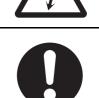

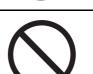

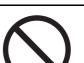

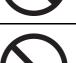

6

# 

Loose screws may occasionally result in fire. Tighten the terminal screws to the specified torque of 0.43 to 0.58 N⋅m.

Set the parameters of the product so that they are suitable for the system being controlled. If they are not suitable, unexpected operation may occasionally result in property damage or accidents.

A malfunction in the Digital Controller may occasionally make control operations impossible or prevent alarm outputs, resulting in property damage. To maintain safety in the event of malfunction of the Digital Controller, take appropriate safety measures, such as installing a monitoring device on a separate line.

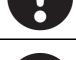

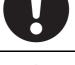

## **Precautions for Safe Use**

Be sure to observe the following precautions to prevent operation failure, malfunction, or adverse affects on the performance and functions of the product. Not doing so may occasionally result in unexpected events. Use the product within specifications.

• The product is designed for indoor use only. Do not use or store the product in any of the following locations.

Locations directly subject to heat radiated from heating equipment.

Locations subject to splashing liquid or oil atmosphere.

Locations subject to direct sunlight.

Locations subject to dust or corrosive gas (in particular, sulfide gas and ammonia gas).

Locations subject to intense temperature change.

Locations subject to icing and condensation.

Locations subject to vibration and large shocks.

- Use and store the Digital Controller within the rated ambient temperature and humidity. Gang-mounting two or more Digital Controllers, or mounting Digital Controllers above each other may cause heat to build up inside the Digital Controllers, which will shorten their service life. In such a case, use forced cooling by fans or other means of air ventilation to cool down the Digital Controllers.
- To allow heat to escape, do not block the area around the product. Do not block the ventilation holes on the product.
- Be sure to wire properly with correct polarity of terminals.
- Use the specified size of crimped terminals (M3.0, width of 5.8 mm or less) for wiring. To connect bare wires to the terminal block, use copper braided or solid wires with a gage of AWG24 to AWG18 (equal to a cross-sectional area of 0.205 to 0.8231 mm<sup>2</sup>). (The stripping length is 6 to 8 mm.) Up to two wires of the same size and type, or two crimped terminals can be inserted into a single terminal.
- Do not wire the terminals that are not used.
- To avoid inductive noise, keep the wiring for the Digital Controller's terminal block away from power cables that carry high voltages or large currents. Also, do not wire power lines together with or parallel to Digital Controller wiring. Using shielded cables and using separate conduits or ducts are recommended.

Attach a surge suppressor or noise filter to peripheral devices that generate noise (in particular, motors, transformers, solenoids, magnetic coils or other equipment that have an inductance component).

When a noise filter is used at the power supply, first check the voltage or current, and attach the noise filter as close as possible to the Digital Controller.

Allow as much space as possible between the Digital Controller and devices that generate powerful high frequencies (high-frequency welders, high-frequency sewing machines, etc.) or surge.

- Use this product within the rated load and power supply.
- Make sure that the rated voltage is attained within 2 seconds of turning ON the power using a switch or relay contact. If the voltage is applied gradually, the power may not be reset or output malfunctions may occur.
- Make sure that the Digital Controller has 30 minutes or more to warm up after turning ON the power before starting actual control operations to ensure the correct temperature display.
- When executing self-tuning, turn ON power for the load (e.g., heater) at the same time as or before supplying power to the Digital Controller. If power is turned ON for the Digital Controller before turning ON power for the load, self-tuning will not be performed properly and optimum control will not be achieved.

- A switch or circuit breaker must be provided close to the Digital Controller. The switch or circuit breaker must be within easy reach of the operator, and must be marked as a disconnecting means for the Digital Controller.
- Do not use paint thinner or similar chemical to clean with. Use standard grade alcohol.
- Design the system (e.g., control panel) considering the 2 seconds of delay in setting the Digital Controller's output after the power supply is turned ON.
- The output will turn OFF when you move to the initial setting level. Take this into consideration when performing control.
- The number of non-volatile memory write operations is limited. Therefore, use RAM write mode when frequently overwriting data.
- Use suitable tools when taking the Digital Controller apart for disposal. Sharp parts inside the Digital Controller may cause injury.
- Do not connect cables to both the front-panel Setup Tool port and the top-panel Setup Tool port at the same time. The Digital Controller may be damaged or may malfunction.
- Do not exceed the communications distance that is given in the specifications and use the specified communications cable. Refer to the *E5CC/E5EC Digital Temperature Controllers User's Manual* (Cat. No. H174) for the communications distance and cable specifications.
- Do not turn the power supply to the Digital Controller ON or OFF while the USB-Serial Conversion Cable is connected. The Digital Controller may malfunction.

# **Revision History**

A manual revision code appears as a suffix to the catalog number on the front cover of the manual.

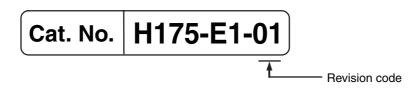

| Revision code | Date          | Revised content     |  |
|---------------|---------------|---------------------|--|
| 01            | December 2011 | Original production |  |

1

# **Sections in This Manual**

### How This Manual is Organized

Descriptions in this manual are separated by the communications method. Read the sections that are applicable to the system being used.

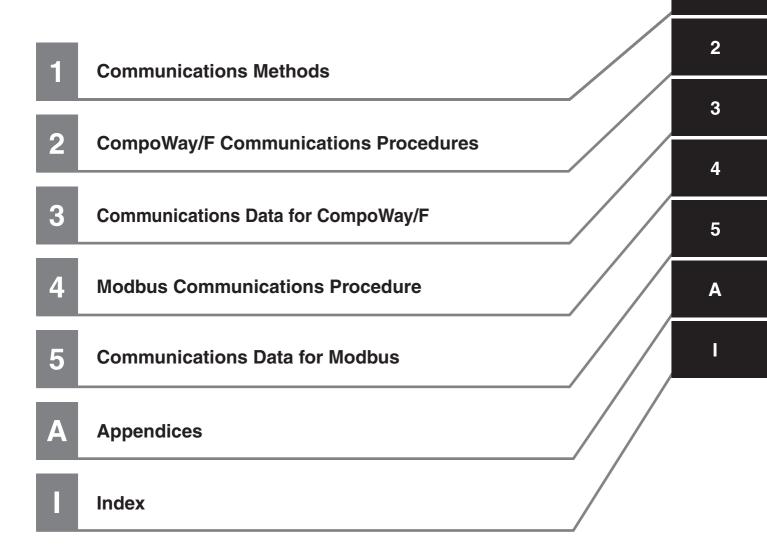

### **Related Manuals**

This manual describes the communications functions of the E5CC and E5EC Digital Controllers. For details on the functions of the E5CC and E5EC Digital Controllers, refer to the *E5CC/E5EC Digital Temperature Controllers User's Manual* (Cat. No. H174).

# CONTENTS

| Preface1                                           |       |  |
|----------------------------------------------------|-------|--|
| Read and Understand this Manual                    | 2     |  |
| Safety Precautions                                 | 5     |  |
| Definition of Precautionary Information<br>Symbols | 5<br> |  |
| Precautions for Safe Use                           |       |  |
| Revision History                                   | 10    |  |
| Sections in This Manual                            |       |  |
| How This Manual is Organized                       |       |  |
| How This Manual is Organized<br>Related Manuals    |       |  |

### Section 1 Communications Methods

| 1-1 | Overv | view of Communications Methods           | 1-2 |
|-----|-------|------------------------------------------|-----|
|     |       | Introduction                             |     |
|     | 1-1-2 | Communications Specifications            | 1-2 |
|     | 1-1-3 | Transmission Procedure                   |     |
|     | 1-1-4 | Interface                                | 1-3 |
|     | 1-1-5 | Wiring                                   | 1-4 |
|     | 1-1-6 | Communications Parameters                |     |
|     | 1-1-7 | Communications Parameter Setup           | 1-6 |
|     | 1-1-8 | Description of Communications Parameters | 1-7 |
|     |       |                                          |     |

### Section 2 CompoWay/F Communications Procedures

| 2-1 | Data F | Format                                                      |      |
|-----|--------|-------------------------------------------------------------|------|
|     | 2-1-1  | Command Frame                                               |      |
|     | 2-1-2  | BCC Calculation Example                                     | 2-3  |
|     | 2-1-3  | Response Frame                                              |      |
|     | 2-1-4  | Communications Data                                         |      |
|     | 2-1-5  | End Code Example                                            | 2-4  |
| 2-2 | Struct | ure of Command Text                                         |      |
|     | 2-2-1  | PDU Structure                                               |      |
|     | 2-2-2  | Area Definitions                                            |      |
|     | 2-2-3  | Type Code (Variable Type)                                   | 2-6  |
|     | 2-2-4  | Addresses                                                   |      |
|     | 2-2-5  | Number of Elements                                          |      |
|     | 2-2-6  | List of Services (Main Request Codes and Sub-Request Codes) | 2-7  |
| 2-3 | Detail | ed Description of the Services                              |      |
|     | 2-3-1  | Read Variable Area                                          |      |
|     | 2-3-2  | Write Variable Area                                         |      |
|     | 2-3-3  | Composite Read from Variable Area                           |      |
|     | 2-3-4  | Composite Write to Variable Area                            |      |
|     | 2-3-5  | Read Controller Attributes                                  |      |
|     | 2-3-6  | Read Controller Status                                      | 2-14 |
|     | 2-3-7  | Echoback Test                                               | 2-15 |
|     | 2-3-8  | Operation Command                                           | 2-16 |
| 2-4 | Respo  | onse Code List                                              |      |

### Section 3 Communications Data for CompoWay/F

| 3-1 | Variable Area (Setting Range) List | . 3-2 |
|-----|------------------------------------|-------|
| 3-2 | Status and Status 2                | 3-18  |

### Section 4 Modbus Communications Procedure

| 4-1 | Data F | Format                                   |  |
|-----|--------|------------------------------------------|--|
|     | 4-1-1  | Command Frame                            |  |
|     | 4-1-2  | Response Frame                           |  |
|     | 4-1-3  | Error Codes                              |  |
| 4-2 | Functi | ion List                                 |  |
| 4-3 | Variab | ble Area                                 |  |
| 4-4 | Detail | ed Description of the Functions          |  |
|     | 4-4-1  | Variable Read, Multiple                  |  |
|     | 4-4-2  | Variable Write, Multiple                 |  |
|     | 4-4-3  | Variable Write, Single/Operation Command |  |
|     | 4-4-4  | Echoback Test                            |  |

### Section 5 Communications Data for Modbus

| 5-1 | Variable Area (Setting Range) List | 5-2  |
|-----|------------------------------------|------|
| 5-2 | Status                             | 5-13 |

### Section A Appendices

| A-1 | ASCII List      | A-2 |
|-----|-----------------|-----|
| A-2 | Troubleshooting | A-3 |

### Index

# **Communications Methods**

This section briefly describes the supported communications methods and how to wire equipment. Refer to this section when setting up equipment.

1

| 1-1 | Overvi | ew of Communications Methods             | 1-2 |
|-----|--------|------------------------------------------|-----|
|     | 1-1-1  |                                          | 1-2 |
|     | 1-1-2  | Communications Specifications            | 1-2 |
|     | 1-1-3  | Transmission Procedure                   | 1-3 |
|     | 1-1-4  | Interface                                | 1-3 |
|     | 1-1-5  | Wiring                                   | 1-4 |
|     | 1-1-6  | Communications Parameters                | 1-5 |
|     | 1-1-7  | Communications Parameter Setup           | 1-6 |
|     | 1-1-8  | Description of Communications Parameters | 1-7 |

# 1-1 Overview of Communications Methods

### 1-1-1 Introduction

The program for the communications functions is created on the host (personal computer, PLC, or other type of communications master), and the E5CC/E5EC's parameters are monitored or set from the host. Therefore, the description provided here is from the viewpoint of the host.

CompoWay/F is OMRON's standard communications format for general serial communications. This format uses a standard frame format as well as the well-established FINS\* commands used for OMRON's PLCs. Therefore, it can simplify communications between components and the host.

FINS (Factory Interface Network service)
 The FINS protocol provides message communications between controllers in OMRON FA networks.

Modbus is a standard communications control method that conforms to the Modicon Company's RTU-mode Modbus Protocol (PI-MBUS-300 Revision J). Modbus is a registered trademark of Schneider Electric.

It supports functions equivalent to the CompoWay/F Read Variable Area, Write Variable Area, Operation Command, and Echoback Test functions.

The E5CC/E5EC supports the following communications functions.

- Reading/writing of parameters
- Operation instructions
- Selection of setup levels

Communications are subject to the following condition:

• Parameters can be written only when the Communications Writing parameter is set to ON (enabled).

### 1-1-2 Communications Specifications

| Transmission line connection | RS-485: Multidrop                                                                                                    |
|------------------------------|----------------------------------------------------------------------------------------------------|
| Communications method        | RS-485 (2-wire, half-duplex)                                                                                                    |
| Synchronization method       | Start-stop synchronization                                                                                                    |
| Communications baud rate *   | 9,600, 19,200, 38,400 or 57,600 bps                                                                                                    |
| Communications code          | ASCII                                                                                                    |
| Communications data length * | 7 or 8 bits                                                                                                    |
| Communications stop bits *   | 1 or 2 bits                                                                                                    |
| Error detection              | Vertical parity (none, even, or odd) *<br>BCC (Block Check Character) with CompoWay/F communications<br>CRC-16 (Cyclic Redundancy Check 16) with Modbus<br>communications |
| Flow control                 | None                                                                                                    |
| Interface                    | RS-485                                                                                                    |
| Retry function               | None                                                                                                    |
| Communications buffer        | 217 bytes                                                                                                    |
| Send data wait time          | 0 to 99 ms, default time: 20 ms                                                                                                    |

Communications baud rate, data length, stop bits and vertical parity can each be set independently in the communications setting level. Highlighted values indicate default settings.

# 1-1 Overview of Communications Methods

1

### 1-1-3 Transmission Procedure

When the host transmits a command frame, the E5CC/E5EC transmits a response frame that corresponds to the command frame. A single response frame is returned for each command frame. The following diagram shows the operation of the command and response frames.

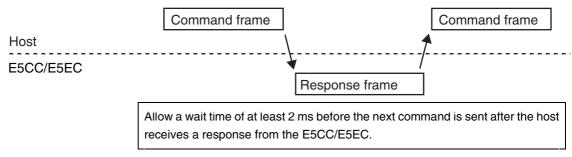

### 1-1-4 Interface

Communications with the host are carried out through a standard RS-485 interface. Use a K3SC Interface Converter for RS-485 interface conversion.

### 1-1-5 Wiring

### • RS-485

- The RS-485 connection can be either one-to-one or one-to-N. Up to 32 units including the host can be connected in a one-to-N system.
- The total cable length is 500 m max.
- Use a shielded twisted-pair cable with a wire gauge of AWG24 to AWG18 (cross-sectional area of 0.205 to 0.823 mm<sup>2</sup>).

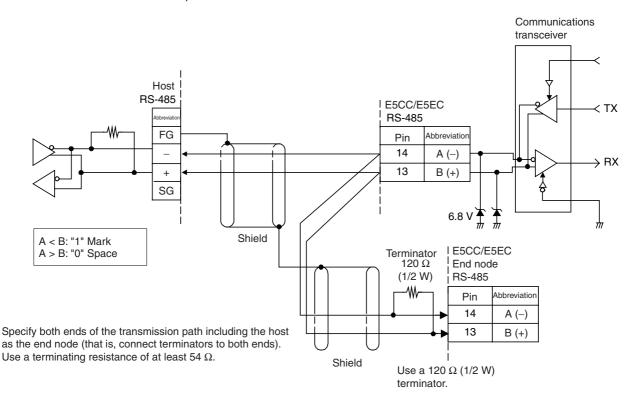

Match the communications specifications of the E5CC/E5EC and the host. When using a 1:N connection, set the same communications specifications in all of the Units. Each Communications Unit must have a unique unit number.

This section explains how to set the E5CC/E5EC's communications specifications. For details on the host, refer to the user's manual provided with the host.

### 1-1-6 Communications Parameters

The E5CC/E5EC's communications specifications are set in the communications setting level. These parameters are set on the E5CC/E5EC's front panel. The following table shows the communications parameters and their setting ranges.

| Item                            | Code | Settings                     | Set Values                      |
|---------------------------------|------|------------------------------|---------------------------------|
| Communications protocol setting | PSEL | CompoWay/F /Modbus           | EWF/M6d                         |
| Communications unit numbe       | U-Nā | 0 to 99                      | 0, 1 to 99                      |
| Communications baud rate        | 6PS  | 9.6/19.2/38. 4/57.6 (kbit/s) | 9.6/19.2 /38.4/57.6 (kbit/s)    |
| Communications data length *    | LEN  | 7/8 (bit)                    | 7/8 (bit)                       |
| Communications stop bits *      | 56гЕ | 1/2                          | 1/2                             |
| Communications parity           | РРЕУ | None, Even, Odd              | NōNE/EVEN/ōdd                   |
| Send data wait time             | SdWE | 0 to 99                      | 0 to 99 ms, default time: 20 ms |

Highlighted values indicate default settings.

\* When the Protocol Setting parameter is set to Modbus, the communications data length must be 8 bits, and the communications stop bits must be 1 bit by setting the communications parity to Even/Odd or it must be 2 bits by setting the parity to None. These two parameters are not displayed on the Controller's display.

1

### 1-1-7 Communications Parameter Setup

Before you carry out communications with the E5CC/E5EC, set up the communications unit number, baud rate, and other parameters by carrying out the following procedure. For details on operations other than communications parameter setup, refer to the *E5CC/E5EC Digital Temperature Controllers User's Manual* (Cat. No. H174) for the devices being used.

- (3) Select the parameters as shown below by pressing the  $\ensuremath{\overline{\mathrm{CP}}}$  Key.
- (4) Use the  $\boxtimes$  or  $\boxtimes$  Keys to change the parameter set values.

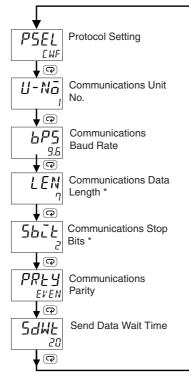

\* Displayed only when the Protocol Setting parameter is set to CompoWay/F.

### 1-1-8 Description of Communications Parameters

When communications parameter settings have been changed, the new settings must be enabled by resetting the Controller.

- Protocol Setting (PSEL) The communications protocol can be selected. Set CompoWay/F or Modbus.
- Communications Unit No. (U-N□

This parameter is for setting a unique unit number for each of the Digital Controllers. This unit number is set so that the host can identify the Digital Controller when communications are carried out with the host. The unit number can be set to an integer value between 0 and 99. The default is "1." When two or more Digital Controllers are used, do not set the same unit number. Doing so will prevent normal operation.

- Communications Baud Rate (bP5) This parameter is for setting the baud rate for communications with the host. The communications baud rate settings are as follows: 9.6 (9600 bps), 19.2 (19200 bps), 38.4 (38400 bps) or 57.6 (57600 bps)
- Communications Data Length (LEN)
   This parameter is for setting the number of communications data bits. Set either "7 bits" or "8 bits."
- Communications Stop Bits (562)
   This parameter is for setting the number of communications stop bits. Set either "1" or "2."
- Communications Parity (PRLY) This parameter is for setting the communications parity. Set the parity to "none," "even," or "odd."
- Send Data Wait Time (5dWE)

The send data wait time is the delay from when the Controller receives a command from the host computer until it returns a response. If the response is returned too quickly, the host computer may not be able to receive the response. Change the send data wait time as required. To increase the response speed for communications, reduce the send data wait time. The send data wait time can be set in 1-ms increments between 0 and 99 ms. The default is 20 ms.

1

# 2

# CompoWay/F Communications Procedures

Read this section if you are to communicate using the CompoWay/F format.

| 2-1 | Data   | Format                                                      | 2-2  |
|-----|--------|-------------------------------------------------------------|------|
|     | 2-1-1  | Command Frame                                               | 2-2  |
|     | 2-1-2  | BCC Calculation Example                                     | 2-3  |
|     | 2-1-3  | Response Frame                                              | 2-3  |
|     | 2-1-4  | Communications Data                                         | 2-4  |
|     | 2-1-5  | End Code Example                                            | 2-4  |
| 2-2 | Struc  | ture of Command Text                                        | 2-6  |
|     | 2-2-1  | PDU Structure                                               | 2-6  |
|     | 2-2-2  | Area Definitions                                            | 2-6  |
|     | 2-2-3  | Type Code (Variable Type)                                   | 2-6  |
|     | 2-2-4  | Addresses                                                   |      |
|     | 2-2-5  | Number of Elements                                          |      |
|     | 2-2-6  | List of Services (Main Request Codes and Sub-Request Codes) | 2-7  |
| 2-3 | Detail | ed Description of the Services                              | 2-8  |
|     | 2-3-1  | Read Variable Area                                          |      |
|     | 2-3-2  | Write Variable Area                                         | 2-9  |
|     | 2-3-3  | Composite Read from Variable Area                           | 2-10 |
|     | 2-3-4  | Composite Write to Variable Area                            | 2-12 |
|     | 2-3-5  | Read Controller Attributes                                  | 2-13 |
|     | 2-3-6  | Read Controller Status                                      | 2-14 |
|     | 2-3-7  | Echoback Test                                               |      |
|     | 2-3-8  | Operation Command                                           | 2-16 |
| 2-4 | Resp   | onse Code List                                              | 2-21 |

# 2-1 Data Format

Hexadecimal values are expressed by adding the prefix H' before the number, e.g., H'02. Numbers shown without the H' prefix are ASCII characters.

The number underneath each item in a frame indicates the number of bytes.

### 2-1-1 Command Frame

ST

|    |     |               |                                                           |                    | Text              |                      |                   |                   |          |     |     |   |
|----|-----|---------------|-----------------------------------------------------------|--------------------|-------------------|----------------------|-------------------|-------------------|----------|-----|-----|---|
|    |     | Node number   | Sub-ad                                                    | dress              | SID               | С                    | omma              | nd text           |          |     | BCC | _ |
|    | STX |               | 0                                                         | 0                  | 0                 |                      |                   |                   |          | ETX |     |   |
|    | 1   | 2             | 2                                                         |                    | 1                 |                      |                   |                   |          | 1   | 1   | • |
|    |     |               |                                                           | I                  | BCC c             | alculati             | on rar            | nge               |          |     |     |   |
| тх |     | (<br> <br>  V | This code<br>text).<br>Always se<br>Vhen ST<br>again from | et this<br>X is re | charac<br>eceived | ter in th<br>again o | e first<br>during | byte.<br>receptio | on, rece |     |     |   |

|                  | when STX is received again during reception, reception is carried out     |
|------------------|---------------------------------------------------------------------------|
|                  | again from the point where STX was received.                              |
|                  | <ul> <li>This number specifies the transmission's destination.</li> </ul> |
|                  | <ul> <li>Specify the E5CC/E5EC's communications unit number.</li> </ul>   |
|                  | • A BCD value between 00 and 99 or an ASCII value of XX can be set.       |
| Node number      | Specify "XX" for a broadcast transmission. No responses will be           |
|                  | returned for broadcast transmissions.                                     |
|                  | • No responses will be returned from node numbers other than the ones     |
|                  | in the above range.                                                       |
| Cub address      | The sub-address is not used in the E5CC/E5EC. Be sure to set the          |
| Sub-address      | sub-address to "00."                                                      |
|                  | The service ID is not used in the E5CC/E5EC. Be sure to set the service   |
| SID (Service ID) | ID to "0."                                                                |
| Common di tourt  | This is the command text area. For details, refer to 2-2 Structure of     |
| Command text     | Command Text.                                                             |
| ETX              | This code (H'03) indicates the end of the text.                           |
|                  | This is the Block Check Character.                                        |
| BCC              | The BCC result is found by calculating the exclusive OR of the bytes from |
|                  | the node number up to ETX.                                                |

### 2-1-2 BCC Calculation Example

The BCC (Block Check Character) is determined by calculating the exclusive OR of the bytes from the node number up to ETX. The 8-bit result is written to the BCC byte at the end of the frame.

|   | STX                                                                                                    | Node r  | number  | Sub-ac  | ddress  | SID     |         | Comma   | and text |         | ETX | BCC |
|---|----------------------------------------------------------------------------------------------------|---------|---------|---------|---------|---------|---------|---------|----------|---------|-----|-----|
|   | 02H                                                                                                    | 0 (30H) | 0 (30H) | 0 (30H) | 0 (30H) | 0 (30H) | 0 (30H) | 5 (35H) | 0 (30H)  | 3 (33H) | 03H | 35H |
| B | 02H       0 (30H)       0 (30H)       0 (30H)       0 (30H)       0 (30H)       0 (30H)       0 (30H)       3 (33H)       03H       35H         BCC = 30H+30H+30H+30H+30H+30H+35H+30H+35H+30H+33H+03H       = 35H |         |         |         |         |         |         | Î       |          |         |     |     |

The result of the calculation (35 hex) is written to the BCC byte.

 $\ensuremath{\mathsf{The}}\xspace \oplus \ensuremath{\mathsf{symbols}}\xspace$  indicate XOR (exclusive OR) operations.

### 2-1-3 Response Frame

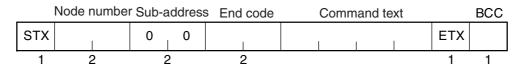

| End code | Name               | Description                                                                                                    | Error detection<br>priority |
|----------|--------------------|----------------------------------------------------------------------------------------------------|-----------------------------|
| 00       | Normal completion  | The command ended normally without error.                                                                                                    | None                        |
| 0F       | FINS command error | The specified FINS command could not be executed.<br>The FINS response code should indicate why the command<br>could not be executed.                                                                                                    | 8                           |
| 10       | Parity error       | The sum total of bits whose received data is "1" does not match the set value of the "communications parity" bit.                                                                                                    | 2                           |
| 11       | Framing error      | Stop bit is "0."                                                                                                    | 1                           |
| 12       | Overrun error      | An attempt was made to transfer new data when the reception data buffer was already full.                                                                                                    | 3                           |
| 13       | BCC error          | The calculated BCC value is different from the received BCC value.                                                                                                    | 5                           |
| 14       | Format error       | <ul> <li>The command text contains characters other than 0 to 9, and A to F. This error does not apply to Echoback Tests. (Refer to <i>2-3-7 Echoback Test</i> for details.)</li> <li>There was no SID and command text. There was no command text.</li> <li>"MRC/SRC" not included in command text.</li> </ul> | 7                           |
| 16       | Sub-address error  | <ul> <li>Illegal (unsupported) sub-address</li> <li>There was no sub-address, SID, and command text.</li> <li>Sub-address was less than two characters, and there was no SID and command text</li> </ul>                                                                                                    | 6                           |
| 18       | Frame length error | The received frame exceeds the specified (supported) number of bytes.                                                                                                    | 4                           |

• An end code is returned for each command frame received that was addressed to the local node.

• No response will be returned unless the frame contained all elements up to the ETX and BCC.

• "Error Detection Priority" indicates the priority when two or more errors occur simultaneously.

### 2-1-4 Communications Data

| Communications<br>format | Set (monitor)<br>values | Negative values | Decimal point                                                                                                    |
|--------------------------|-------------------------|-----------------|----------------------------------------------------------------------------------------------------|
| CompoWay/F               | 8-digit hexadecimal     | 2's complement  | Decimal point is removed and the result is converted to hexadecimal. Example conversion: $105.0 \rightarrow 1050 \rightarrow$ H'0000041A |

### 2-1-5 End Code Example

The following examples show the end code when a command did not end normally.

Example 1) Illegal Sub-address, No SID, and No Command Text

Command

|     | Node r | number | Sub-a | ddress |     | BCC |
|-----|--------|--------|-------|--------|-----|-----|
| STX |        |        | 0     | Α      | ETX |     |

Response

|     | Node number | Sub-a | ddress | End | code |     | BCC |
|-----|-------------|-------|--------|-----|------|-----|-----|
| STX |             | 0     | A      | 1   | 6    | ETX |     |

End code is "16" (sub-address error).

The sub-address error code is used because the sub-address error has a higher error detection priority than the format error.

### Example 2) No Command Text

Command

|     | Node number | Sub-a | ddress | SID |     | BCC |
|-----|-------------|-------|--------|-----|-----|-----|
| STX |             | 0     | 0      | 0   | ETX |     |

Response

|     | Node number | Sub-a | ddress | End | code |     | BCC |
|-----|-------------|-------|--------|-----|------|-----|-----|
| STX |             | 0     | 0      | 1   | 4    | ETX |     |

The end code is "14" (format error).

Example 3) No Node Number Provided

Command

|     |     | BCC |
|-----|-----|-----|
| STX | ETX |     |

The node number is lacking one character.

Response

There is no response.

### Example 4) No Sub-address and Illegal BCC

• Command

|     | Node numbe | r   | BCC |
|-----|------------|-----|-----|
| STX |            | ETX | Err |

Response

|     | Node number Sub-address End c |   |   |   | code |     | BCC |
|-----|-------------------------------|---|---|---|------|-----|-----|
| STX |                               | 0 | 0 | 1 | 3    | ETX |     |

The sub-address is "00" and the end code is "13" (BCC error).

# 2-2 Structure of Command Text

### 2-2-1 PDU Structure

An MRC (Main Request Code) and SRC (Sub-Request Code) followed by the various required data is transferred to the command text.

Service Request PDU

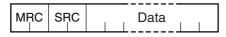

The MRES (Main Response Code) and SRES (Sub-Response Code) are transferred to the response frame following the above MRC/SRC. Data is then transferred following the MRES and SRES.

• Service Response PDU (Normal Response)

| MRC | SDC | MDEC  | CDEC | Data |
|-----|-----|-------|------|------|
|     | SnC | INULS | SNES | Dala |
|     |     |       |      |      |
|     | 1 1 |       |      |      |

If the specified command text could not be executed, the service response PDU will contain only the MRC/SRC and MRES/SRES.

• Service Response PDU (Command Text Not Executed)

| MRC | SRC | MRES | SRES |
|-----|-----|------|------|
|     |     |      |      |

MRES/SRES provides the response code. MRES/SRES are not output when processing ends in a normal completion.

### 2-2-2 Area Definitions

Areas comprise only the variable area.

### 2-2-3 Type Code (Variable Type)

The following figure shows the variable area type code.

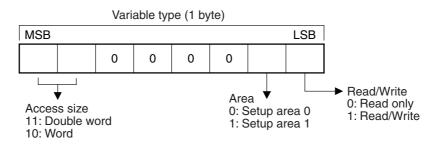

The following table summarizes setup areas 0 and 1.

| Area         | Description                                                                                                    |  |  |  |  |
|--------------|----------------------------------------------------------------------------------------------------|--|--|--|--|
| Setup area 0 | This area groups together the protect, manual control, operation, and adjustment levels.                                  |  |  |  |  |
| Setup area 1 | This area groups together the initial setting, communications setting, advanced function setting, and calibration levels. |  |  |  |  |

The type code depends on the parameter. Refer to 3-1 Variable Area (Setting Range) List for details.

The variable type is converted to 2-byte ASCII and loaded to the frame. The following table shows the available variable types.

| Variable type | Description                                 |
|---------------|---------------------------------------------|
| C0/80         | R/O (read only) parameter for setup area 0. |
| C1/81         | R/W parameter for setup area 0.             |
| C3/83         | R/W parameter for setup area 1.             |

Note: Setup area 1 has no read-only parameters, so there is no variable type "C2."

### 2-2-4 Addresses

An address is appended to each of the variable types. Express addresses in 2-byte hexadecimal and append them for the specified access size. The address depends on the parameter. Refer to 3-1 Variable Area (Setting Range) List for details.

### 2-2-5 Number of Elements

The number of elements is expressed in 2-byte hexadecimal. The range that can be specified for the number of elements depends on the command. Refer to 2-3 Detailed Description of the Services for details.

### 2-2-6 List of Services (Main Request Codes and Sub-Request Codes)

| MRC | SRC | Name of service                   | Processing                                  |
|-----|-----|-----------------------------------|---------------------------------------------|
| 01  | 01  | Read Variable Area                | This service reads from the variable        |
|     |     |                                   | area.                                       |
| 01  | 02  | Write Variable Area               | This service writes to the variable area.   |
| 01  | 04  | Composite Read from Variable Area | This service reads from the variable area   |
|     |     |                                   | in the order specified by the parameters.   |
| 01  | 13  | Composite Write to Variable Area  | This service writes to the variable area in |
|     |     |                                   | the order specified by the parameters.      |
| 05  | 03  | Read Controller Attributes        | This service reads the model number         |
|     |     |                                   | and communications buffer size.             |
| 06  | 01  | Read Controller Status            | This service reads the operating status.    |
| 08  | 01  | Echoback Test                     | This service performs an echoback test.     |
| 30  | 05  | Operation Command                 | This service performs operations such       |
|     |     |                                   | as RUN/STOP, executing/stopping AT          |
|     |     |                                   | (auto-tuning), and moving to Setup Area     |
|     |     |                                   | 1.                                          |

Note: No commands will be accepted and no responses will be returned when a memory error (RAM error) has occurred or the Controller is initializing (until the Controller recognizes the process value after the power is turned ON).

# 2-3 Detailed Description of the Services

### 2-3-1 Read Variable Area

This service reads data from the variable area.

Service Request PDU

| MRC   | SRC   | Variable<br>type |   | Bit<br>position | Number of elements |
|-------|-------|------------------|---|-----------------|--------------------|
| 0   1 | 0   1 |                  |   | 0 0             |                    |
| 2     | 2     | 2                | 4 | 2               | 4                  |

• Service Request PDU

| MRC   | SRC   | Response | Read data (for number              |
|-------|-------|----------|------------------------------------|
| 0   1 | 0 ∣ 1 | code     | of elements)                       |
| 2     | 2     | 4        | Number of elements $\times 8$ or 4 |

### (1) Variable Type and Read Start Address

For details on variable types and read start addresses, refer to *Section 3 Communications Data for CompoWay/F*.

### (2) Bit Position

The E5CC/E5EC does not support bit access. Fixed to "00."

### (3) Number of Elements

| Number of elemen              | ts           | Processing                                                                                                    |
|-------------------------------|--------------|----------------------------------------------------------------------------------------------------|
| 0000                          |              | The read operation is not performed (read data is not appended to the service response PDU), and processing ends in a normal completion. |
| Double word                   | 0001 to 0019 | The read operation is performed and processing ends in a                                                                                 |
| (variable type C0, C1, or C3) | (1 to 25)    | normal completion.                                                                                                    |
| Word                          | 0001 to 0032 |                                                                                                    |
| (variable type 80, 81, or 83) | (1 to 50)    |                                                                                                    |

### (4) Response Code

Normal Completion

| Response code | Name              | Description           |  |
|---------------|-------------------|-----------------------|--|
| 0000          | Normal completion | No errors were found. |  |

• Error Occurred

| Response code | Error name                       | Cause                                       |
|---------------|----------------------------------|---------------------------------------------|
| 1001          | Command too long                 | The command is too long.                    |
| 1002          | Command too short                | The command is too short.                   |
| 1101          | Area type error                  | The variable type is wrong.                 |
| 1103          | Start address out-of-range error | The read start address is out of range.     |
| 110B          | Response too long                | The number of elements exceeds the maximum. |
| 1100          | Parameter error                  | Bit position is not "00."                   |
| 2203          | Operation error                  | Non-volatile memory error                   |

### (5) Precautions

### Alarm Function

Even though alarms are not displayed on the Controller's display, they function normally in communications.

### 2-3-2 Write Variable Area

This service writes data to the variable area.

Service Request PD

| MRC   | SRC   | Variable<br>type | Start write address | Bit<br>position | Number of elements | Write Data (for number of elements) |
|-------|-------|------------------|---------------------|-----------------|--------------------|-------------------------------------|
| 0   1 | 0   2 |                  |                     | 0 0             |                    |                                     |
| 2     | 2     | 2                | 4                   | 2               | 4                  | Number of elements $\times 8$ or 4  |

Service Response PDU

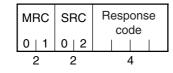

### (1) Variable Type and Write Start Address

For details on variable types and write start addresses, refer to *Section 3 Communications Data for CompoWay/F*.

### (2) Bit Position

The E5CC/E5EC does not support bit access. Fixed to "00."

### (3) Number of Elements

| Number of elemen              | ts           | Processing                                                                                                    |  |
|-------------------------------|--------------|----------------------------------------------------------------------------------------------------|--|
|                               |              | The write operation is not performed (do not append write data to the service request PDU) and processing ends in a normal completion. |  |
| Double word                   | 0001 to 0018 | The write operation is performed and processing ends in a                                                                              |  |
| (variable type C0, C1, or C3) | (1 to 24)    | normal completion.                                                                                                    |  |
| Word                          | 0001 to 0030 |                                                                                                    |  |
| (variable type 80, 81, or 83) | (1 to 48)    |                                                                                                    |  |

- (4) Response Code
  - Normal Completion

| Response code          | Name | Description           |
|------------------------|------|-----------------------|
| 0000 Normal completion |      | No errors were found. |

### • Error Occurred

| Response code | Error name                       | Cause                                                                                                    |  |  |
|---------------|----------------------------------|----------------------------------------------------------------------------------------------------|--|--|
| 1002          | Command too short                | The command is too short.                                                                                                    |  |  |
| 1101          | Area type error                  | The variable type is wrong.                                                                                                    |  |  |
| 1103          | Start address out-of-range error | Write start address is out of range.                                                                                                    |  |  |
| 1104          | End address out-of-range error   | The write end address (write start address + number of elements) exceeds the final address of the variable area.                                                                                                    |  |  |
| 1003          | Number of elements/data mismatch | The number of data does not match the number of elements.                                                                                                    |  |  |
| 1100          | Parameter error                  | <ul><li>Bit position is not "00."</li><li>The write data is out of the setting range.</li></ul>                                                                                                    |  |  |
| 3003          | Read-only error                  | Variable type "C0" was written to.                                                                                                    |  |  |
| 2203          | Operation error                  | <ul> <li>Variable type "C0" was written to.</li> <li>The Communications Writing parameter is set to "OFF" (disabled).</li> <li>Attempted to write to a parameter in setup area 1 from setup area 0.</li> <li>Attempted to write to a protect parameter from other than the protect level.</li> <li>AT (auto-tuning) was in progress. *</li> <li>Non-volatile memory error</li> </ul> |  |  |

\* For details on AT (auto-tuning), refer to the *E5CC/E5EC Digital Temperature Controllers User's Manual* (Cat. No. H174).

### (5) Precautions

Alarm Function

Even though alarms are not displayed on the Controller's display, they function normally in communications.

### 2-3-3 Composite Read from Variable Area

This service reads in order the contents of specified addresses in the variable area.

Service Request PDU

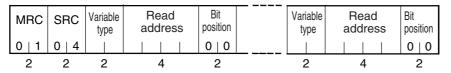

Service Response PDU

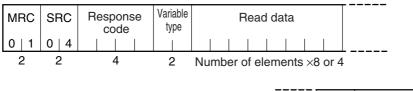

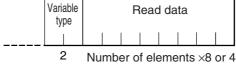

Note: The read data is read together with the variable type in the order specified by the command.

### (1) Variable Type and Read Start Address

For details on variable types and read start addresses, refer to *Section 3 Communications Data for CompoWay/F*.

### (2) Bit Position

The E5CC/E5EC does not support bit access. Fixed to "00."

### (3) Number of Read Data Items (Variable Type + Read Data + Bit Position Counted As 1 Item)

| Read data length                              | Number of read data items |
|-----------------------------------------------|---------------------------|
| For double word (variable type C0, C1, or C3) | 20 max.                   |
| For word (variable type 80, 81, or 83)        | 25 max.                   |

Note: The following table gives the maximum number of read data items when double-word data and word data are used together.

| Composite Read                                  |                                          | Composite Read                                  |                                          |
|-------------------------------------------------|------------------------------------------|-------------------------------------------------|------------------------------------------|
| Double word<br>(variable type C0,<br>C1, or C3) | Word<br>(variable type 80,<br>81, or 83) | Double word<br>(variable type C0,<br>C1, or C3) | Word<br>(variable type 80,<br>81, or 83) |
| 20                                              | 0                                        | 11                                              | 14                                       |
| 19                                              | 1                                        | 10                                              | 15                                       |
| 18                                              | 2                                        | 9                                               | 16                                       |
| 18                                              | 3                                        | 8                                               | 17                                       |
| 17                                              | 4                                        | 7                                               | 18                                       |
| 17                                              | 5                                        | 6                                               | 19                                       |
| 16                                              | 6                                        | 8                                               | 20                                       |
| 15                                              | 7                                        | 4                                               | 21                                       |
| 15                                              | 8                                        | 3                                               | 22                                       |
| 14                                              | 9                                        | 2                                               | 23                                       |
| 14                                              | 10                                       | 1                                               | 24                                       |
| 13                                              | 11                                       | 0                                               | 25                                       |
| 12                                              | 12                                       |                                                 |                                          |
| 12                                              | 13                                       |                                                 |                                          |

### (4) Response Code

Normal Completion

| Response code | Name              | Description           |
|---------------|-------------------|-----------------------|
| 0000          | Normal completion | No errors were found. |

### • Error Occurred

| Response code | Error name                                | Cause                                       |  |
|---------------|-------------------------------------------|---------------------------------------------|--|
| 1002          | Command too short                         | The command is too short.                   |  |
| 1101          | Area type error                           | The variable type is wrong.                 |  |
| 110B          | Response too long                         | The number of elements exceeds the maximum. |  |
| 1100          | Parameter error                           | Bit position is not "00."                   |  |
| 2203          | Operation error Non-volatile memory error |                                             |  |

2

### 2-3-4 Composite Write to Variable Area

This service writes in order the contents of specified addresses to a variable area.

Service Request PDU

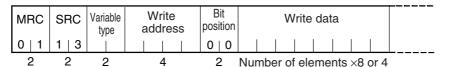

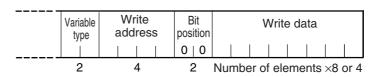

• Service Response PDU

| MRC   | SRC   | Response<br>code |  |  |
|-------|-------|------------------|--|--|
| 0   1 | 1   3 |                  |  |  |
| 2     | 2     | 4                |  |  |

### (1) Variable Type and Write Start Address

For details on variable types and write start addresses, refer to *Section 3 Communications Data for CompoWay/F*.

### (2) Bit Position

The E5CC/E5EC does not support bit access. Fixed to "00."

(3) Number of Write Data Items (Variable Type + Write Address + Bit Position + Write Data Counted As 1 Item)

| Write data length                             | Number of write data items |  |
|-----------------------------------------------|----------------------------|--|
| For double word (variable type C0, C1, or C3) | 12 max.                    |  |
| For word (variable type 80, 81, or 83)        | 17 max.                    |  |

Note: The following table gives the maximum number of write data items when double-word data and word data are used together.

| Composite Write                                 |                                           | Composite Write               |          |                                          |
|-------------------------------------------------|-------------------------------------------|-------------------------------|----------|------------------------------------------|
| Double word<br>(variable type C0,<br>C1, or C3) | Word<br>(variable type 80,<br>81, or 83 ) | Double<br>(variable<br>C1, or | type C0, | Word<br>(variable type 80,<br>81, or 83) |
| 12                                              | 0                                         | 5                             |          | 10                                       |
| 12                                              | 1                                         | 4                             |          | 11                                       |
| 11                                              | 2                                         | 3                             |          | 12                                       |
| 10                                              | 3                                         | 3                             |          | 13                                       |
| 9                                               | 4                                         | 2                             |          | 14                                       |
| 9                                               | 5                                         | 1                             |          | 15                                       |
| 8                                               | 6                                         | 0                             |          | 16                                       |
| 7                                               | 7                                         | 0                             |          | 17                                       |
| 6                                               | 8                                         |                               |          |                                          |
| 6                                               | 9                                         |                               |          |                                          |

### (4) Response Code

• Normal Completion

| Response | e code | Name              | Description           |
|----------|--------|-------------------|-----------------------|
| 0000     | )      | Normal completion | No errors were found. |

### • Error Occurred

| Response code        | Error name                                  | Cause                                                                                                    |
|----------------------|---------------------------------------------|----------------------------------------------------------------------------------------------------|
| 1002                 | Command too short The command is too short. |                                                                                                    |
| 1101                 | Area type error                             | The variable type is wrong.                                                                                                    |
| 1100                 | Parameter error                             | <ul><li>Bit position is not "00."</li><li>The write data is out of the setting range.</li></ul>                                                                                                    |
| 3003 Read-only error |                                             | Variable type "C0" was written to.                                                                                                    |
| 2203                 | Operation error                             | <ul> <li>The Communications Writing parameter is set to "OFF" (disabled).</li> <li>Attempted to write to a parameter in setup area 1 from setup area 0.</li> <li>Attempted to write to a protect parameter from other than the protect level.</li> <li>AT (auto-tuning) was in progress. *</li> <li>Non-volatile memory error</li> </ul> |

\* For details on AT (auto-tuning), refer to the *E5CC/E5EC Digital Temperature Controllers User's Manual* (Cat. No. H174).

### 2-3-5 Read Controller Attributes

This service reads the model number and communications buffer size.

• Service Request PDU

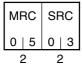

• Service Response PDU

| MRC   | SRC | Response<br>code | Model No. | Buffer size   |
|-------|-----|------------------|-----------|---------------|
| 0   5 | 0 3 |                  |           | 0   0   D   9 |
| 2     | 2   | 4                | 10        | 4             |

### (1) Model Number

The model number is expressed in 10-byte ASCII.

Example: The model is given as shown below for the E5CC-RX2ASM-000

(relay output, 2 auxiliary outputs, and no options).

### (2) Buffer Size

The communications buffer size is expressed in 2-byte hexadecimal, and read after being converted to 4-byte ASCII.

Buffer size: 217 bytes (= H'00D9)

- (3) Response Code
  - Normal Completion

| Response code | Name              | Description           |
|---------------|-------------------|-----------------------|
| 0000          | Normal completion | No errors were found. |

### • Error Occurred

| Response code | Error name       | Description               |
|---------------|------------------|---------------------------|
| 1001          | Command too long | The command is too long.  |
| 2203          | Operation error  | Non-volatile memory error |

### 2-3-6 Read Controller Status

This service reads the operating status and error status.

• Service Request PDU

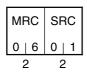

Service Response PDU

| MRC   | SRC   | Response<br>code | Operating<br>status |      |
|-------|-------|------------------|---------------------|------|
| 0   6 | 0   1 |                  |                     | tion |
| 2     | 2     | 4                | 2                   | 2    |

### (1) Operating Status

| Operating status Description                                  |                                                                                                    |
|---------------------------------------------------------------|----------------------------------------------------------------------------------------------------|
| 00                                                            | Control is being carried out (error has not occurred in setup area 0 and the Controller is running). |
| 01 Control is not being carried out (state other than above). |                                                                                                    |

### (2) Related Information

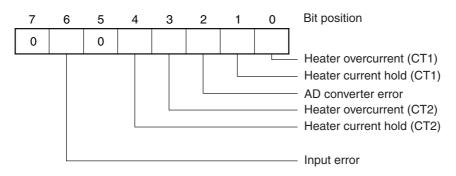

### (3) Response Code

• Normal Completion

| Response code | Name              | Description           |  |
|---------------|-------------------|-----------------------|--|
| 0000          | Normal completion | No errors were found. |  |

### • Error Occurred

| Response code | Error name       | Description               |
|---------------|------------------|---------------------------|
| 1001          | Command too long | The command is too long.  |
| 2203          | Operation error  | Non-volatile memory error |

### 2-3-7 Echoback Test

This service performs an echoback test.

• Service Request PDU

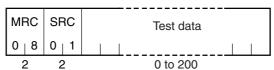

• Service Response PDU

| MRC   | SRC   | Response<br>code | Test data |
|-------|-------|------------------|-----------|
| 0   8 | 0   1 |                  |           |
| 2     | 2     | 4                | 0 to 200  |

### (1) Test Data

Set between 0 and 200 bytes of user-defined test data.

Set a value for the test data within the ranges shown below according to the communications data length.

| Communications<br>data length | Test Data                                |
|-------------------------------|------------------------------------------|
| 8 bits                        | ASCII data: H'20 to H'7E or H'A1 to H'FE |
| 7 bits                        | ASCII data: H'20 to H'7E                 |

### (2) Response Code

Normal Completion

| Response code | Name              | Description           |
|---------------|-------------------|-----------------------|
| 0000          | Normal completion | No errors were found. |

### • Error Occurred

| Response code | Error name       | Description               |
|---------------|------------------|---------------------------|
| 1001          | Command too long | The command is too long.  |
| 2203          | Operation error  | Non-volatile memory error |

2-3-7 Echoback Test

### 2-3-8 Operation Command

- Communications Writing
- AT Execute/Cancel
- Software Reset
- Auto/Manual Switch
- Invert Direct/Reverse
   Operation
- RUN/STOP
- Write Mode
- Move to Setup Area 1
- Parameter Initialization
- Program Start
- Multi-SP
- Save RAM Data
- Move to Protect Level
- Alarm Latch Cancel
- SP Mode

• Service Request PDU

| MRC   | SRC   | Com-<br>mand<br>code | Related<br>informa-<br>tion |
|-------|-------|----------------------|-----------------------------|
| 3   0 | 0   5 | code                 |                             |
| 2     | 2     | 2                    | 2                           |

### Service Response PDU

| MRC   | SRC   |      |
|-------|-------|------|
| 3   0 | 0   5 | code |
| 2     | 2     | 4    |

| (1) | Command Code and Related Information |
|-----|--------------------------------------|
| (י) | Command Code and Related Information |

| Command code | Command content          | Related Information |
|--------------|--------------------------|---------------------|
| 00           | Communications Writing   | 00: OFF (disabled)  |
| 00           |                          | 01: ON (enabled)    |
| 01           | RUN/STOP                 | 00: Run             |
| 01           |                          | 01: Stop            |
|              | Multi-SP                 | 00: Set point 0     |
|              |                          | 01: Set point 1     |
|              |                          | 02: Set point 2     |
| 02           |                          | 03: Set point 3     |
| 02           |                          | 04: Set point 4     |
|              |                          | 05: Set point 5     |
|              |                          | 06: Set point 6     |
|              |                          | 07: Set point 7     |
|              | AT Execute/Cancel        | 00: AT cancel       |
| 03           |                          | 01: 100% AT execute |
|              |                          | 02: 40% AT execute  |
| 04           | Write Mode               | 00: Backup          |
| 04           |                          | 01: RAM write mode  |
| 05           | Save RAM Data            | 00                  |
| 06           | Software Reset           | 00                  |
| 07           | Move to Setup Area 1     | 00                  |
| 08           | Move to Protect Level    | 00                  |
| 00           | Auto/Manual Switch       | 00: Automatic mode  |
| 09           |                          | 01: Manual mode     |
| 0B           | Parameter Initialization | 00                  |

| Command code | Command content                 | Related Information        |
|--------------|---------------------------------|----------------------------|
|              | Alarm Latch Cancel              | 00: Alarm 1 latch cancel   |
|              |                                 | 01: Alarm 2 latch cancel   |
|              |                                 | 02: Alarm 3 latch cancel   |
| OC           |                                 | 03: HB alarm latch cancel  |
|              |                                 | 04: HS alarm latch cancel  |
|              |                                 | 05: Alarm 4 latch cancel   |
|              |                                 | 0F: All alarm latch cancel |
| 0D           | SP Mode                         | 00: Local SP mode          |
| 00           |                                 | 01: Remote SP mode         |
| 0E           | Invert Direct/Reverse Operation | 00: Not invert             |
| UE           |                                 | 01: Invert                 |
|              | Program Start                   | 00: Reset                  |
| 11           |                                 | 01: Start                  |

### (2) Response Code

Normal Completion

| Response code | Name              | Description           |
|---------------|-------------------|-----------------------|
| 0000          | Normal completion | No errors were found. |

### • Error Occurred

| Response code | Error name        | Description                                                                                                    |
|---------------|-------------------|----------------------------------------------------------------------------------------------------|
| 1001          | Command too long  | The command is too long.                                                                                                    |
| 1002          | Command too short | The command is too short.                                                                                                    |
| 1100          | Parameter error   | Command code and related information are wrong.                                                                                                    |
| 2203          | Operation error   | <ul> <li>The Communications Writing parameter is set to "OFF" (disabled). The command is received regardless of the Communications Writing parameter setting (ON/OFF).</li> <li>Processing could not be performed. For details, refer to (3) Operation Commands and Precautions below.</li> <li>Non-volatile memory error</li> </ul> |

### (3) Operation Commands and Precautions

• Communications Writing

Set the Communications Writing parameter to "ON: enabled" or "OFF: disabled" with the related information setting. The setting can be accepted in both setup area 0 and setup area 1. An operation error will occur, however, if enabling or disabling communications writing is set for an event input.

### • RUN/STOP

Set control to "run" or "stop" with the related information setting. The setting can be accepted in both setup area 0 and setup area 1. An operation error will occur, however, if RUN/STOP is set for an event input.

Multi-SP

Set eight set points beforehand in the adjustment level so that you can switch to a desired set point. The setting can be accepted in both setup area 0 and setup area 1. An operation error will occur in the following situations.

- When AT is being executed.
- When the Number of Multi-SP Points parameter is set to OFF.
- When the Number of Multi-SP Points parameter is not set to OFF, but Multi-SP No. Switch is set for an event input.
- AT Execute/Cancel

Set AT (auto-tuning) to "execute" or "cancel" with the related information setting. This command can be accepted in setup area 0 only. An "operation error" will be generated in the following instances:

- When the RUN/STOP parameter is set to "stop"
- When the command is executed in "setup area 1"
- When ON/OFF control is being used
- When 40% AT is specified during 100% AT execution.
- When 100% AT is specified during 40% AT execution.

In addition, a parameter error will occur if 40% AT is specified during heating and cooling control.

- Note: If the same type of AT execution is specified during AT execution (e.g., if 100% AT is specified during 100% AT execution), the AT will not be restarted and the operation will end in normal completion with no processing.
- Write Mode

Set either the backup mode or RAM write mode with the related information setting. The setting can be accepted in both setup area 0 and setup area 1.

The number of non-volatile memory write operations is limited. Therefore, use RAM write mode when frequently overwriting data.

| Write mode     | Description                                                                                                    |
|----------------|----------------------------------------------------------------------------------------------------|
| Backup mode    | The data is written to non-volatile memory when the parameters in the operation/adjustment levels (excluding read-only parameters) are written by communications.                                                                                           |
| RAM write mode | The data is not written to non-volatile memory when the parameters in the operation/adjustment levels (excluding read-only parameters) are written by communications. Parameters can be changed by operating the keys on the front panel of the Controller. |

 When the mode is switched from RAM write mode to backup mode, the parameters in the operation/adjustment levels (excluding read-only parameters) are written to non-volatile memory.

• The RAM write mode is enabled only when the Communications Writing parameter is set to "ON" (enabled).

Consequently, when the Communications Writing parameter setting is changed to "OFF" (disabled), the parameters in the operation/adjustment levels (excluding read-only parameters) are written to non-volatile memory even if the mode is set to RAM write mode.

### Save RAM Data

This command writes the parameters in the operation/adjustment levels (excluding read-only parameters) to non-volatile memory. The setting can be accepted in both setup area 0 and setup area 1.

2

2-3-8 Operation Command

• Software Reset

Restarts processing from the point when power is turned ON. The setting can be accepted in both setup area 0 and setup area 1.

Move to Setup Area 1

This command moves to "setup area 1" and can be accepted at both setup areas 0 and 1. If the "initial setting/communications protect" is set to "2," an "operation error" will be generated, and the move to setup area 1 will be prohibited.

When this move is carried out from setup area 0, the display indicates the Input Type parameter in the "initial setting level." When this operation command is executed in setup area 1, the display will not change.

Move to Protect Level

This command moves to the "protect level" and can be accepted only in setup area 0. When this command is issued in setup area 1, an "operation error" will be generated, and the move to the protect level will be prohibited.

• Moving to Protect Level in Manual Mode

When this operation command is issued in manual mode, an "operation error" will be generated, and the move to the protect level will be prohibited.

• Auto/Manual Switch

This operation command switches the mode to manual mode or automatic mode, based on the related information setting. This command can be accepted in setup area 0 only. An "operation error" will be generated in the following instances:

• When the command is executed in "setup area 1"

When the Controller is switched to manual mode, the "manual manipulated variable" will be displayed. When the Controller is switched from manual mode to automatic mode, the operation level's first parameter will be displayed. When the Controller is switched to auto mode while already in auto mode or switched to manual mode while already in manual mode, the command will be completed normally and the display will not change (the contents will not be refreshed).

 Writing Auto/Manual Status in Non-volatile memory The write mode determines whether the auto/manual status is written to non-volatile memory.

| Write mode     | Description                                                  |
|----------------|--------------------------------------------------------------|
| Backup mode    | When the auto/manual mode is switched by communications, the |
|                | auto/manual status is written to non-volatile memory.        |
| RAM write mode | When the auto/manual mode is switched by communications, the |
|                | auto/manual status is not written to non-volatile memory.    |
|                | The status can be written with the Controller key operation. |

Note: When the auto/manual mode is switched with an operation command through communications and the Controller is in RAM write mode, the auto/manual status is not stored in non-volatile memory. Consequently, if the Controller is restarted by performing a software reset or turning the power OFF and ON again, the auto/manual mode is set to the last saved status.

- Switching to Manual Mode during Auto-tuning If the mode is switched during auto-tuning (AT), the AT will be cancelled and the Controller will be switched to manual mode.
- Parameter Initialization

The present settings are returned to the default values and written to non-volatile memory. This command can be accepted in setup area 1 only. When this command is issued in setup area 0, an

"operation error" will be generated. (These settings are the same as the ones used when "FACT" is selected for the setting data's set value initialization.)

• Alarm Latch Cancel

The applicable alarm latch can be cleared with the related information setting. The setting can be accepted in both setup area 0 and setup area 1. An operation error will occur if communications writing is disabled or if an non-volatile memory error occurs.

• Invert Direct/Reverse Operation

Inverting or not inverting direct/reverse operation can be selected with the related information setting. The setting can be accepted in both setup area 0 and setup area 1. The related information specifications are written to non-volatile memory according to the write mode settings. An operation error will occur in the following situations:

- When AT is being executed.
- When inverting direct/reverse operation is set for an event input.
- When executed in manual mode.
- · Program Start

The simple program function can be reset/started with the related information setting. The setting can be accepted in both setup area 0 and setup area 1. An operation error will be generated if program start has been set in the event input.

• Setting Areas

Control operation is executed in setting area 0. In this state, you can perform operations that are permitted only during control or those that cause no problems even if control is in progress. These operations include reading PVs, writing SPs, and changing RUN/STOP status.

Setting area 0, however, prohibits operations that affect control, including writing data at the initial setting level. (Reading setting data is always allowed.)

In setting area 1, control operation is stopped. In this state, you can perform operations that are not allowed in setting area 0. These operations include writing data at the initial setting level.

At power-ON, the Digital Controller is set in setting area 0. To move to setting area 1, use the "move-to-setting area 1" command. To return to setting area 0, turn the power OFF and ON again, or use the "software reset" command.

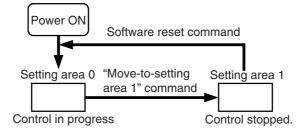

# 2-4 Response Code List

### Normal Completion

| Response code | Name              | Description           | Error detection<br>priority |
|---------------|-------------------|-----------------------|-----------------------------|
| 0000          | Normal completion | No errors were found. | None                        |

Error Occurred

| Response code | Name                              | Description                                                                                                    | Error<br>detection<br>priority |
|---------------|-----------------------------------|----------------------------------------------------------------------------------------------------|--------------------------------|
| 0401          | Unsupported command               | The service function for the relevant command is not supported.                                                                                                    | 1                              |
| 1001          | Command too long                  | The command is too long.                                                                                                    | 2                              |
| 1002          | Command too short                 | The command is too short.                                                                                                    | 3                              |
| 1101          | Area type error                   | Wrong variable type                                                                                                    | 4                              |
| 1103          | Start address out-of-range error  | The read/write start address is out of range.                                                                                                    | 5                              |
| 1104          | End address out-of-range<br>error | The write end address (write start address + number of elements) exceeds the final address of the variable area.                                                                                                    | 6                              |
| 1003          | Number of elements/data mismatch  | The amount of data does not match the number of elements.                                                                                                    | 7                              |
| 110B          | Response too long                 | The response length exceeds the communications buffer size (when the number of elements is greater than the maximum number of elements for that service).                                                                                                    | 8                              |
| 1100          | Parameter error                   | <ul> <li>Bit position is not "00."</li> <li>The write data is out of the setting range.</li> <li>The command code or related information<br/>in the operation command is wrong.</li> </ul>                                                                                                    | 9                              |
| 3003          | Read-only error                   | Variable type "C0" was written to.                                                                                                    | 10                             |
| 2203          | Operation error                   | <ul> <li>The Communications Writing parameter is set to "OFF" (disabled).</li> <li>Attempted to write to a parameter in setup area 1 from setup area 0.</li> <li>Attempted to write to a protect parameter from other than the protect level.</li> <li>Writing was carried out during AT execution.</li> <li>Processing is not possible by operation command.</li> <li>Non-volatile memory error</li> </ul> | 11                             |

# 3

# **Communications Data for CompoWay/F**

This section lists the details of the communications data in the CompoWay/F communications protocol.

| 3-1 | Variable Area (Setting Range) List | 3-2  |
|-----|------------------------------------|------|
| 3-2 | Status and Status 2                | 3-18 |

# 3-1 Variable Area (Setting Range) List

- For communications using a variable type not enclosed in parentheses in the following table, the set value is double-word data (8 digits). For communications using a variable type enclosed in parentheses, the set value is single-word data (4 digits).
- For example, variable type C0 is double-word data (8 digits), and variable type 80 is single-word data (4 digits).
- Items expressed in hexadecimal in the "Setting (monitor) value" column are the setting range for CompoWay/F communications. The values in parentheses are the actual setting range. When there is a section reference for a setting item, refer to that reference for details.

| Variable<br>type | Address | Parameter name                         | Setting (monitor) value                                                                                                 | Level     |
|------------------|---------|----------------------------------------|----------------------------------------------------------------------------------------------------|-----------|
| C0 (80)          | 0000    | PV                                     | Temperature:Use the specified range for each sensor.Analog:Scaling lower limit –5% FS to Scaling<br>upper limit +5% FS  | Operation |
| C0 (80)          | 0001    | Status *1*2                            | Refer to 3-2 Status and Status 2 for details.                                                                           |           |
| C0 (80)          | 0002    | Internal Set Point *1                  | SP lower limit to SP upper limit                                                                                        |           |
| C0 (80)          | 0003    | Heater Current 1<br>Value Monitor      | H'00000000 to H'00000226 (0.0 to 55.0)                                                                                  |           |
| C0 (80)          | 0004    | MV Monitor<br>(Heating)                | Standard: H'FFFFFCE to H'0000041A<br>(-5.0 to 105.0)<br>Heating and cooling: H'00000000 to H'0000041A<br>(0.0 to 105.0) |           |
| C0 (80)          | 0005    | MV Monitor<br>(Cooling)                | H'00000000 to H'0000041A (0.0 to 105.0)                                                                                 |           |
| C0 (80)          | 0006    | Heater Current 2<br>Value Monitor      | H'00000000 to H'00000226 (0.0 to 55.0)                                                                                  |           |
| C0 (80)          | 0007    | Leakage Current 1<br>Monitor           | H'00000000 to H'00000226 (0.0 to 55.0)                                                                                  |           |
| C0 (80)          | 0008    | Leakage Current 2<br>Monitor           | H'00000000 to H'00000226 (0.0 to 55.0)                                                                                  |           |
| C0 (80)          | 0009    | Soak Time Remain                       | H'00000000 to H'0000270F (0 to 9999)                                                                                    |           |
| C0 (80)          | 000B    | Remote SP Monitor                      | Remote SP lower limit –10%FS to Remote SP upper<br>limit +10%FS                                                         |           |
| C0 (80)          | 000C    | Multi-SP No.<br>Monitor                | H'00000000 to H'00000007 (0 to 7)                                                                                       |           |
| C0 (80)          | 000E    | Decimal Point<br>Monitor <sup>*1</sup> | H'00000000 to H'00000003 (0 to 3)                                                                                       |           |
| C0 (80)          | 0011    | Status 2 *1*2                          | Refer to 3-2 Status and Status 2.                                                                                       |           |
| C0 (80)          | 0012    | Status *1*3                            | Refer to 3-2 Status and Status 2.                                                                                       |           |
| C0 (80)          | 0013    | Status 2 *1*3                          | Refer to 3-2 Status and Status 2.                                                                                       |           |

\*1 Not displayed on the Controller display.

\*2 When the variable type is 80 (word access), the rightmost 16 bits are read.

\*3 When the variable type is 80 (word access), the leftmost 16 bits are read.

| Variable<br>type | Address | Parameter name                     | Setting (monitor) value                                                               | Level      |
|------------------|---------|------------------------------------|---------------------------------------------------------------------------------------|------------|
| C1 (81)          | 0000    | Operation/Adjustm                  | H'00000000 (0): No restrictions in operation and                                      | Protect    |
|                  |         | ent Protect                        | adjustment levels                                                                     |            |
|                  |         |                                    | H'00000001 (1): Move to adjustment level is prohibited.                               |            |
|                  |         |                                    | H'00000002 (2): Display and change of only "PV"<br>and "PV/SP" parameters is allowed. |            |
|                  |         |                                    | H'00000003 (3): Display of only "PV" and "PV/SP"<br>parameters is allowed.            |            |
| C1 (81)          | 0001    | Initial                            | H'0000000 (0): Move to initial                                                        |            |
| 01 (01)          | 0001    | Setting/Communic                   | setting/communications setting                                                        |            |
|                  |         | ations Protect                     | level is allowed. (Move to advanced                                                   |            |
|                  |         |                                    | function setting level is displayed.)                                                 |            |
|                  |         |                                    | H'0000001 (1): Move to initial                                                        |            |
|                  |         |                                    | setting/communications setting                                                        |            |
|                  |         |                                    | level is allowed. (Move to advanced                                                   |            |
|                  |         |                                    | function setting level is not                                                         |            |
|                  |         |                                    | displayed.)<br>H'0000002 (2): Move to initial                                         |            |
|                  |         |                                    | setting/communications setting                                                        |            |
|                  |         |                                    | level is prohibited.                                                                  |            |
| C1 (81)          | 0002    | Setting Change                     | H'00000000 (0): OFF (Changing of setup on                                             |            |
| ( )              |         | Protect                            | Controller display is allowed.)                                                       |            |
|                  |         |                                    | H'00000001 (1): ON (Changing of setup on                                              |            |
|                  |         |                                    | Controller display is prohibited.)                                                    |            |
| C1 (81)          | 0003    | Set Point                          | SP lower limit to SP upper limit                                                      | Operation  |
| C1 (81)          | 0004    | Alarm Value 1                      | H'FFFFF831 to H'0000270F (-1999 to 9999)                                              | -          |
| C1 (81)          | 0005    | Alarm Value Upper<br>Limit 1       | H'FFFFF831 to H'0000270F (-1999 to 9999)                                              |            |
| C1 (81)          | 0006    | Alarm Value Lower<br>Limit 1       | H'FFFFF831 to H'0000270F (-1999 to 9999)                                              |            |
| C1 (81)          | 0007    | Alarm Value 2                      | H'FFFFF831 to H'0000270F (-1999 to 9999)                                              |            |
| C1 (81)          | 0008    | Alarm Value Upper<br>Limit 2       | H'FFFFF831 to H'0000270F (-1999 to 9999)                                              |            |
| C1 (81)          | 0009    | Alarm Value Lower<br>Limit 2       | H'FFFFF831 to H'0000270F (-1999 to 9999)                                              | -          |
| C1 (81)          | 000A    | Alarm Value 3                      | H'FFFF831 to H'0000270F (-1999 to 9999)                                               | -          |
| C1 (81)          | 000A    | Alarm Value Upper                  | H'FFFFF831 to H'0000270F (–1999 to 9999)                                              |            |
|                  |         | Limit 3                            | , , , , , , , , , , , , , , , , , , ,                                                 |            |
| C1 (81)          | 000C    | Alarm Value Lower<br>Limit 3       | H'FFFFF831 to H'0000270F (-1999 to 9999)                                              |            |
| C1 (81)          | 000D    | Heater Burnout<br>Detection 1      | H'00000000 to H'000001F4 (0.0 to 50.0)                                                | Adjustment |
| C1 (81)          | 000E    | SP 0                               | SP lower limit to SP upper limit                                                      | 1          |
| C1 (81)          | 000F    | SP 1                               | SP lower limit to SP upper limit                                                      | 1          |
| C1 (81)          | 0010    | SP 2                               | SP lower limit to SP upper limit                                                      |            |
| C1 (81)          | 0011    | SP 3                               | SP lower limit to SP upper limit                                                      |            |
| C1 (81)          | 0012    | Process Value<br>Input Shift       | H'FFFFF831 to H'0000270F (-1999 to 9999)                                              | ]          |
| C1 (81)          | 0013    | Process Value<br>Slope Coefficient | H'00000001 to H'0000270F (0.001 to 9.999)                                             |            |
| C1 (81)          | 0015    | Proportional Band                  | H'0000001 to H'0000270F (0.1 to 999.9)                                                | -          |
| · · ·            | L       |                                    | · · · · · /                                                                           | 1          |

Note: The alarm function can also be used in Digital Controllers without auxiliary output terminals. In this case, confirm alarm occurrences via the status data.

| Variable<br>type | Address | Parameter name                | Setting (monitor) value                                                                                                    | Level      |
|------------------|---------|-------------------------------|----------------------------------------------------------------------------------------------------|------------|
| C1 (81)          | 0016    | Integral Time                 | H'00000000 to H'0000270F<br>(0 to 9999: Integral/derivative time unit is 1 s.)<br>(0.0 to 999.9: Integral/derivative time unit is 0.1 s.) | Adjustment |
| C1 (81)          | 0017    | Derivative Time               | H'00000000 to H'0000270F<br>(0 to 9999: Integral/derivative time unit is 1 s.)<br>(0.0 to 999.9: Integral/derivative time unit is 0.1 s.) | -          |
| C1 (81)          | 0019    | Dead Band                     | H'FFFFF831 to H'0000270F<br>(-199.9 to 999.9 for temperature input)<br>(-19.99 to 99.99 for analog input)                                 |            |
| C1 (81)          | 001A    | Manual Reset<br>Value         | H'00000000 to H'000003E8 (0.0 to 100.0)                                                                                                   |            |
| C1 (81)          | 001B    | Hysteresis<br>(Heating)       | H'00000001 to H'0000270F<br>(0.1 to 999.9 for temperature input)<br>(0.01 to 99.99 for analog input)                                      |            |
| C1 (81)          | 001C    | Hysteresis<br>(Cooling)       | H'00000001 to H'0000270F<br>(0.1 to 999.9 for temperature input)<br>(0.01 to 99.99 for analog input)                                      |            |
| C1 (81)          | 001D    | Heater Burnout<br>Detection 2 | H'00000000 to H'000001F4 (0.0 to 50.0)                                                                                                    | _          |
| C1 (81)          | 001E    | HS Alarm 1                    | H'00000000 to H'000001F4 (0.0 to 50.0)                                                                                                    |            |
| C1 (81)          | 001F    | HS Alarm 2                    | H'00000000 to H'000001F4 (0.0 to 50.0)                                                                                                    |            |
| C1 (81)          | 0020    | Soak Time                     | H'00000001 to H'0000270F (1 to 9999)                                                                                                    |            |
| C1 (81)          | 0021    | Wait Band                     | H'00000000 (0): OFF<br>H'00000001 to H'0000270F<br>(0.1 to 999.9 for temperature input)<br>(0.01 to 99.99 for analog input)               |            |
| C1 (81)          | 0022    | MV at Stop                    | Standard control: H'FFFFFCE to<br>H'0000041A<br>(-5.0 to 105.0)<br>Heating and cooling control: H'FFFFBE6 to                              |            |
|                  |         |                               | H'0000041A<br>(-105.0 to 105.0)                                                                                                    | _          |
| C1 (81)          | 0023    | MV at PV Error                | Standard control: H'FFFFFCE to<br>H'0000041A<br>(-5.0 to 105.0)<br>Heating and cooling control: H'FFFFBE6 to                              |            |
|                  |         |                               | H'0000041A<br>(-105.0 to 105.0)                                                                                                    |            |

| Variable<br>type | Address | Parameter name                                | Setting (mo                                                                                | onitor) value                                                                                                    | Level             |
|------------------|---------|-----------------------------------------------|--------------------------------------------------------------------------------------------|----------------------------------------------------------------------------------------------------|-------------------|
| C1 (81)          | 0024    | Manual MV                                     | Standard control:<br>Heating and cooling contro                                            | H'0000041A                                                                                                    | Manual<br>Control |
| C1 (81)          | 0025    | SP Ramp Set                                   | H'00000000 (0): OFF                                                                        | (–105.0 to 105.0)                                                                                                    | Adjustmen         |
|                  |         | Value                                         | H'00000001 to H'0000270F                                                                   |                                                                                                    |                   |
| C1 (81)          | 0026    | MV Upper Limit                                | Standard control:<br>Heating and cooling contro                                            | MV lower limit + 0.1 to<br>H'0000041A (MV lower<br>limit + 0.1 to 105.0)<br>I: H'00000000 to<br>H'0000041A (0.0 to<br>105.0) |                   |
| C1 (81)          | 0027    | MV Lower Limit                                | Standard control:<br>Heating and cooling contro                                            | H'FFFFFFCE to MV<br>upper limit – 0.1 (–5.0 to<br>MV upper limit – 0.1)                                                      |                   |
| C1 (81)          | 0028    | Move to Protect<br>Level                      | H'FFFFF831 to H'0000270                                                                    | F (-–1999 to 9999)                                                                                                    | Protect           |
| C1 (81)          | 0029    | Password to Move<br>to Protect Level          | H'FFFFF831 to H'0000270<br>(Can only be set. The moni<br>H'00000000.)                      |                                                                                                    |                   |
| C1 (81)          | 002A    | Parameter Mask<br>Enable                      | H'00000000 (0): OFF<br>H'00000001 (1): ON                                                  |                                                                                                    |                   |
| C1 (81)          | 002B    | PF Key Protect                                | H'00000000 (0): OFF<br>H'00000001 (1): ON                                                  |                                                                                                    |                   |
| C1 (81)          | 002C    | MV Change Rate<br>Limit                       | H'00000000 to H'000003E8                                                                   | 3 (0.0 to 100.0)                                                                                                    | Adjustmen         |
| C1 (81)          | 002F    | Remote SP Input<br>Shift                      | H'FFFFF831 to H'0000270                                                                    | F (–1999 to 9999)                                                                                                    |                   |
| C1 (81)          | 0030    | Remote SP Slope<br>Input Coefficient          | H'00000001 to H'0000270F                                                                   | <sup>-</sup> (0.001 to 9.999)                                                                                                |                   |
| C1 (81)          | 0031    | Extraction of<br>Square Root<br>Low-cut Point | H'00000000 to H'000003E8                                                                   | 3 (0.0 to 100.0)                                                                                                    |                   |
| C1 (81)          | 0032    | Alarm Value 4                                 | H'FFFFF831 to H'0000270                                                                    | F (–1999 to 9999)                                                                                                    | ]                 |
| C1 (81)          | 0033    | Alarm Value Upper<br>Limit 4                  | H'FFFFF831 to H'0000270                                                                    | F (–1999 to 9999)                                                                                                    |                   |
| C1 (81)          | 0034    | Alarm Value Lower<br>Limit 4                  | H'FFFFF831 to H'0000270                                                                    | F (–1999 to 9999)                                                                                                    | ]                 |
| C1 (81)          | 0035    | SP 4                                          | SP lower limit to SP upper                                                                 | limit                                                                                                    | 1                 |
| C1 (81)          | 0036    | SP 5                                          | SP lower limit to SP upper                                                                 |                                                                                                    | ]                 |
| C1 (81)          | 0037    | SP 6                                          | SP lower limit to SP upper                                                                 |                                                                                                    |                   |
| C1 (81)          | 0038    | SP 7                                          | SP lower limit to SP upper                                                                 |                                                                                                    |                   |
| C1 (81)          | 0039    | Proportional Band<br>(Cooling)                | H'00000001 to H'0000270F                                                                   | = (0.1 to 999.9)                                                                                                    |                   |
| C1 (81)          | 003A    | Integral Time<br>(Cooling)                    | H'00000000 to H'0000270F<br>(0 to 9999: Integral/derivati<br>(0.0 to 999.9: Integral/deriv | ve time unit is 1 s.)                                                                                                    |                   |
| C1 (81)          | 003B    | Derivative Time<br>(Cooling)                  | H'00000000 to H'0000270F<br>(0 to 9999: Integral/derivati<br>(0.0 to 999.9: Integral/deriv | ve time unit is 1 s.)                                                                                                    |                   |

| Variable<br>type | Address | Parameter name             | Setting (monitor) value                                                                                             | Level      |
|------------------|---------|----------------------------|----------------------------------------------------------------------------------------------------|------------|
| C1 (81)          | 003C    | SP Ramp Fall<br>Value      | H'FFFFFFFF (-1): Same (Same as SP Ramp Set<br>Value.)<br>H'00000000(0): OFF<br>H'00000001 to H'0000270F (1 to 9999) | Adjustment |
| C1 (81)          | 003D    | Work Bit 1 ON<br>Delay     | H'00000000 to H'0000270F (0 to 9999)                                                                                |            |
| C1 (81)          | 003E    | Work Bit 1 OFF<br>Delay    | H'00000000 to H'0000270F (0 to 9999)                                                                                |            |
| C1 (81)          | 003F    | Work Bit 2 ON<br>Delay     | H'00000000 to H'0000270F (0 to 9999)                                                                                | _          |
| C1 (81)          | 0040    | Work Bit 2 OFF<br>Delay    | H'00000000 to H'0000270F (0 to 9999)                                                                                |            |
| C1 (81)          | 0041    | Work Bit 3 ON<br>Delay     | H'00000000 to H'0000270F (0 to 9999)                                                                                |            |
| C1 (81)          | 0042    | Work Bit 3 OFF<br>Delay    | H'00000000 to H'0000270F (0 to 9999)                                                                                |            |
| C1 (81)          | 0043    | Work Bit 4 ON<br>Delay     | H'00000000 to H'0000270F (0 to 9999)                                                                                |            |
| C1 (81)          | 0044    | Work Bit 4 OFF<br>Delay    | H'00000000 to H'0000270F (0 to 9999)                                                                                |            |
| C1 (81)          | 0045    | Work Bit 5 ON<br>Delay     | H'00000000 to H'0000270F (0 to 9999)                                                                                | _          |
| C1 (81)          | 0046    | Work Bit 5 OFF<br>Delay    | H'00000000 to H'0000270F (0 to 9999)                                                                                | _          |
| C1 (81)          | 0047    | Work Bit 6 ON<br>Delay     | H'00000000 to H'0000270F (0 to 9999)                                                                                | _          |
| C1 (81)          | 0048    | Work Bit 6 OFF<br>Delay    | H'00000000 to H'0000270F (0 to 9999)                                                                                |            |
| C1 (81)          | 0049    | Work Bit 7 ON<br>Delay     | H'00000000 to H'0000270F (0 to 9999)                                                                                |            |
| C1 (81)          | 004A    | Work Bit 7 OFF<br>Delay    | H'00000000 to H'0000270F (0 to 9999)                                                                                |            |
| C1 (81)          | 004B    | Work Bit 8 ON<br>Delay     | H'00000000 to H'0000270F (0 to 9999)                                                                                |            |
| C1 (81)          | 004C    | Work Bit 8 OFF<br>Delay    | H'00000000 to H'0000270F (0 to 9999)                                                                                |            |
| C1 (81)          | 004D    | Changed<br>Parameters Only | H'00000000(0): OFF<br>H'00000001(1): ON                                                                             | Protect    |

| Variable<br>type | Address | Parameter<br>name      | Se                                        | etting (monitor) value                                                            | Level   |
|------------------|---------|------------------------|-------------------------------------------|-----------------------------------------------------------------------------------|---------|
| C3 (83)          | 0000    | Input Type             | H'0000000 (0):                            | Pt (-200 to 850°C/-300 to 1500°F)                                                 | Initial |
|                  |         |                        | H'0000001 (1):                            | Pt (-199.9 to 500.0°C/-199.9 to                                                   | setting |
|                  |         |                        |                                           | 900.0°F)                                                                          |         |
|                  |         |                        | H'0000002 (2):                            | Pt (0.0 to 100.0°C/0.0 to 210.0°F)                                                |         |
|                  |         |                        | H'0000003 (3):                            | JPt (-199.9 to 500.0°C/-199.9 to                                                  |         |
|                  |         |                        |                                           | 900.0°F)                                                                          |         |
|                  |         |                        | H'0000004 (4):                            | JPt (0.0 to 100.0°C/0.0 to 210.0°F)<br>K (–200 to 1300°C/–300 to 2300°F)          |         |
|                  |         |                        | H'00000005 (5):<br>H'00000006 (6):        | K (–200 to 1300°C/–300 to 2300 F)<br>K (–20.0 to 500.0°C/0.0 to 900.0°F)          |         |
|                  |         |                        | H'00000007 (7):                           | J (–100 to 850°C/–100 to 1500°F)                                                  |         |
|                  |         |                        | H'00000008 (8):                           | J (–20.0 to 400.0°C/0.0 to 750.0°F)                                               |         |
|                  |         |                        | H'0000009 (9):                            | T (–200 to 400°C/–300 to 700°F)                                                   |         |
|                  |         |                        | H'0000000A (10):                          | T (–199.9 to 400.0°C/–199.9 to                                                    |         |
|                  |         |                        |                                           | 700.0°F)                                                                          |         |
|                  |         |                        | H'0000000B (11):                          | E (-200 to 600°C/-300 to 1100°F)                                                  |         |
|                  |         |                        | H'0000000C (12):                          | L (-100 to 850°C/-100 to 1500°F)                                                  |         |
|                  |         |                        | H'000000D (13):                           | U (-200 to 400°C/-300 to 700°F)                                                   |         |
|                  |         |                        | H'000000E (14):                           | U (-199.9 to 400.0°C/-199.9 to                                                    |         |
|                  |         |                        |                                           | 700.0°F)                                                                          |         |
|                  |         |                        | H'0000000F (15):<br>H'00000010 (16):      | N (–200 to 1300°C/–300 to 2300°F)<br>R (0 to 1700°C/0 to 3000°F)                  |         |
|                  |         |                        | H'00000011 (17):                          | S (0 to 1700°C/0 to 3000°F)                                                       |         |
|                  |         |                        | H'00000012 (18):                          | B (100 to 1800°C/300 to 3200°F)                                                   |         |
|                  |         |                        | H'00000013 (19):                          | W (0 to 2300°C/0 to 3200°F)                                                       |         |
|                  |         |                        | H'00000014 (20):                          | PL II (0 to 1300°C/0 to 2300°F)                                                   |         |
|                  |         |                        | H'00000015 (21):                          | Infrared temperature sensor (K                                                    |         |
|                  |         |                        |                                           | 140°F/60°C)                                                                       |         |
|                  |         |                        | H'00000016 (22):                          | Infrared temperature sensor (K<br>240°F/120°C)                                    |         |
|                  |         |                        | H'0000017 (23):                           | Infrared temperature sensor (K<br>280°F/140°C)                                    |         |
|                  |         |                        | H'0000018 (24):                           | Infrared temperature sensor (K<br>440°F/220°C)                                    |         |
|                  |         |                        | H'00000019 (25):                          | 4 to 20 mA                                                                        |         |
|                  |         |                        | H'0000001A (26):                          | 0 to 20 mA                                                                        |         |
|                  |         |                        | H'0000001B (27):                          | 1 to 5 V                                                                          |         |
|                  |         |                        | H'000001C (28):                           | 0 to 5 V                                                                          |         |
| 00 (00)          | 0004    |                        | H'000001D (29):                           | 0 to 10 V                                                                         | _       |
| C3 (83)          | 0001    | Scaling Upper<br>Limit | 1 to 9,999)                               | 1 to H'0000270F (Scaling lower limit +                                            |         |
| C3 (83)          | 0002    | Scaling Lower          |                                           | ling upper limit – 1 (–1999 to Scaling                                            | ]       |
|                  |         | Limit                  | upper limit – 1)                          |                                                                                   |         |
| C3 (83)          | 0003    | Decimal Point          | H'00000000 to 0000                        | 00003 (0 to 3)                                                                    |         |
| C3 (83)          | 0004    | Temperature            | H'00000000 (0): °C                        |                                                                                   |         |
| 00 (00)          | 0007    | Unit                   | H'0000001 (1): °F                         |                                                                                   | 4       |
| C3 (83)          | 0005    | SP Upper Limit         | The range of values<br>Temperature input: | (without decimal point) is as follows:<br>SP lower limit + 1 to Input range upper |         |
|                  |         |                        | Analog input:                             | limit<br>SP lower limit + 1 to Scaling upper<br>limit                             |         |
| C3 (83)          | 0006    | SP Lower Limit         | The range of values                       | (without decimal point) is as follows:                                            | 1       |
| ()               |         |                        | Temperature input:                        | Input range lower limit to SP upper<br>limit – 1                                  |         |
|                  |         |                        | Analog input input:                       | Scaling lower limit to SP upper limit –                                           |         |

| Variable | Address | Parameter       | s                                       | etting (monitor) value                                     | Level           |  |
|----------|---------|-----------------|-----------------------------------------|------------------------------------------------------------|-----------------|--|
| type     | 0007    |                 |                                         |                                                            | 1               |  |
| C3 (83)  | 0007    | PID ON/OFF      | H'00000000 (0): OI<br>H'00000001 (1): 2 |                                                            | Initial setting |  |
| C3 (83)  | 0008    | Standard or     | H'00000000 (0): St                      |                                                            | Setting         |  |
| C3 (63)  | 0008    | Heating/Cooling | . ,                                     |                                                            |                 |  |
| C3 (83)  | 0009    | ST              |                                         | l'00000001 (1): Heating and cooling<br>l'00000000 (0): OFF |                 |  |
| US (83)  | 0009    | 51              | . ,                                     | 00000000 (0): OFF<br>00000001 (1): ON                      |                 |  |
| C3 (83)  | 000A    | Control Period  |                                         |                                                            |                 |  |
| U3 (83)  | 000A    | (Heating)       | H'FFFFFFFE (–2):<br>H'FFFFFFFF (–1):    |                                                            |                 |  |
|          |         | (i lealing)     | H'00000000 (0): 0.                      |                                                            |                 |  |
|          |         |                 | H'00000001 to H'0                       |                                                            |                 |  |
| C3 (83)  | 000B    | Control Period  | H'FFFFFFE (-2):                         |                                                            | _               |  |
| 03 (03)  | 0000    | (Cooling)       | H'FFFFFFF (-1):                         |                                                            |                 |  |
|          |         | (Cooling)       | H'00000000 (0): 0.                      |                                                            |                 |  |
|          |         |                 | H'00000001 to H'0                       |                                                            |                 |  |
| C3 (83)  | 000C    | Direct/Reverse  | H'00000000 (0): Re                      |                                                            | _               |  |
| 03 (03)  | 0000    | Operation       | H'00000001 (1): Di                      | •                                                          |                 |  |
| C3 (83)  | 000D    | Alarm 1 Type    | H'00000000 (0):                         | Alarm function OFF                                         |                 |  |
| U3 (83)  | 0000    | Alarm T Type    | H'00000001 (1):                         | Upper and lower-limit alarm                                |                 |  |
|          |         |                 | H'00000002 (2):                         | Upper-limit alarm                                          |                 |  |
|          |         |                 | H'00000003 (3):                         | Lower-limit alarm                                          |                 |  |
|          |         |                 | H'00000004 (4):                         | Upper and lower-limit range alarm                          |                 |  |
|          |         |                 | H'00000005 (5):                         | Upper and lower-limit alarm with                           |                 |  |
|          |         |                 | 1100000003 (3).                         | standby sequence                                           |                 |  |
|          |         |                 | H'00000006 (6):                         | Upper-limit alarm with standby                             |                 |  |
|          |         |                 | 1100000000 (0).                         | sequence                                                   |                 |  |
|          |         |                 | H'0000007 (7):                          | Lower-limit alarm with standby                             |                 |  |
|          |         |                 |                                         | sequence                                                   |                 |  |
|          |         |                 | H'0000008 (8):                          | Absolute-value upper-limit alarm                           |                 |  |
|          |         |                 | H'00000009 (9):                         | Absolute-value lower-limit alarm                           |                 |  |
|          |         |                 | H'0000000A (10):                        | Absolute-value upper-limit alarm with                      |                 |  |
|          |         |                 |                                         | standby sequence                                           |                 |  |
|          |         |                 | H'0000000B (11):                        | Absolute-value lower-limit alarm with                      |                 |  |
|          |         |                 |                                         | standby sequence                                           |                 |  |
|          |         |                 | H'0000000C (12):                        | LBA (Loop Burnout Alarm)                                   |                 |  |
|          |         |                 | H'000000D (13):                         | PV change rate alarm                                       |                 |  |
|          |         |                 | H'000000E (14):                         | SP absolute-value upper-limit alarm                        |                 |  |
|          |         |                 | H'0000000F (15):                        | SP absolute-value lower-limit alarm                        |                 |  |
|          |         |                 | H'00000010 (16):                        | MV absolute-value upper-limit alarm                        |                 |  |
|          |         |                 | H'00000011 (17):                        | MV absolute-value lower-limit alarm                        |                 |  |
|          |         |                 | H'00000012 (18):                        | RSP absolute-value upper-limit alarm                       |                 |  |
|          |         |                 | H'00000013 (19):                        | RSP absolute-value lower-limit alarm                       |                 |  |
|          |         |                 |                                         | ith a remote SP input.                                     |                 |  |
| C3 (83)  | 000E    | Alarm 2 Type    | H'0000000 to H'0                        |                                                            |                 |  |
|          |         |                 |                                         | ngs as the Alarm 1 Type. However, the                      | 9               |  |
|          |         |                 |                                         | urnout alarm) cannot be set.                               |                 |  |
| C3 (83)  | 000F    | Alarm 3 Type    | H'0000000 to H'0                        |                                                            |                 |  |
|          |         |                 |                                         | ngs as the Alarm 1 Type. However, the                      | 9               |  |
|          |         |                 | LBA (loop b                             | urnout alarm) cannot be set.                               |                 |  |

| Variable<br>type | Address | Parameter<br>name         | Setting (monitor) value            | Level     |
|------------------|---------|---------------------------|------------------------------------|-----------|
| C3 (83)          | 0010    | Communications            | H'00000000 to H'00000063 (0 to 99) | Commu     |
|                  |         | Unit No. <sup>*1</sup>    |                                    | nications |
| C3 (83)          | 0011    | Communications            | H'0000003 (3): 9.6                 | setting   |
|                  |         | Baud Rate <sup>*1</sup>   | H'00000004 (4): 19.2               |           |
|                  |         |                           | H'0000005 (5): 38.4                |           |
|                  |         |                           | H'0000006 (6): 57.6                |           |
| C3 (83)          | 0012    | Communications            | H'0000007 (7): 7                   |           |
|                  |         | Data Length <sup>*1</sup> | H'0000008 (8): 8                   |           |
| C3 (83)          | 0013    | Communications            | H'00000001 (1): 1                  |           |
|                  |         | Stop Bits <sup>*1</sup>   | H'0000002 (2): 2                   |           |
| C3 (83)          | 0014    | Communications            | H'00000000 (0): None               |           |
|                  |         | Parity <sup>*1</sup>      | H'00000001 (1): Even               |           |
|                  |         | -                         | H'0000002 (2): Odd                 |           |

\*1 After communications parameters have been changed, reset the Digital Controller to enable them.

Note: The alarm function can also be used in Digital Controllers without auxiliary output terminals. In this case, confirm alarm occurrences via the status data.

| Variable<br>type | Address | Parameter name                      | Setting (monitor) value                                                                                                    | Level              |
|------------------|---------|-------------------------------------|----------------------------------------------------------------------------------------------------|--------------------|
| C3 (83)          | 0016    | Event Input<br>Assignment 1         | H'0000000 (0):NoneH'0000000 (1):RUN/STOPH'0000002 (2):Auto/Manual SwitchH'0000003 (3):Program Start*1H'0000004 (4):Direct/Reverse OperationH'0000005 (5):SP Mode SwitchNote:Valid only with a remote SP input.H'0000006 (6):100% AT Execute/CancelH'0000007 (7):40% AT Execute/CancelH'0000008 (8):Setting Change Enable/DisableH'0000009 (9):Communications Writing<br>Enable/DisableNote:Valid only with external communications.H'0000000A (10):Alarm Latch CancelH'000000B (11):Multi-SP No. Switch, Bit 0H'000000C (12):Multi-SP No. Switch, Bit 1 | Initial<br>setting |
| C3 (83)          | 0017    | Event Input<br>Assignment 2         | H'0000000D (13): Multi-SP No. Switch, Bit 2<br>H'00000000 to H'0000000D (0 to 13)<br>Note: Same as for Event Input Assignment 1.                                                                                                    |                    |
| C3 (83)          | 0018    | Event Input<br>Assignment 3         | H'00000000 to H'0000000D (0 to 13)<br>Note: Same as for Event Input Assignment 1.                                                                                                    |                    |
| C3 (83)          | 0019    | Event Input<br>Assignment 4         | H'00000000 to H'0000000D (0 to 13)<br>Note: Same as for Event Input Assignment 1.                                                                                                    |                    |
| C3 (83)          | 001A    | Number of<br>Multi-SP Points        | H'00000001 (1): OFF<br>H'00000002 to H'00000008 (1 to 8)                                                                                                    | Advanced function  |
| C3 (83)          | 001B    | SP Ramp Time<br>Unit                | H'00000000 (0): EU/second<br>H'00000001 (1): EU/minute<br>H'00000002 (2): EU/hour                                                                                                    | setting            |
| C3 (83)          | 001D    | Standby Sequence<br>Reset           | H'00000000 (0): Condition A<br>H'00000001 (1): Condition B                                                                                                    |                    |
| C3 (83)          | 001E    | Auxiliary Output 1<br>Open in Alarm | H'00000000 (0): Close in alarm<br>H'00000001 (1): Open in alarm                                                                                                    |                    |
| C3 (83)          | 001F    | Alarm 1 Hysteresis                  | H'00000001 to H'0000270F<br>(0.1 to 999.9 for temperature input)<br>(0.01 to 99.99 for analog input)                                                                                                    | Initial<br>setting |

\*1 PRST (program start) can be set even when the program pattern is set to OFF, but the function will be disabled.

| C3 (83) | Address         Parameter name           0020         Auxiliary Output 2         H'00 | Address         Parameter name         Setting (monitor) value |                                             |                  |
|---------|---------------------------------------------------------------------------------------|----------------------------------------------------------------|---------------------------------------------|------------------|
|         | 0020                                                                                  | Auxiliary Output 2                                             | H'00000000 (0): Close in alarm              | Advanced         |
|         |                                                                                       | Open in Alarm                                                  | H'00000001 (1): Open in alarm               | function         |
|         |                                                                                       |                                                                |                                             | setting          |
| C3 (83) | 0021                                                                                  | Alarm 2 Hysteresis                                             | H'0000001 to H'0000270F                     | Initial          |
|         |                                                                                       |                                                                | (0.1 to 999.9 for temperature input)        | setting          |
|         |                                                                                       |                                                                | (0.01 to 99.99 for analog input)            |                  |
| C3 (83) | 0022                                                                                  | Auxiliary Output 3                                             | H'00000000 (0): Close in alarm              | Advanced         |
|         |                                                                                       | Open in Alarm                                                  | H'00000001 (1): Open in alarm               | function setting |
| C3 (83) | 0023                                                                                  | Alarm 3 Hysteresis                                             | H'00000001 to H'0000270F                    | Initial          |
| · · /   |                                                                                       | ,                                                              | (0.1 to 999.9 for temperature input)        | setting          |
|         |                                                                                       |                                                                | (0.01 to 99.99 for analog input)            | Ũ                |
| C3 (83) | 0024                                                                                  | HB ON/OFF                                                      | H'00000000 (0): OFF                         | Advanced         |
| ( )     |                                                                                       |                                                                | H'00000001 (1): ON                          | function         |
| C3 (83) | 0025                                                                                  | Heater Burnout                                                 | H'00000000 (0): OFF                         | setting          |
| ( )     |                                                                                       | Latch                                                          | H'00000001 (1): ON                          |                  |
| C3 (83) | 0026                                                                                  | Heater Burnout<br>Hysteresis                                   | H'00000001 to H'000001F4 (0.1 to 50.0)      |                  |
| C3 (83) | 0027                                                                                  | ST Stable Range                                                | H'00000001 to H'0000270F (0.1 to 999.9)     |                  |
| C3 (83) | 0028                                                                                  | α                                                              | H'00000000 to H'00000064 (0.00 to 1.00)     |                  |
| C3 (83) | 0020<br>002B                                                                          | Input Digital Filter                                           | H'00000000 to H'0000270F (0.0 to 999.9)     |                  |
| C3 (83) | 002D                                                                                  | PV/SP No. 2                                                    | H'0000000 (0): Nothing displayed.           |                  |
| 00 (00) | 0020                                                                                  | Display Selection                                              | H'00000001 (1): PV/SP                       |                  |
|         |                                                                                       | Display Ocicetion                                              | H'00000002 (2): PV                          |                  |
|         |                                                                                       |                                                                | H'00000003 (3): PV/SP (character display)   |                  |
|         |                                                                                       |                                                                | H'00000004 (4): PV/SP/MV                    |                  |
|         |                                                                                       |                                                                | H'00000005 (5): PV/SP/Multi-SP No.          |                  |
|         |                                                                                       |                                                                | H'00000006 (6): PV/SP/Soak time remain      |                  |
|         |                                                                                       |                                                                | H'00000007 (7): PV/SP/Internal SP (ramp SP) |                  |
|         |                                                                                       |                                                                | H'00000008 (8): PV/SP/Alarm value 1         |                  |
| C3 (83) | 002D                                                                                  | MV Display                                                     | H'00000000 (0): OFF                         |                  |
| ( )     |                                                                                       |                                                                | H'00000001 (1): ON                          |                  |
| C3 (83) | 002E                                                                                  | Automatic Display                                              | H'00000000 (0): OFF                         |                  |
| . ,     |                                                                                       | Return Time                                                    | H'00000001 to H'00000063 (1 to 99)          |                  |
| C3 (83) | 002F                                                                                  | Alarm 1 Latch                                                  | H'00000000 (0): OFF                         |                  |
|         |                                                                                       |                                                                | H'00000001 (1): ON                          |                  |
| C3 (83) | 0030                                                                                  | Alarm 2 Latch                                                  | H'00000000 (0): OFF                         |                  |
| ( )     |                                                                                       |                                                                | H'00000001 (1): ON                          |                  |
| C3 (83) | 0031                                                                                  | Alarm 3 Latch                                                  | H'00000000 (0): OFF                         |                  |
|         |                                                                                       |                                                                | H'00000001 (1): ON                          |                  |
| C3 (83) | 0032                                                                                  | Move to Protect<br>Level Time                                  | H'0000001 to H'0000001E (1 to 30)           |                  |
| C3 (83) | 0033                                                                                  | Integrated Alarm<br>Assignment                                 | H'00000000 to H'000000FF (0 to 255)         |                  |
| C3 (83) | 0034                                                                                  | Cold Junction                                                  | H'00000000 (0): OFF                         | —                |
| (00)    |                                                                                       | Compensation<br>Method                                         | H'00000001 (1): ON                          |                  |

Note: The alarm function can also be used in Digital Controllers without auxiliary output terminals. In this case, confirm alarm occurrences via the status data.

| Variable<br>type | Address | Parameter name                 | Setting (monitor) value                               | Level    |
|------------------|---------|--------------------------------|-------------------------------------------------------|----------|
| C3 (83)          | 0038    | Alarm 1 ON Delay               | H'00000000 to H'000003E7 (0 to 999)                   | Advanced |
| C3 (83)          | 0039    | Alarm 2 ON Delay               | H'00000000 to H'000003E7 (0 to 999)                   | function |
| C3 (83)          | 003A    | Alarm 3 ON Delay               | H'00000000 to H'000003E7 (0 to 999)                   | setting  |
| C3 (83)          | 003B    | Alarm 1 OFF Delay              | H'00000000 to H'000003E7 (0 to 999)                   |          |
| C3 (83)          | 003C    | Alarm 2 OFF Delay              | H'00000000 to H'000003E7 (0 to 999)                   |          |
| C3 (83)          | 003D    | Alarm 3 OFF Delay              | H'00000000 to H'000003E7 (0 to 999)                   |          |
| C3 (83)          | 003E    | Transfer Output                | H'00000000 (0): OFF                                   | Initial  |
|                  |         | Туре                           | H'00000001 (1): Set point                             | setting  |
|                  |         |                                | H'00000002 (2): Set point during SP ramp              |          |
|                  |         |                                | H'0000003 (3): PV                                     |          |
|                  |         |                                | H'0000004 (4): MV (heating)                           |          |
|                  |         |                                | H'0000005 (5): MV (cooling)                           |          |
| C3 (83)          | 003F    | Transfer Output<br>Upper Limit | H'FFFF831 to H'0000270F (-1999 to 9999) <sup>*1</sup> |          |
| C3 (83)          | 0040    | Transfer Output<br>Lower Limit | H'FFFF831 to H'0000270F (-1999 to 9999) <sup>*1</sup> |          |
| C3 (83)          | 0041    | Control Output 1               | H'00000000 (0): 4 to 20 mA                            |          |
|                  |         | Signal                         | H'00000001 (1): 0 to 20 mA                            |          |
| C3 (83)          | 0043    | MV at Stop and                 | H'00000000 (0): OFF                                   | Advanced |
|                  |         | Error Addition                 | H'00000001 (1): ON                                    | function |
| C3 (83)          | 0044    | Auto/Manual                    | H'00000000 (0): OFF                                   | setting  |
|                  |         | Select Addition                | H'00000001 (1): ON                                    |          |
| C3 (83)          | 0045    | RT                             | H'0000000 (0): OFF                                    |          |
|                  |         |                                | H'00000001 (1): ON                                    |          |
|                  |         |                                | Note: Valid only with temperature input.              |          |
| C3 (83)          | 0046    | HS Alarm Use                   | H'0000000 (0): OFF                                    |          |
|                  |         |                                | H'00000001 (1): ON                                    |          |
| C3 (83)          | 0047    | HS Alarm Latch                 | H'00000000 (0): OFF                                   |          |
|                  |         |                                | H'00000001 (1): ON                                    |          |
| C3 (83)          | 0048    | HS Alarm                       | H'00000001 to H'000001F4 (0.1 to 50.0)                |          |
|                  |         | Hysteresis                     |                                                       |          |
| C3 (83)          | 0049    | LBA Detection                  | H'00000000 to H'0000270F (0 to 9999)                  |          |
|                  |         | Time                           |                                                       |          |
| C3 (83)          | 004A    | LBA Level                      | H'0000001 to H'0000270F                               |          |
|                  |         |                                | (0.1 to 999.9 for temperature input)                  |          |
|                  |         |                                | (0.01 to 99.99 for analog input)                      |          |
| C3 (83)          | 004B    | LBA Band                       | H'00000000 to H'0000270F                              |          |
|                  |         |                                | (0.0 to 999.9 for temperature input)                  |          |
|                  |         |                                | (0.00 to 99.99 for analog input)                      |          |

\*1 The setting (monitor) range depends on the transfer output type setting. (Refer to *Section 5 Parameters* in the *E5CC/E5EC Digital Temperature Controllers User's Manual* (Cat. No. H174).)

| Variable<br>type | Address | Parameter name                 | Setting (monitor) value                                                         | Level    |
|------------------|---------|--------------------------------|---------------------------------------------------------------------------------|----------|
| C3 (83)          | 004C    | Protocol Setting <sup>*1</sup> | H'0000000 (0): CompoWay/F                                                       | Communic |
| 00 (00)          | 0045    |                                | H'0000001 (1): Modbus                                                           | ations   |
| C3 (83)          | 004D    | Send Data Wait                 | H'00000000 to H'00000063 (0 to 99)                                              | setting  |
|                  |         | Time <sup>*1</sup>             |                                                                                 |          |
| C3 (83)          | 004E    | Control Output 1               | Control output 1 is a relay output or voltage output (for                       | Advanced |
|                  |         | Assignment                     | driving SSR):                                                                   | function |
|                  |         |                                | H'00000000 (0): Not assigned.                                                   | setting  |
|                  |         |                                | H'00000001 (1): Control output (heating)                                        |          |
|                  |         |                                | H'0000002 (2): Control output (cooling)                                         |          |
|                  |         |                                | H'0000003 (3): Alarm 1                                                          |          |
|                  |         |                                | H'00000004 (4): Alarm 2                                                         |          |
|                  |         |                                | H'00000005 (5): Alarm 3                                                         |          |
|                  |         |                                | H'0000006 (6): Alarm 4                                                          |          |
|                  |         |                                | H'00000007 (7): Heater alarm                                                    |          |
|                  |         |                                | H'00000008 (8): HB alarm                                                        |          |
|                  |         |                                | H'00000009 (9): HS alarm                                                        |          |
|                  |         |                                | H'0000000A (10): Input error                                                    |          |
|                  |         |                                | H'0000000B (11): RSP input error                                                |          |
|                  |         |                                | H'0000000C (12): Program end output <sup>*2</sup>                               |          |
|                  |         |                                | H'000000D (13): RUN output                                                      |          |
|                  |         |                                | H'000000E (14): Integrated alarm                                                |          |
|                  |         |                                | H'000000F (15): Work bit 1                                                      |          |
|                  |         |                                | H'0000010 (16): Work bit 2                                                      |          |
|                  |         |                                | H'00000011 (17): Work bit 3                                                     |          |
|                  |         |                                | H'0000012 (18): Work bit 4                                                      |          |
|                  |         |                                | H'0000013 (19): Work bit 5                                                      |          |
|                  |         |                                | H'00000014 (20): Work bit 6                                                     |          |
|                  |         |                                | H'00000015 (21): Work bit 7                                                     |          |
|                  |         |                                | H'00000016 (22): Work bit 8                                                     |          |
|                  |         |                                | When control output 1 is a current output:                                      |          |
|                  |         |                                | H'00000000 (0): Not assigned.                                                   |          |
|                  |         |                                | H'00000001 (1): Control output (heating)                                        |          |
|                  |         |                                | H'00000002 (2): Control output (cooling)                                        |          |
| C3 (83)          | 004F    | Control Output 2               | Control output 2 is a relay output or voltage output (for                       |          |
|                  |         | Assignment                     | driving SSR):                                                                   |          |
|                  |         |                                | H'00000000 to H'00000016 (0 to 22)                                              |          |
|                  |         |                                | * Same as for the Control Output 1 Assignment pa-                               |          |
|                  |         |                                | rameter.                                                                        |          |
|                  |         |                                | When control output 2 is a current output:<br>H'00000000 to H'00000002 (0 to 2) |          |
|                  |         |                                |                                                                                 |          |
|                  |         |                                | * Same as for the Control Output 1 Assignment pa-<br>rameter                    |          |
|                  |         |                                | rameter.                                                                        |          |

\*1 After communications parameters have been changed, reset the Digital Controller to enable them.

\*2 P.END (program end output) can be set even when the program pattern is set to OFF, but the function will be disabled.

| Variable           | A al al vice a | Devenuet                  |                                                             | Larral   |
|--------------------|----------------|---------------------------|-------------------------------------------------------------|----------|
| type               | Address        | Parameter name            | Setting (monitor) value                                     | Level    |
| C3 (83)            | 0050           | Auxiliary Output 1        | H'00000000 (0): Not assigned.                               | Advanced |
|                    |                | Assignment                | H'00000001 (1): Control output (heating)                    | function |
|                    |                |                           | H'00000002 (2): Control output (cooling)                    | setting  |
|                    |                |                           | H'0000003 (3): Alarm 1                                      |          |
|                    |                |                           | H'00000004 (4): Alarm 2                                     |          |
|                    |                |                           | H'0000005 (5): Alarm 3                                      |          |
|                    |                |                           | H'0000006 (6): Alarm 4                                      |          |
|                    |                |                           | H'00000007 (7): Heater alarm<br>H'00000008 (8): HB alarm    |          |
|                    |                |                           | H'00000009 (9): HS alarm                                    |          |
|                    |                |                           | H'0000000A (10): Input error                                |          |
|                    |                |                           | H'0000000B (11): RSP input error                            |          |
|                    |                |                           | H'0000000C (12): Program end output                         |          |
|                    |                |                           | H'0000000D (12): RUN output                                 |          |
|                    |                |                           | H'0000000E (14): Integrated alarm                           |          |
|                    |                |                           | H'0000000F (15): Work bit 1                                 |          |
|                    |                |                           | H'00000010 (16): Work bit 2                                 |          |
|                    |                |                           | H'00000011 (17): Work bit 3                                 |          |
|                    |                |                           | H'00000012 (18): Work bit 4                                 |          |
|                    |                |                           | H'00000013 (19): Work bit 5                                 |          |
|                    |                |                           | H'00000014 (20): Work bit 6                                 |          |
|                    |                |                           | H'00000015 (21): Work bit 7                                 |          |
|                    |                |                           | H'0000016 (22): Work bit 8                                  |          |
| C3 (83)            | 0051           | Auxiliary Output 2        | H'00000000 to H'00000016 (0 to 22)                          |          |
|                    |                | Assignment                | Note: Same as for the Auxiliary Output 1 Assignment         |          |
|                    |                |                           | parameter.                                                  |          |
| C3 (83)            | 0053           | Program Pattern           | H'00000000 (0): OFF                                         | Initial  |
|                    |                |                           | H'00000001 (1): STOP                                        | setting  |
|                    |                |                           | H'0000002 (2): CONT                                         |          |
| C3 (83)            | 0054           | Soak Time Unit            | H'00000000 (0): Minutes                                     | Advanced |
|                    |                |                           | H'00000001 (1): Hours                                       | function |
| C3 (83)            | 0055           | Alarm SP                  | H'00000000 (0): Set point during SP ramp                    | setting  |
|                    |                | Selection                 | H'00000001 (1): Set point                                   |          |
| C3 (83)            | 0056           | Auxiliary Output 3        | H'00000000 to H'00000016 (0 to 22)                          |          |
|                    |                | Assignment                | Note: Same as for the Auxiliary Output 1 Assignment         |          |
| <u>CO (00)</u>     | 0050           | Manual MV/Linsit          | parameter.                                                  |          |
| C3 (83)            | 005B           | Manual MV Limit<br>Enable | H'00000000 (0): OFF<br>H'00000001 (1): ON                   |          |
| C2 (02)            | 005D           | AT Calculated Gain        | H'00000001 to H'00000064 (0.1 to 10.0)                      |          |
| C3 (83)<br>C3 (83) |                |                           | H'00000001 to H'0000270F                                    |          |
| U3 (83)            | 005E           | AT Hysteresis             | (0.1 to 999.9 for temperature input)                        |          |
|                    |                |                           | (0.01 to 9.99 for analog input)                             |          |
| C3 (83)            | 005F           | Limit Cycle MV            | H'00000032 to H'000001F4 (5.0 to 50.0)                      |          |
| 00 (00)            | 0031           | Amplitude                 | 1100000032 10 1100000 11 4 (3.0 10 50.0)                    |          |
| C3 (83)            | 0060           | Remote SP Enable          | H'0000000 (0): OFF                                          | L<br>I   |
| 00 (00)            | 0000           |                           | H'00000001 (1): ON                                          |          |
| C3 (83)            | 0061           | Remote SP Upper           | Input range lower limit to Input range upper limit for      | ļ        |
| 00,00)             | 0001           | limit                     | temperature input                                           |          |
|                    |                |                           | Scaling lower limit to Scaling upper limit for analog input |          |
| C3 (83)            | 0062           | Remote SP Lower           | Input range lower limit to Input range upper limit for      | L<br>I   |
| 50 (00)            | 5002           | limit                     | temperature input                                           |          |
|                    |                |                           | Scaling lower limit to Scaling upper limit for analog input |          |
| C3 (83)            | 0063           | SP Tracking               | H'00000000 (0): OFF                                         | ł        |
| ()                 |                |                           | H'00000001 (1): ON                                          |          |
|                    | 1              |                           |                                                             | I        |

| Variable<br>type | Address | Parameter name            | Setting (monitor) value                                                         | Level    |
|------------------|---------|---------------------------|---------------------------------------------------------------------------------|----------|
| C3 (83)          | 0067    | PV Rate of Change         | H'00000001 to H'000003E7 (1 to 999)                                             | Advanced |
|                  |         | Calculation Period        |                                                                                 | function |
| C3 (83)          | 0068    | Heating/Cooling           | H'00000000 (0): Same (Same as for heating.)                                     | setting  |
|                  |         | Tuning Method             | H'00000001 (1): Linear                                                          |          |
|                  |         |                           | H'00000002 (2): Air cooling<br>H'00000003 (3): Water cooling                    |          |
| C3 (83)          | 006C    | Extraction of             | H'00000000 (0): OFF                                                             | Initial  |
| 00 (00)          | 0000    | Square Root               | H'00000001 (1): ON                                                              | setting  |
|                  |         | Enable                    |                                                                                 | oottiing |
| C3 (83)          | 006D    | PF Setting                | H'0000000 (0): Disabled.                                                        | Advanced |
|                  |         |                           | H'00000001 (1): Run                                                             | function |
|                  |         |                           | H'0000002 (2): Stop                                                             | setting  |
|                  |         |                           | H'0000003 (3): RUN/STOP                                                         |          |
|                  |         |                           | H'0000004 (4): 100% AT execute                                                  |          |
|                  |         |                           | H'0000005 (5): 40% AT execute                                                   |          |
|                  |         |                           | H'00000006 (6): Alarm latch cancel                                              |          |
|                  |         |                           | H'00000007 (7): Auto/manual switch                                              |          |
|                  |         |                           | H'0000008 (8): Monitor/setting item                                             |          |
| C3 (83)          | 006E    | Monitor/Setting           | H'00000009 (9): Digit shift key<br>H'000000000 (0): Disabled                    |          |
| US (03)          | 000     | Item 1                    | H'000000001 (1): PV/SP/Multi-SP                                                 |          |
|                  |         |                           | H'00000002 (2): PV/SP/MV                                                        |          |
|                  |         |                           | H'000000003 (3): PV/SP/soak time remain                                         |          |
|                  |         |                           | H'000000004 (4): Proportional band                                              |          |
|                  |         |                           | H'000000005 (5): Integral time                                                  |          |
|                  |         |                           | H'00000006 (6): Derivative time                                                 |          |
|                  |         |                           | H'00000007 (7): Alarm value 1                                                   |          |
|                  |         |                           | H'00000008 (8): Alarm value upper limit 1                                       |          |
|                  |         |                           | H'00000009 (9): Alarm value lower limit 1                                       |          |
|                  |         |                           | H'0000000A (10): Alarm value 2                                                  |          |
|                  |         |                           | H'0000000B (11): Alarm value upper limit 2                                      |          |
|                  |         |                           | H'0000000C (12): Alarm value lower limit 2                                      |          |
|                  |         |                           | H'0000000D (13): Alarm value 3                                                  |          |
|                  |         |                           | H'00000000E (14): Alarm value upper limit 3                                     |          |
|                  |         |                           | H'00000000F (15): Alarm value lower limit 3<br>H'000000010 (16): Alarm value 4  |          |
|                  |         |                           | H'000000011 (17): Alarm value upper limit 4                                     |          |
|                  |         |                           | H'000000012 (18): Alarm value lower limit 4                                     |          |
|                  |         |                           | H'00000013 (19): PV/SP/Internal set point                                       |          |
|                  |         |                           | H'000000014 (20): PV/SP/Alarm value 1                                           |          |
|                  |         |                           | H'000000015 (21): Proportional band (cooling)                                   |          |
|                  |         |                           | H'00000016 (22): Integral time (cooling)                                        |          |
|                  |         |                           | H'000000017 (23): Derivative time (cooling)                                     |          |
| C3 (83)          | 006F    | Monitor/Setting           | H'00000000 to H'00000017 (0 to 23)                                              |          |
| 00 (0-)          | 0.075   | Item 2                    | Note: Same as for Monitor/Setting Item 1.                                       |          |
| C3 (83)          | 0070    | Monitor/Setting           | H'00000000 to H'00000017 (0 to 23)<br>Note: Same as for Monitor/Setting Item 1. |          |
| C3 (83)          | 0071    | Item 3<br>Monitor/Setting | H'00000000 to H'00000017 (0 to 23)                                              |          |
| 03 (03)          | 0071    | Item 4                    | Note: Same as for Monitor/Setting Item 1.                                       |          |
| C3 (83)          | 0072    | Monitor/Setting           | H'00000000 to H'00000017 (0 to 23)                                              |          |
| 00 (00)          | 0012    | Item 5                    | Note: Same as for Monitor/Setting Item 1.                                       |          |

| Variable<br>type                                                                                                    | Address Parameter name |                                                                                                    | Setting (monitor) value                                                                                                    | Level                           |  |
|----------------------------------------------------------------------------------------------------|------------------------|----------------------------------------------------------------------------------------------------|----------------------------------------------------------------------------------------------------|---------------------------------|--|
| Display Selection         H'000000001 (1): PV/S           H'00000002 (2): PV         H'000000003 (3): PV/S           H'000000004 (4): PV/S         H'000000005 (5): PV/S |                        | H'00000000 (0): Nothing displayed.<br>H'000000001 (1): PV/SP<br>H'000000002 (2): PV<br>H'000000003 (3): PV/SP (character display)<br>H'000000004 (4): PV/SP/MV<br>H'000000005 (5): PV/SP/Multi-SP No.<br>H'000000006 (6): PV/SP/Soak time remain | Advanced<br>function<br>setting                                                                                                    |                                 |  |
|                                                                                                    |                        |                                                                                                    | H'00000007 (7): PV/SP/Internal SP (ramp SP)<br>H'000000008 (8): PV/SP/Alarm value 1                                                                                                    |                                 |  |
| C3 (83)                                                                                                    | 0074                   | MV Display<br>Selection                                                                                                    | H'00000000 (0): MV (heating)<br>H'00000001 (1): MV (cooling)                                                                                                    |                                 |  |
| C3 (83)                                                                                                    | 0075                   | PV Decimal Point<br>Display                                                                                                    | H'00000000 (0): OFF<br>H'00000001 (1): ON                                                                                                    |                                 |  |
| C3 (83)                                                                                                    | 0076                   | PV Status Display<br>Function                                                                                                    | H'0000000 (0): OFF<br>H'00000001 (1): Manual<br>H'00000002 (2): Stop<br>H'00000003 (3): Alarm 1<br>H'00000004 (4): Alarm 2<br>H'00000005 (5): Alarm 3<br>H'000000006 (6): Alarm 4<br>H'000000006 (6): Alarm 1 to 4 OR status<br>H'000000008 (8): Heater alarm | *                               |  |
| C3 (83)                                                                                                    | 0077                   | SV Status Display<br>Function                                                                                                    | H'00000000 to H'00000008 (0 to 8)<br>Note: Same as for PV Status Display Function                                                                                                    |                                 |  |
| C3 (83)                                                                                                    | 0083                   | Display Refresh<br>Period                                                                                                    | H'0000000 (0): OFF<br>H'00000001 (1): 0.25<br>H'00000002 (2): 0.5<br>H'00000003 (3): 1.0                                                                                                    | •                               |  |
| C3 (83)                                                                                                    | 0084                   | Alarm 4 Type                                                                                                    | H'00000000 to H'00000013 (0 to 19)<br>Note: Same settings as the Alarm 1 Type. However,<br>the LBA (loop burnout alarm) cannot be set.                                                                                                    | Initial setting                 |  |
| C3 (83)                                                                                                    | 0085                   | Event Input<br>Assignment 5                                                                                                    | H'00000000 to H'0000000D (0 to 13)<br>Note: Same as for Event Input Assignment 1.                                                                                                    |                                 |  |
| C3 (83)                                                                                                    | 0086                   | Event Input<br>Assignment 6                                                                                                    | H'00000000 to H'0000000D (0 to 13)<br>Note: Same as for Event Input Assignment 1.                                                                                                    |                                 |  |
| C3 (83)                                                                                                    | 0087                   | Auxiliary Output 4<br>Open in Alarm                                                                                                    | H'00000000 (0): Close in alarm<br>H'00000001 (1): Open in alarm                                                                                                    | Advanced<br>function<br>setting |  |
| C3 (83)                                                                                                    | 0088                   | Alarm 4 Hysteresis                                                                                                    | H'00000001 to H'0000270F<br>(0.1 to 999.9 for temperature input)<br>(0.01 to 99.99 for analog input)                                                                                                    | Initial setting                 |  |
| C3 (83)                                                                                                    | 0089                   | Moving Average         H'0000000 (0): OFF         Adv           Count         H'00000001 (1): 2 times         function                                                                                                    |                                                                                                    | Advanced<br>function<br>setting |  |
| C3 (83)                                                                                                    | 008A                   | Alarm 4 Latch                                                                                                    | H'00000000 (0): OFF<br>H'00000001 (1): ON                                                                                                    |                                 |  |
| C3 (83)                                                                                                    | 008B                   | Alarm 4 ON delay                                                                                                    | H'00000000 to H'000003E7 (0 to 999)                                                                                                    | 1                               |  |
| C3 (83)<br>C3 (83)                                                                                                    | 008C<br>008D           | Alarm 4 OFF delay<br>Control Output 2<br>Signal                                                                                                    | H'00000000 to H'000003E7 (0 to 999)<br>H'00000000 (0): 4 to 20 mA<br>H'00000001 (1): 0 to 20 mA                                                                                                    | Initial<br>setting              |  |
| C3 (83)                                                                                                    | 008E                   | Transfer Output<br>Signal                                                                                                    | H'00000000 (0): 4 to 20 mA<br>H'00000001 (1): 1 to 5 V                                                                                                    |                                 |  |

| Variable<br>type | Address | Parameter name      | Setting (monitor) value                             | Level    |
|------------------|---------|---------------------|-----------------------------------------------------|----------|
| C3 (83)          | 008F    | Auxiliary Output 4  | H'00000000 to H'0000016 (0 to 22)                   | Advanced |
|                  |         | Assignment          | Note: Same as for the Auxiliary Output 1 Assignment | function |
|                  |         |                     | parameter.                                          | setting  |
| C3 (83)          | 0090    | Remote SP Input     | H'0000000 (0): 4 to 20 mA                           |          |
|                  |         |                     | H'00000001 (1): 0 to 20 mA                          |          |
|                  |         |                     | H'0000002 (2): 1 to 5 V                             |          |
|                  |         |                     | H'0000003 (3): 0 to 5 V                             |          |
|                  |         |                     | H'0000004 (4): 0 to 10 V                            |          |
| C3 (83)          | 0091    | Integral/Derivative | H'00000000 (0): 1 s                                 |          |
|                  |         | Time Unit           | H'0000001 (1): 0.1 s                                |          |
| C3 (83)          | 0092    | Manual Output       | H'00000000 (0): HOLD                                |          |
|                  |         | Method              | H'0000001 (1): INIT                                 |          |
| C3 (83)          | 0093    | Manual MV Initial   | Standard control: H'FFFFFCE to H'0000041A (-5.0 to  |          |
|                  |         | Value               | 105.0)                                              |          |
|                  |         |                     | Heating/cooling control: H'FFFFFBE6 to H'0000041A   |          |
|                  |         |                     | (-105.0 to 105.0)                                   |          |
| C3 (83)          | 0094    | Minimum Output      | H'00000000 to H'000001F4 (0 to 50.0)                |          |
|                  |         | ON/OFF Band         |                                                     |          |
| C3 (83)          | 0095    | Display Brightness  | H'00000001 to H'00000003 (1 to 3)                   |          |

# 3-2 Status and Status 2

The figure below shows the structure of the status data.

### • Status Structure

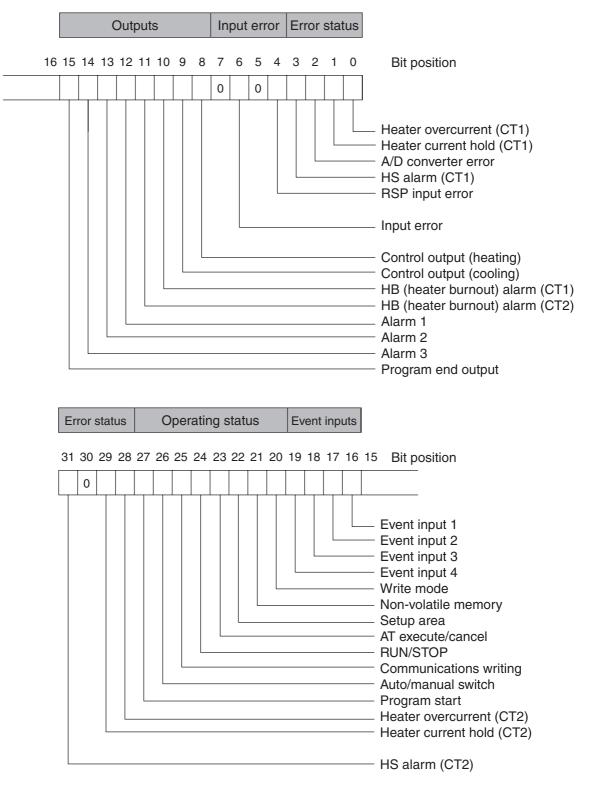

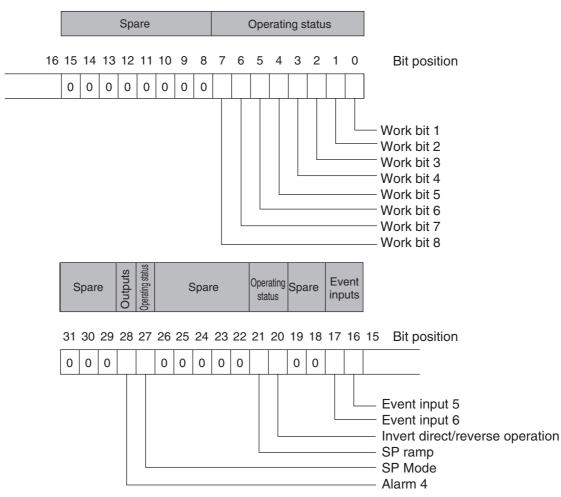

### • Status 2 Structure

### • Status Details

| Bit position |                            | Status                          | Bit Description    |                    |  |
|--------------|----------------------------|---------------------------------|--------------------|--------------------|--|
| ы ро         | sillon                     | Status                          | 0                  | 1                  |  |
| Status       | 0 Heater overcurrent (CT1) |                                 | Not generated      | Generated          |  |
| (lower       | 1                          | Heater current hold (CT1)*      | Update             | Hold               |  |
| word)        | 2                          | A/D converter error             | Not generated      | Generated          |  |
|              | 3                          | HS alarm (CT1)                  | OFF                | ON                 |  |
|              | 4                          | RSP input error                 | Not generated      | Generated          |  |
|              | 5                          | Spare                           | OFF                |                    |  |
|              | 6                          | Input error                     | Not generated      | Generated          |  |
|              | 7                          | Spare                           | OFF                |                    |  |
|              | 8                          | Control output (heating)        | OFF                | ON                 |  |
|              | 9                          | Control output (cooling)        | OFF                | ON                 |  |
|              | 10                         | HB (heater burnout) alarm (CT1) | OFF                | ON                 |  |
|              | 11                         | HB (heater burnout) alarm (CT2) | OFF                | ON                 |  |
|              | 12                         | Alarm 1                         | OFF                | ON                 |  |
|              | 13                         | Alarm 2                         | OFF                | ON                 |  |
|              | 14                         | Alarm 3                         | OFF                | ON                 |  |
|              | 15                         | Program end output              | OFF                | ON                 |  |
| Status       | 16                         | Event input 1                   | OFF                | ON                 |  |
| (upper       | 17                         | Event input 2                   | OFF                | ON                 |  |
| word)        | 18                         | Event input 3                   | OFF                | ON                 |  |
|              | 19                         | Event input 4                   | OFF                | ON                 |  |
|              | 20                         | Write mode                      | Backup mode        | RAM write mode     |  |
|              | 21                         | Non-volatile memory             | RAM = Non-volatile | RAM ≠ Non-volatile |  |
|              |                            |                                 | memory             | memory             |  |
|              | 22                         | Setup area                      | Setup area 0       | Setup area 1       |  |
|              | 23                         | AT execute/cancel               | AT canceled        | AT execution in    |  |
|              |                            |                                 |                    | progress           |  |
|              | 24                         | RUN/STOP                        | Run                | Stop               |  |
|              | 25                         | Communications writing          | OFF (disabled)     | ON (enabled)       |  |
|              | 26                         | Auto/manual switch              | Automatic mode     | Manual mode        |  |
|              | 27                         | Program start                   | Reset              | Start              |  |
|              | 28                         | Heater overcurrent (CT2)        | Not generated      | Generated          |  |
|              | 29                         | Heater current hold (CT2)       | Update             | Hold               |  |
|              | 30                         | Spare                           | OFF                |                    |  |
|              | 31                         | HS alarm (CT2)                  | OFF                | ON                 |  |

Note 1 "Spare" bits are always OFF.

2 When read in setup area 1, the status of the bits will be as follows:

| Overcurrent:                             | Last value held |
|------------------------------------------|-----------------|
| <ul> <li>A/D converter error:</li> </ul> | Last value held |
| <ul> <li>Input error:</li> </ul>         | Last value held |
| <ul> <li>HB and HS outputs:</li> </ul>   | Cleared         |
| <ul> <li>Program end output:</li> </ul>  | Cleared         |

- Current hold: Last value held
- Heating and cooling outputs: Cleared
- Alarm outputs: Cleared
- \* When the control output ON time is less than 30 ms for a control period of 0.1 s or 0.2 s or when it is less than 100 ms for any other control period, the bit is set to "1" and the heater current is held at the last current value.

| • Status | 2 Details |  |
|----------|-----------|--|
|----------|-----------|--|

| Bit position |        | Ctatura                         | Bit           | Bit Description |  |  |
|--------------|--------|---------------------------------|---------------|-----------------|--|--|
| вітро        | sition | Status                          | 0             | 1               |  |  |
| Status       | 0      | Work bit 1                      | OFF           | ON              |  |  |
| (lower       | 1      | Work bit 2                      | OFF           | ON              |  |  |
| word)        | 2      | Work bit 3                      | OFF           | ON              |  |  |
|              | 3      | Work bit 4                      | OFF           | ON              |  |  |
|              | 4      | Work bit 5                      | OFF           | ON              |  |  |
|              | 5      | Work bit 6                      | OFF           | ON              |  |  |
|              | 6      | Work bit 7                      | OFF           | ON              |  |  |
|              | 7      | Work bit 8                      | OFF           | ON              |  |  |
|              | 8      | Spare                           | OFF           |                 |  |  |
|              | 9      | Spare                           | OFF           |                 |  |  |
|              | 10     | Spare                           | OFF           |                 |  |  |
|              | 11     | Spare                           | OFF           |                 |  |  |
|              | 12     | Spare                           | OFF           |                 |  |  |
|              | 13     | Spare                           | OFF           |                 |  |  |
|              | 14     | Spare                           | OFF           |                 |  |  |
|              | 15     | Spare                           | OFF           |                 |  |  |
| Status       | 16     | Event input 5                   | OFF           | ON              |  |  |
| (upper       | 17     | Event input 6                   | OFF           | ON              |  |  |
| word)        | 18     | Spare                           | OFF           |                 |  |  |
|              | 19     | Spare                           | OFF           |                 |  |  |
|              | 20     | Invert direct/reverse operation | Not invert    | Invert          |  |  |
|              | 21     | SP ramp                         | OFF           | During SP ramp  |  |  |
|              | 22     | Spare                           | OFF           |                 |  |  |
|              | 23     | Spare                           | OFF           |                 |  |  |
|              | 24     | Spare                           | OFF           |                 |  |  |
|              | 25     | Spare                           | OFF           |                 |  |  |
|              | 26     | Spare                           | OFF           |                 |  |  |
|              | 27     | SP Mode                         | Local SP Mode | Remote SP Mode  |  |  |
|              | 28     | Alarm 4                         | OFF           | ON              |  |  |
|              | 29     | Spare                           | OFF           |                 |  |  |
|              | 30     | Spare                           | OFF           |                 |  |  |
|              | 31     | Spare                           | OFF           |                 |  |  |

Note 1 "Spare" bits are always OFF.

2 When read in setup area 1, the status of the bits will be as follows:

• Work bits 1 to 8: Cleared

• SP ramp: Last value held

# 4

# Modbus Communications Procedure

Read this section if you are to communicate using the Modbus format.

| 4-1 | Data F | ormat                                    | . 4-2 |
|-----|--------|------------------------------------------|-------|
|     | 4-1-1  | Command Frame                            | . 4-2 |
|     |        | Response Frame                           |       |
|     | 4-1-3  | Error Codes                              | . 4-5 |
| 4-2 | Funct  | ion List                                 | 4-6   |
| 4-3 | Variat | le Area                                  | . 4-7 |
| 4-4 | Detail | ed Description of the Functions          | . 4-8 |
|     | 4-4-1  | Variable Read, Multiple                  | . 4-8 |
|     | 4-4-2  | Variable Write, Multiple                 | 4-10  |
|     |        | Variable Write, Single/Operation Command |       |
|     | 4-4-4  | Echoback Test                            | 4-15  |
|     |        |                                          |       |

## 4-1 Data Format

The data format complies with the Modbus (RTU) communications protocol, so commands from the host and responses from the E5CC/E5EC are contained in data blocks called frames. The structure of the command and response frames is described below.

In the following explanations, hexadecimal values are expressed by adding the prefix H' before the number, e.g., H'02. Numbers and alphabetic characters without the H' prefix are ASCII characters.

### 4-1-1 Command Frame

When using RTU mode, start with a silent interval of at least 3.5 character times and end with a silent interval of at least 3.5 character times.

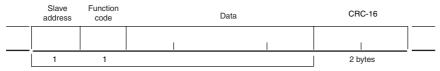

CRC-16 calculation range

|               | Silent interval of 3.5 character times minimum.                                                                                                    |
|---------------|----------------------------------------------------------------------------------------------------|
| Slave address | Specify the unit number.<br>The unit number can be set between H'00 to H'63 hexadecimal (0 to 99 decimal).<br>Specify H'00 for a broadcast transmission. No responses will be returned for<br>broadcast transmissions. |
| Function code | The function code is a 1-byte hexadecimal code that indicates the type of command sent from the host device.                                                                                                    |
| Data          | This is the text data associated with the specified function code. Specify the required data, such as the variable address or setting data. (Set in hexadecimal.)                                                      |
| CRC-16        | Cyclic Redundancy Check<br>This check code is calculated with the data from the slave address to the end of the<br>data.<br>The check code is 2-byte hexadecimal.                                                      |
|               | Silent interval of 3.5 character times minimum.                                                                                                    |

### • CRC-16 Calculation Example

Messages are processed one byte at a time in the work memory (a 16-bit register known as the CRC register).

- (1) The CRC register is initialized to H'FFFF.
- (2) An XOR operation is performed on the content of the CRC register and the first byte of the message, and the result is returned to the CRC register.
- (3) The MSB is packed with zeroes and the CRC register is shifted 1 bit to the right.
- (4) If the bit shifted from the LSB is 0, step 3 is repeated (next bit-shift processing). If the bit shifted from the LSB is 1, an XOR is performed on the content of the CRC register and H'A001, and the result is returned to the CRC register.
- (5) Steps 3 and 4 are repeated until 8 bits are shifted.
- (6) CRC processing continues to the end of the message, as XOR operations are performed on the content of the CRC register and the next byte of the message, step 3 is repeated, and the result is returned to the CRC register.
- (7) The result of the CRC calculation (value in the CRC register) is appended to the last byte of the message.
- Example of Appending the Calculation Result When the calculated CRC value is H'1234, the CRC value is appended to the command frame as follows.

| Slave<br>address | Function code | Data | CRC-16                |
|------------------|---------------|------|-----------------------|
|                  |               |      | Low High<br>H'34 H'12 |
| 1                | 1             |      | 2 bytes               |

CRC-16 calculation range

### 4-1-2 Response Frame

### • Normal Response Frame

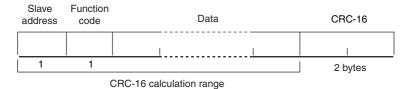

### • Error Response Frame

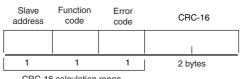

CRC-16 calculation range

| Slave address | The number specified in the command frame is entered as-is. This is the unit number of the Unit returning the response.                                                                                                    |
|---------------|----------------------------------------------------------------------------------------------------|
| Function code | This is the received function code with the hexadecimal value of H'80 added to<br>indicate that the response is an error response.<br>Example: Received function code = H'03<br>Function code in response frame when an error occurred = H'83 |
| Error code    | This code indicates the kind of error that occurred.                                                                                                    |
| CRC-16        | Cyclic Redundancy Check<br>This check code is calculated with the data from the slave address to the end<br>of the data.<br>The check code is 2-byte hexadecimal.                                                                             |

### 4-1-3 Error Codes

| End code             | Name                      | Description                                                                                                    | Error<br>detection<br>priority |
|----------------------|---------------------------|----------------------------------------------------------------------------------------------------|--------------------------------|
| H'01                 | Function code<br>error    | An unsupported function code was received.                                                                                                    | 1                              |
| H'02                 | Variable address<br>error | The specified variable area address is out-of-range.                                                                                                    | 2                              |
| H'03                 | Variable data<br>error    | The amount of data does not match the number of<br>elements.<br>The byte count is not 2 times the number of elements.<br>The response length exceeds the size of the<br>communications buffer.<br>The command code or related information in the operation<br>command is wrong or the write data is not in the setting<br>range.                                                                                         | 3                              |
| H'04 Operation error |                           | <ul> <li>The write data contents are not allowed in the present operation mode.</li> <li>The Communications Writing parameter is set to "OFF" (disabled).</li> <li>Attempted to write to a parameter in setup area 1 from setup area 0.</li> <li>Attempted to write to a protect parameter from other than the protect level.</li> <li>AT execution is in progress.</li> <li>The command cannot be processed.</li> </ul> | 4                              |

### No Response

In the following cases, the received command will not be processed and a response will not be returned.

Consequently, a timeout error will occur at the host device.

- The slave address in the received command does not match the communications unit number.
- A parity error, framing error, or overrun error occurred due to a problem such as a transfer error.
- A CRC-16 code error occurred in the received command frame.
- There was a time interval of more than 3.5 character times between data packets that make up the command frame.

Furthermore, the specified function's processing will be performed but no response will be returned for broadcast functions (slave address = H'00).

# 4-2 Function List

The following table lists the function codes.

### **Function Code List**

| Function code | Name              | Process                                                          |  |  |
|---------------|-------------------|------------------------------------------------------------------|--|--|
| 03 (H'03)     | Read variable     | This function reads from the variable area.                      |  |  |
|               | (multiple)        | It is possible to read two or more consecutive variables.        |  |  |
| 16 (H'10)     | Write variable    | This function writes to the variable area.                       |  |  |
|               | (multiple)        | It is possible to write two or more consecutive variables.       |  |  |
|               |                   | It is also possible to broadcast this function (broadcast        |  |  |
|               |                   | transmission).                                                   |  |  |
| 06 (H'06)     | Write variable    | This function writes to the variable area and writes operation   |  |  |
|               | (Single/operation | commands.                                                        |  |  |
|               | command)          | It is also possible to write to a single parameter by specifying |  |  |
|               |                   | the address in 2-byte mode. (This is not supported in 4-byte     |  |  |
|               |                   | mode.)                                                           |  |  |
|               |                   | It is also possible to broadcast this function (broadcast        |  |  |
|               |                   | transmission.)                                                   |  |  |
| 08 (H'08)     | Echoback Test     | This function performs an echoback test.                         |  |  |

# 4-3 Variable Area

The variable area is the region of memory used to exchange data with the E5CC/E5EC through communications.

Operations such as reading the process value and reading/writing parameters are performed on the variable area.

On the other hand, operation commands do not use the variable area.

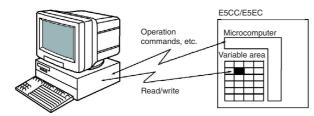

When accessing the variable area, the position of a variable in the variable area is specified with a word identifier, area number, and address in the area.

### Addresses

An address is appended to each of the variable types. Express addresses in 2-byte hexadecimal and append them for the specified access size.

### Number of Elements

The number of elements is expressed in 2-byte hexadecimal. The setting range for the number of elements varies according to the command.

### Four-byte Mode

One element uses 2 bytes of data, so specify two-element units. Reading and writing in 4-byte units is executed by specifying an even address and specifying the number of elements in multiples of 2.

### **Two-byte Mode**

One element uses 2 bytes of data, so specify one-element units. Reading and writing in 2-byte data units is executed by specifying 1-element units.

### Set Values

The values read from the variable area or written to the variable area are expressed in hexadecimal, ignoring the decimal point position. (Negative values are expressed in 2's complement format.) Example: D'105.0  $\rightarrow$  H'0000041A

The variables are 4-digit or 8-digit hexadecimal values. Negative values are expressed in 2's complement format. The values are hexadecimal values with no decimal point indication.

For example, if the E5CC/E5EC's process value is read in 4-byte mode when the process value is 105.0, the read value will be H'0000041A (105.0  $\rightarrow$  1050  $\rightarrow$  H'0000041A).

# 4-4 Detailed Description of the Functions

### 4-4-1 Variable Read, Multiple

To read from the variable area, set the required data in the command frame, as shown in the following diagram.

### **Command Frame**

| Slave<br>address | Function code | Read start address | Number of<br>Elements | CRC-16  |
|------------------|---------------|--------------------|-----------------------|---------|
|                  | H'03          |                    |                       |         |
| 1                | 1             | 2                  | 2                     | 2 bytes |

| Name               | Description                                                                          |  |  |  |
|--------------------|--------------------------------------------------------------------------------------|--|--|--|
| Slave address      | Specify the E5CC/E5EC's unit number.                                                 |  |  |  |
|                    | The unit number can be set between H'01 and H'63 hexadecimal (1 to 99 decimal).      |  |  |  |
| Function code      | The Read Variable Area function's function code is H'03.                             |  |  |  |
| Read start address | Specify the address containing the data to be read.                                  |  |  |  |
|                    | Refer to Section 5 Communications Data for Modbus for details on addresses.          |  |  |  |
| Number of elements | 4-byte Mode                                                                          |  |  |  |
|                    | Specify 2 times the number of setting data items as the number of elements to be     |  |  |  |
|                    | read. The setting range for the number of elements is H'0002 to H'006A (2 to 106).   |  |  |  |
|                    | When H'006A is set, 53 items of setting data can be read.                            |  |  |  |
|                    | Example: When reading 2 items of setting data, set the number of elements to         |  |  |  |
|                    | H'0004.                                                                              |  |  |  |
|                    | 2-byte Mode                                                                          |  |  |  |
|                    | Specify the number of setting data items to be read as the number of elements.       |  |  |  |
|                    | The setting range for the number of elements is H'0001 to H'006A (1 to 106).         |  |  |  |
|                    | When H'006A is set, 106 items of setting data can be read.                           |  |  |  |
|                    | Example: When reading two items of setting data, set the number of elements to       |  |  |  |
|                    | H'0002.                                                                              |  |  |  |
| CRC-16             | This check code is calculated with the data from the slave address to the end of the |  |  |  |
|                    | data.                                                                                |  |  |  |
|                    | For details on the CRC-16 calculation, refer to CRC-16 Calculation Example in 4-1-1  |  |  |  |
|                    | Command Frame on page 4-2.                                                           |  |  |  |

| Slave Function<br>address code |       | Byte<br>count | Read data (for the number of elements)                                               | CRC-16               |                   |  |  |
|--------------------------------|-------|---------------|--------------------------------------------------------------------------------------|----------------------|-------------------|--|--|
|                                | H'03  |               | I                                                                                    |                      | ]                 |  |  |
| 1                              | 1     | 1             | 0 to 212 (2 × 106)                                                                   | 2                    |                   |  |  |
| Ν                              | lame  |               | De                                                                                   | scription            |                   |  |  |
| Slave add                      | lress | The va        | lue from the command frame is                                                        | entered as-is.       |                   |  |  |
| Function of                    | code  | This is       | This is the received function code.                                                  |                      |                   |  |  |
|                                |       | When          | When the function ended normally, the function code is left as-is. When an error     |                      |                   |  |  |
|                                |       | occurr        | occurred, the hexadecimal value of H'80 is added to the function code to indicate    |                      |                   |  |  |
|                                |       | that th       | that the response is an error response.                                              |                      |                   |  |  |
|                                |       | Examp         | Example: Received function code = H'03                                               |                      |                   |  |  |
|                                |       |               | Function code in response f                                                          | rame when an error o | occurred = $H'83$ |  |  |
| Byte coun                      | ıt    | Conta         | ns the number of bytes of read o                                                     | data.                |                   |  |  |
| Read data Co                   |       |               | Contains the number of setting data items that were read.                            |                      |                   |  |  |
| CRC-16                         |       | This c        | This check code is calculated with the data from the slave address to the end of the |                      |                   |  |  |
| dat                            |       |               | data.                                                                                |                      |                   |  |  |
|                                |       | For de        | For details on the CRC-16 calculation, refer to CRC-16 Calculation Example in 4-1-1  |                      |                   |  |  |
|                                |       | Comm          | Command Frame on page 4-2.                                                           |                      |                   |  |  |

### **Response Frame**

### **Response Code**

| Function code | Error code | Error name          | Cause                                |
|---------------|------------|---------------------|--------------------------------------|
| H'83          | H'02       | Variable address    | The read start address is incorrect. |
|               |            | error               |                                      |
|               | H'03       | Variable data error | The number of elements exceeds the   |
|               |            |                     | allowed range.                       |
| H'03          |            | Normal completion   | No errors were found.                |

### **Reading Undisplayed Parameters**

It is possible to read the parameters that are not displayed due to display settings as well as the parameters that are never displayed in the Controller.

• Example Command and Response

The following example shows the command and response when reading the process value (slave address: H'01).

Process Value in 4-byte Mode

Address: H'0000; Read data: H'000003E8 (100.0 °C)

| Command:  | 01 03 | 00 00 | 00 02      | C4 0B(CRC-16) |
|-----------|-------|-------|------------|---------------|
| Response: | 01 03 | 04 0  | 0 00 03 E8 | FA 8D(CRC-16) |

Process Value in 2-byte Mode

Address: H'2000; Read data: H'03E8 (100.0 °C)

| Command:  | 01 03 | 20 00 | 00 01  | 8FCA(CRC-16) |
|-----------|-------|-------|--------|--------------|
| Response: | 01 03 | 02 03 | 8 E8 B | 8 FA(CRC-16) |

## 4-4-2 Variable Write, Multiple

To write data to the variable area, set the required data in the command frame, as shown in the following diagram.

### **Command Frame**

| Slave<br>address | Function code | Write start address | Number of<br>Elements | Byte count | Write data (for the number of elements) | CRC-16 |
|------------------|---------------|---------------------|-----------------------|------------|-----------------------------------------|--------|
|                  | H'10          |                     |                       |            | I                                       |        |
| 1                | 1             | 2                   | 2                     | 1          | 0 to 208 (2 × 104)                      | 2      |

| Name                | Description                                                                                                    |  |  |  |
|---------------------|----------------------------------------------------------------------------------------------------|--|--|--|
| Slave address       | Specify the E5CC/E5EC's unit number.                                                                                                    |  |  |  |
|                     | The unit number can be set between H'01 and H'63 hexadecimal (1 to 99 decimal).                                                                                   |  |  |  |
| Function code       | The Write Variable Area function's function code is H'10.                                                                                                    |  |  |  |
| Write start address | Specify the starting address where the setting data will be written.                                                                                              |  |  |  |
|                     | Refer to Section 5 Communications Data for Modbus for details on addresses.                                                                                       |  |  |  |
| Number of elements  | 4-byte Mode                                                                                                    |  |  |  |
|                     | Specify 2 times the number of setting data items as the number of elements to be written.                                                                         |  |  |  |
|                     | The setting range for the number of elements is H'0002 to H'0068 (2 to 104).                                                                                      |  |  |  |
|                     | When H'0068 is set, 52 items of setting data can be read.                                                                                                    |  |  |  |
|                     | Example: When writing 2 items of setting data, set the number of elements to                                                                                      |  |  |  |
|                     | H'0004.                                                                                                    |  |  |  |
|                     | 2-byte Mode                                                                                                    |  |  |  |
|                     | Specify the number of setting data items to be written as the number of elements.<br>The setting range for the number of elements is H'0001 to H'0068 (1 to 104). |  |  |  |
|                     | When H'0068 is set, 104 items of setting data can be read.                                                                                                    |  |  |  |
|                     | Example: When reading two items of setting data, set the number of elements to                                                                                    |  |  |  |
|                     | H'0002.                                                                                                    |  |  |  |
| Byte count          | Specify the number of bytes of write data.                                                                                                    |  |  |  |
| CRC-16              | This check code is calculated with the data from the slave address to the end of the                                                                              |  |  |  |
|                     | data.                                                                                                    |  |  |  |
|                     | For details on the CRC-16 calculation, refer to CRC-16 Calculation Example in 4-1-1                                                                               |  |  |  |
|                     | Command Frame on page 4-2.                                                                                                    |  |  |  |

| Slave<br>address | Function code | Write start address | Number of<br>Elements                                                     | CRC-16           |  |  |  |
|------------------|---------------|---------------------|---------------------------------------------------------------------------|------------------|--|--|--|
|                  | H' 10         |                     |                                                                           |                  |  |  |  |
| 1                | 1             | 2                   | 2                                                                         | 2 bytes          |  |  |  |
| ١                | lame          |                     | Descri                                                                    | ption            |  |  |  |
| Slave add        | dress         | The value from the  | ne command frame is                                                       | s entered as-is. |  |  |  |
| Function         | code          | This is the receiv  | This is the received function code.                                       |                  |  |  |  |
|                  |               | When the functio    | When the function ended normally, the function code is left as-is. When   |                  |  |  |  |
|                  |               | an error occurred   | an error occurred, the hexadecimal value of H'80 is added to the function |                  |  |  |  |
|                  |               | code to indicate t  | code to indicate that the response is an error response.                  |                  |  |  |  |
|                  |               |                     | Example: Received function code = H'10                                    |                  |  |  |  |
|                  |               | Functi              | Function code in response frame when an error occurred =                  |                  |  |  |  |
|                  |               | H'90                |                                                                           |                  |  |  |  |
| Write star       | rt address    | This is the receiv  | This is the received write start address.                                 |                  |  |  |  |
| Number of        | of elements   | This is the receiv  | This is the received number of elements.                                  |                  |  |  |  |
| CRC-16           |               | This check code     | This check code is calculated with the data from the slave address to the |                  |  |  |  |
|                  |               | end of the data.    |                                                                           |                  |  |  |  |
|                  |               | For details on the  | For details on the CRC-16 calculation, refer to CRC-16 Calculation        |                  |  |  |  |
|                  |               | Example in 4-1-1    | Example in 4-1-1 Command Frame on page 4-2.                               |                  |  |  |  |

### • Response Frame

### **Response Code**

| Function code | Error code | Error name          | Cause                                                                  |
|---------------|------------|---------------------|------------------------------------------------------------------------|
| H'90          | H'02       | Variable address    | The write start address is incorrect.                                  |
|               |            | error               |                                                                        |
|               | H'03       | Variable data error | The amount of data does not match the                                  |
|               |            |                     | number of elements.                                                    |
|               |            |                     | • The byte count is not 2 times the number                             |
|               |            |                     | of elements.                                                           |
|               |            |                     | • The write data is out of the setting range.                          |
|               | H'04       | Operation error     | The Controller cannot write the data in its                            |
|               |            |                     | present operating status.                                              |
|               |            |                     | The write data contents are not allowed in                             |
|               |            |                     | the present operation mode.                                            |
|               |            |                     | • The Communications Writing parameter is set to "OFF" (disabled).     |
|               |            |                     | • Attempted to write to a parameter in setup area 1 from setup area 0. |
|               |            |                     | Attempted to write to a protect parameter                              |
|               |            |                     | from other than the protect level.                                     |
|               |            |                     | AT execution is in progress.                                           |
| H'10          |            | Normal completion   | No errors were found.                                                  |

### Writing Undisplayed Parameters

It is possible to write the parameters that are not displayed due to display settings as well as the parameters that are never displayed in the Controller.

• Example Command and Response

The following example shows the command/response when writing the Alarm Value Upper Limit 1 and Alarm Value Lower Limit 1 parameters.

(In this case, the slave address is H'01.)

Four-byte Mode

Alarm Value Upper Limit 1

• Address: H'010A; Write data: H'000003E8 (when 1000)

Alarm Value Lower Limit 1

• Address: H'010C; Write data: H'FFFFFC18 (when -1000)

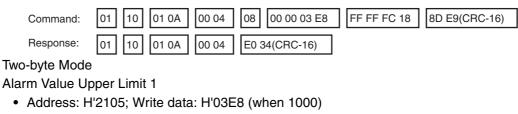

Alarm Value Lower Limit 1

• Address: H'2106; Write data: H' FC18 (when -1000)

| Command:  | 01 10 21 05 | 00 02 | 04 03 E8 FC 18 66 BB(CRC-16) |
|-----------|-------------|-------|------------------------------|
| Response: | 01 10 21 05 | 00 02 | 5B F5(CRC-16)                |

### 4-4-3 Variable Write, Single/Operation Command

This function performs operations such as writing to the variable area (single) and operation commands (communications writing, RUN/STOP, multi-SP, AT execute/cancel, write mode, save RAM data, software reset, move to setup area 1, move to protect level, auto/manual switch, initialize settings, alarm latch cancel, invert direct/reverse operation, program start, and SP mode.)

Writing is enabled in only the 2-byte mode.

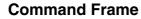

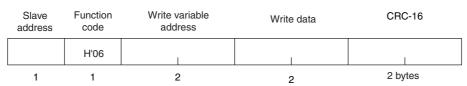

### **Response Frame**

| Slave<br>address | Function code | Write variable address | Write data | CRC-16  |
|------------------|---------------|------------------------|------------|---------|
|                  | H'06          |                        |            |         |
| 1                | 1             | 2                      | 2          | 2 bytes |

### (1) Write variable address

Specify the address of the setting data that is to be written. For details on addresses, refer to *Section 5 Modbus Communications Procedure*. For an operation command, specify 0000 or FFFF.

| Command code | Command content                 | Related information        |
|--------------|---------------------------------|----------------------------|
| 00           | Communications writing          | 00: OFF (disabled)         |
|              |                                 | 01: ON (enabled)           |
| 01           | RUN/STOP                        | 00: Run                    |
|              |                                 | 01: Stop                   |
| 02           | Multi-SP                        | 00: Set point 0            |
|              |                                 | 01: Set point 1            |
|              |                                 | 02: Set point 2            |
|              |                                 | 03: Set point 3            |
|              |                                 | 04: Set point 4            |
|              |                                 | 05: Set point 5            |
|              |                                 | 06: Set point 6            |
|              |                                 | 07: Set point 7            |
| 03           | AT execute/cancel               | 00: AT cancel              |
|              |                                 | 01: 100% AT execute        |
|              |                                 | 02: 40% AT execute         |
| 04           | Write mode                      | 00: Backup                 |
|              |                                 | 01: RAM write mode         |
| 05           | Save RAM data                   | 00                         |
| 06           | Software reset                  | 00                         |
| 07           | Move to setup area 1            | 00                         |
| 08           | Move to protect level           | 00                         |
| 09           | Auto/manual switch              | 00: Automatic mode         |
|              |                                 | 01: Manual mode            |
| 0B           | Parameter initialization        | 00                         |
| 0C           | Alarm latch cancel              | 00: Alarm 1 latch cancel   |
|              |                                 | 01: Alarm 2 latch cancel   |
|              |                                 | 02: Alarm 3 latch cancel   |
|              |                                 | 03: HB alarm latch cancel  |
|              |                                 | 04: HS alarm latch cancel  |
|              |                                 | 05: Alarm 4 latch cancel   |
|              |                                 | 0F: All alarm latch cancel |
| 0D           | SP Mode                         | 00: Local SP Mode          |
|              |                                 | 01: Remote SP Mode         |
| 0E           | Invert direct/reverse operation | 00: Not invert             |
|              |                                 | 01: Invert                 |
| 11           | Program start                   | 00: Reset                  |
|              |                                 | 01: Start                  |

### (2) Command Code and Related Information

### (3) Response Code

• Normal Completion

| Function code | Error code | Name       | Description           |
|---------------|------------|------------|-----------------------|
| H'06          |            | Normal     | No errors were found. |
|               |            | completion |                       |

• Error Occurred

| Function code | Error<br>code | Name          | Description                                                                                                    |
|---------------|---------------|---------------|----------------------------------------------------------------------------------------------------|
| H'86          | H'02          | Variable      | The write variable address is incorrect.                                                                                                    |
|               |               | address error |                                                                                                    |
|               | H'03          | Variable data | The write data is incorrect.                                                                                                    |
|               |               | error         | <ul> <li>The write data is out of the setting range.</li> </ul>                                                                                                    |
|               |               |               | <ul> <li>Command code or related information are<br/>incorrect.</li> </ul>                                                                                                    |
|               | H'04          | Operation     | The Controller cannot write the data in its                                                                                                    |
|               |               | error         | present operating status.                                                                                                    |
|               |               |               | <ul> <li>The Communications Writing parameter is set<br/>to "OFF" (disabled). The command is received<br/>regardless of the Communications Writing<br/>parameter setting (ON/OFF).</li> <li>Attempted to write to a parameter in setup<br/>area 1 from setup area 0.</li> <li>Attempted to write to a protect parameter from<br/>other than the protect level.</li> <li>AT execution is in progress.</li> <li>The command cannot be processed. For<br/>details, refer to (5) Operation Commands and<br/>Precautions following this table.</li> </ul> |

Note: For details on variable writing, refer to 4-4-2 Variable Write, Multiple. For details on AT, refer to the E5CC/E5EC Digital Temperature Controllers User's Manual Basic Type (Cat. No. H174).

### (4) Example Command and Response

The following example shows the command/response for a Stop command. (In this case, the slave address is H'01.)

Stop command (command code: 01; related information: 01)

• Address: H'0000 (fixed)

Write data: H'0101 (Run/Stop, Stop command)

| Command:  | 01 06 | 3 00 00 | 01 01 | 49 9A(CRC-16) |
|-----------|-------|---------|-------|---------------|
| Response: | 01 06 | 6 00 00 | 01 01 | 49 9A(CRC-16) |

### (5) Operation Commands and Precautions

This information is the same as that for CompoWay/F. Refer to page 2-17.

### 4-4-4 Echoback Test

### **Command Frame**

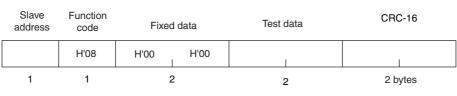

### **Response Frame**

| Slave<br>address | Function code | Fixed | l data | Test data | CRC  | 2-16 |
|------------------|---------------|-------|--------|-----------|------|------|
|                  | H'08          | H'00  | H'00   |           |      |      |
| 1                | 1             | 2     | 2      | 2         | 2 by | /tes |

Note: When the command is executed normally, the response returns the same data sent in the command.

### (1) Test Data

Enter any 2-byte hexadecimal data.

### (2) Response Code

| Function code | Error<br>code | Name                | Description                            |
|---------------|---------------|---------------------|----------------------------------------|
| H'88          | H'03          | Variable data error | A different value (not H'00, H'00) was |
|               |               |                     | returned.                              |
| H'08          |               | Normal completion   | No errors were found.                  |

### (3) Example Command and Response

The following example shows the command/response for an Echoback Test command. (In this case, the test data is H'1234.)

(In this case, the slave address is H'01.)

| Command:  | 01 08 | 00 00 | 12 34 | ED 7C(CRC-16) |
|-----------|-------|-------|-------|---------------|
| Response: | 01 08 | 00 00 | 12 34 | ED 7C(CRC-16) |

# 5

# **Communications Data for Modbus**

This section lists the details of the communications data in the Modbus communications protocol.

| 5-1 | Variable Area (Setting Range) List 5 | -2 |
|-----|--------------------------------------|----|
| 5-2 | Status                               | 13 |

# 5-1 Variable Area (Setting Range) List

### • Four-byte Mode

One element uses 4 bytes of data (H'00000000 to H'FFFFFFF), so specify two-element units. Reading and writing in 4-byte units is executed by specifying an even address and specifying the number of elements in multiples of 2.

• Two-byte Mode

One element uses 2 bytes of data (H'0000 to H'FFFF), so specify one-element units. Reading and writing in 2-byte data units is executed by specifying 1-element units.

The following table lists the variable area. Items expressed in hexadecimal in the "Setting (monitor) value" column are the setting range in the Modbus specifications. Values in parentheses "()" are the actual setting range.

When there is a section reference for a setting item, refer to that reference for details.

| Addı              | ress             |                                   |                                                                                                    |           |
|-------------------|------------------|-----------------------------------|----------------------------------------------------------------------------------------------------|-----------|
| Four-byte<br>mode | Two-byte<br>mode | Parameter name                    | Setting (monitor) value                                                                                                    | Level     |
| 0000              | 2000             | PV                                | Temperature: Use the specified range for each sensor.<br>Analog: Scaling lower limit – 5% FS to Scaling upper limit + 5% FS              | Operation |
| 0002              | 2001             | Status <sup>*1*2</sup>            | Refer to 5-2 Status for details.                                                                                                    |           |
| 0004              | 2002             | Internal Set Point <sup>*1</sup>  | SP lower limit to SP upper limit                                                                                                    |           |
| 0006              | 2003             | Heater Current 1 Value<br>Monitor | H'0000000 to H'00000226 (0.0 to 55.0)                                                                                                    |           |
| 0008              | 2004             | MV Monitor (Heating)              | Standard:         H'FFFFFCE to H'0000041A (-5.0 to 105.0)           Heating and cooling:         H'00000000 to H'0000041A (0.0 to 105.0) |           |
| 000A              | 2005             | MV Monitor (Cooling)              | H'00000000 to H'0000041A (0.0 to 105.0)                                                                                                  | ]         |
| 0106              | 2103             | Set Point                         | SP lower limit to SP upper limit                                                                                                    |           |
| 0108              | 2104             | Alarm Value 1                     | H'FFFF831 to H'0000270F (-1999 to 9999)                                                                                                  |           |
| 010A              | 2105             | Alarm Value Upper Limit<br>1      | H'FFFF831 to H'0000270F (-1999 to 9999)                                                                                                  |           |
| 010C              | 2106             | Alarm Value Lower Limit           | H'FFFFF831 to H'0000270F (-1999 to 9999)                                                                                                 |           |
| 010E              | 2107             | Alarm Value 2                     | H'FFFFF831 to H'0000270F (-1999 to 9999)                                                                                                 |           |
| 0110              | 2108             | Alarm Value Upper Limit<br>2      | H'FFFFF831 to H'0000270F (-1999 to 9999)                                                                                                 |           |
| 0112              | 2109             | Alarm Value Lower Limit 2         | H'FFFF831 to H'0000270F (-1999 to 9999)                                                                                                  |           |
| 0404              | 2402             | PV                                | Temperature: Use the specified range for each sensor.<br>Analog: Scaling lower limit – 5% FS to Scaling upper limit + 5% FS              |           |
| 0406              | 2403             | Internal Set Point <sup>*1</sup>  | SP lower limit to SP upper limit                                                                                                    | 1         |
| 0408              | 2404             | Multi-SP No. Monitor              | H'00000000 to H'00000007 (0 to 7)                                                                                                    |           |
| 040C              | 2406             | Status <sup>*1*2</sup>            | Refer to 5-2 Status for details.                                                                                                    | 1         |
| 040E              | 2407             | Status <sup>*3</sup>              | Refer to 5-2 Status for details.                                                                                                    | 1         |
| 0410              | 2408             | Status 2 <sup>*1*2</sup>          | Refer to 5-2 Status for details.                                                                                                    | 1         |
| 0412              | 2409             | Status 2 <sup>*1*3</sup>          | Refer to 5-2 Status for details.                                                                                                    | 1         |
| 0420              | 2410             | Decimal Point Monitor             | H'00000000 to H'00000003 (0 to 3)                                                                                                    | 1         |

<sup>\*1</sup> Not displayed on the Controller display.

\*2 In 2-byte mode, the rightmost 16 bits are read.

\*3 In 2-byte mode, the leftmost 16 bits are read.

| Add               | ress             |                                              |                                                                                                    |                   |
|-------------------|------------------|----------------------------------------------|----------------------------------------------------------------------------------------------------|-------------------|
| Four-byte<br>mode | Two-byte<br>mode | Parameter name                               | Setting (monitor) value                                                                                                    | Level             |
| 0500              | 2500             | Operation/Adjustment<br>Protect              | H'00000000 (0):       No restrictions in operation and adjustment levels         H'00000001 (1):       Move to adjustment level is prohibited.         H'00000002 (2):       Display and change of only "PV" and "PV/SP" parameters is allowed.         H'00000003 (3):       Display of only "PV" and "PV/SP" parameters is                                                                                                    | Protect           |
|                   |                  |                                              | allowed.                                                                                                    |                   |
| 0502              | 2501             | Initial<br>Setting/Communications<br>Protect | <ul> <li>H'0000000 (0): Move to initial setting/communications setting level is allowed. (Move to advanced function setting level is displayed.)</li> <li>H'00000001 (1): Move to initial setting/communications setting level is allowed. (Move to advanced function setting level is allowed. (Move to advanced function setting level is not displayed.)</li> <li>H'00000002 (2): Move to initial setting/communications setting level is prohibited.</li> </ul> |                   |
| 0504              | 2502             | Setting Change Protect                       | H'00000000 (0): OFF (Changing of setup on controller display is<br>allowed.)<br>H'00000001 (1): ON (Changing of setup on controller display is<br>prohibited.)                                                                                                    | -                 |
| 0506              | 2503             | PF Key Protect                               | H'0000000 (0): OFF<br>H'00000001 (1): ON                                                                                                    |                   |
| 0508              | 2504             | Move to Protect Level                        | H'FFFFF831 to H'0000270F (-1999 to 9999)                                                                                                    | 1                 |
| 050A              | 2505             | Password to Move to<br>Protect Level         | H'FFFFF831 to H'0000270F (-1999 to 9999)<br>(Can only be set. The monitor value is always H'00000000.)                                                                                                    |                   |
| 050C              | 2506             | Parameter Mask Enable                        | H'0000000 (0): OFF<br>H'0000001 (1): ON                                                                                                    |                   |
| 050E              | 2507             | Changed Parameters<br>Only                   | H'0000000 (0): OFF<br>H'0000001 (1): ON                                                                                                    |                   |
| 0600              | 2600             | Manual MV                                    | Standard control: H'FFFFFCE to H'0000041A<br>(-5.0 to 105.0)<br>Heating and cooling control: H'FFFFBE6 to H'0000041A<br>(-105.0 to 105.0)                                                                                                    | Manual<br>control |
| 0602              | 2601             | Set Point                                    | SP lower limit to SP upper limit                                                                                                    | Operation         |
| 0604              | 2602             | Remote SP Monitor                            | Remote SP lower limit –10% FS to Remote SP upper limit +10% FS                                                                                                    |                   |
| 0608              | 2604             | Heater Current 1 Value<br>Monitor            | H'00000000 to H'00000226 (0.0 to 55.0)                                                                                                    |                   |
| 060A              | 2605             | MV Monitor (Heating)                         | Standard control:         H'FFFFFCE to H'0000041A<br>(-5.0 to 105.0)           Heating and cooling control:         H'0000000 to H'0000041A<br>(0.0 to 105.0)                                                                                                    |                   |
| 060C              | 2606             | MV Monitor (Cooling)                         | H'00000000 to H'0000041A (0.0 to 105.0)                                                                                                    |                   |
| 0702              | 2701             | Proportional Band<br>(Cooling)               | H'00000001 to H'0000270F (0.1 to 999.9)                                                                                                    |                   |
| 0704              | 2702             | Integral Time (Cooling)                      | H'00000000 to H'0000270F<br>(0 to 9999: Integral/derivative time unit is 1 s.)<br>(0.0 to 999.9: Integral/derivative time unit is 0.1 s.)                                                                                                    |                   |
| 0706              | 2703             | Derivative Time (Cooling)                    | H'00000000 to H'0000270F<br>(0 to 9999: Integral/derivative time unit is 1 s.)<br>(0.0 to 999.9: Integral/derivative time unit is 0.1 s.)                                                                                                    |                   |
| 0708              | 2704             | Dead Band                                    | H'FFFFF831 to H'0000270F<br>(-199.9 to 999.9 for temperature input)<br>(-19.99 to 99.99 for analog input)                                                                                                    | Adjustment        |
| 070A              | 2705             | Manual Reset Value                           | H'00000000 to H'000003E8 (0.0 to 100.0)                                                                                                    | ]                 |
| 070C              | 2706             | Hysteresis (Heating)                         | H'00000001 to H'0000270F<br>(0.1 to 999.9 for temperature input)<br>(0.01 to 99.99 for analog input)                                                                                                    |                   |
| 070E              | 2707             | Hysteresis (Cooling)                         | H'00000001 to H'0000270F<br>(0.1 to 999.9 for temperature input)<br>(0.01 to 99.99 for analog input)                                                                                                    | -                 |

| Add               | ress             |                                      |                                                                                                    |                                 |
|-------------------|------------------|--------------------------------------|----------------------------------------------------------------------------------------------------|---------------------------------|
| Four-byte<br>mode | Two-byte<br>mode | Parameter name                       | Setting (monitor) value                                                                                                    | Level                           |
| 0710              | 2708             | Control Period (Heating)             | H'FFFFFFFE (-2): 0.1 s<br>H'FFFFFFFF (-1): 0.2 s<br>H'00000000 (0): 0.5 s<br>H'00000001 to H'00000063 (1 to 99)                                             | Initial setting                 |
| 0712              | 2709             | Control Period (Cooling)             | H'FFFFFFFE (-2): 0.1 s<br>H'FFFFFFFF (-1): 0.2 s<br>H'00000000 (0): 0.5 s<br>H'00000001 to H'00000063 (1 to 99)                                             |                                 |
| 0718              | 270C             | SP Ramp Time Unit                    | H'0000000 (0): EU/second<br>H'00000001 (1): EU/minute<br>H'00000002 (2): EU/hour                                                                            | Advanced<br>function<br>setting |
| 071A              | 270D             | SP Ramp Set Value                    | H'00000000 (0): OFF<br>H'00000001 to H'0000270F (1 to 9999)                                                                                                 | Adjustment                      |
| 071C              | 270E             | SP Ramp Fall Value                   | H'FFFFFFFF (-1): Same (Same as SP Ramp Set Value.)<br>H'00000000 (0): OFF<br>H'00000001 to H'0000270F (1 to 9999)                                           |                                 |
| 071E              | 270F             | MV at Stop                           | Standard control:<br>H'FFFFCE to H'0000041A<br>(-5.0 to 105.0)<br>Heating and cooling control:<br>H'FFFFBE6 to H'0000041A<br>(-105.0 to 105.0)              |                                 |
| 0722              | 2711             | MV at PV Error                       | Standard control: H'FFFFFCE to H'0000041A<br>(-5.0 to 105.0)<br>Heating and cooling control: H'FFFFBE6to H'0000041A<br>(-105.0 to 105.0)                    |                                 |
| 0726              | 2713             | MV Change Rate Limit                 | H'00000000 to H'000003E8 (0.0 to 100.0)                                                                                                    |                                 |
| 0730              | 2718             | PV Input Slope<br>Coefficient        | H'00000001 to H'0000270F (0.001 to 9.999)                                                                                                    |                                 |
| 0734              | 271A             | Heater Current 1 Value<br>Monitor    | H'00000000 to H'00000226 (0.0 to 55.0)                                                                                                    | Operation                       |
| 0736              | 271B             | Heater Burnout Detection             | H'00000000 to H'000001F4 (0.0 to 50.0)                                                                                                    | Adjustment                      |
| 0738              | 271C             | Leakage Current 1<br>Monitor         | H'00000000 to H'00000226 (0.0 to 55.0)                                                                                                    | Operation                       |
| 073A              | 271D             | HS Alarm 1                           | H'00000000 to H'000001F4 (0.0 to 50.0)                                                                                                    | Adjustment                      |
| 0746              | 2723             | Process Value Input Shift            | H'FFFFF831 to H'0000270F (-1999 to 9999)                                                                                                    |                                 |
| 0748              | 2724             | Heater Current 2 Value<br>Monitor    | H'00000000 to H'00000226 (0.0 to 55.0)                                                                                                    | Operation                       |
| 074A              | 2725             | Heater Burnout Detection 2           | H'00000000 to H'000001F4 (0.0 to 50.0)                                                                                                    | Adjustment                      |
| 074C              | 2726             | Leakage Current 2<br>Monitor         | H'00000000 to H'00000226 (0.0 to 55.0)                                                                                                    | Operation                       |
| 074E              | 2727             | HS Alarm 2                           | H'00000000 to H'000001F4 (0.0 to 50.0)                                                                                                    | Adjustment                      |
| 0750              | 2728             | Soak Time Remain                     | H'00000000 to H'0000270F (0 to 9999)                                                                                                    | Operation                       |
| 0752              | 2729             | Soak Time                            | H'00000001 to H'0000270F (1 to 9999)                                                                                                    | Adjustment                      |
| 0754              | 272A             | Wait Band                            | H'00000000 (0): OFF<br>H'00000001 to H'0000270F<br>(0.1 to 999.9 for Temperature input)<br>(0.01 to 99.99 for Analog input)                                 |                                 |
| 0756              | 272B             | Remote SP Input Shift                | H'FFFFF831 to H'0000270F (-1999 to 9999)                                                                                                    |                                 |
| 0758              | 272C             | Remote SP input Slope<br>Coefficient | H'00000001 to H'0000270F (0.001 to 9.999)                                                                                                    |                                 |
| 0800              | 2800             | Input Digital Filter                 | H'00000000 to H'0000270F (0.0 to 999.9)                                                                                                    | Advanced                        |
| 0808              | 2804             | Moving Average Count                 | H'0000000 (0): OFF<br>H'00000001 (1): 2 times<br>H'00000002 (2): 4 times<br>H'00000003 (3): 8 times<br>H'00000004 (4): 16 times<br>H'00000005 (5): 32 times | function<br>setting             |

| Add               | ress             |                                            |                                                                                                    |            |
|-------------------|------------------|--------------------------------------------|----------------------------------------------------------------------------------------------------|------------|
| Four-byte<br>mode | Two-byte<br>mode | Parameter name                             | Setting (monitor) value                                                                                                    | Level      |
| 0810              | 2808             | Extraction of Square Root<br>Low-cut Point | H'00000000 to H'000003E8 (0.0 to 100.0)                                                                                                    | Adjustment |
| 0900              | 2900             | SP 0                                       | SP lower limit to SP upper limit                                                                                                    |            |
| 0904              | 2902             | Alarm Value 1                              | H'FFFF831 to H'0000270F (-1999 to 9999)                                                                                                    | Operation  |
| 0906              | 2903             | Alarm Value Upper Limit                    | H'FFFF831 to H'0000270F (-1999 to 9999)                                                                                                    |            |
| 0908              | 2904             | Alarm Value Lower Limit                    | H'FFFF831 to H'0000270F (-1999 to 9999)                                                                                                    |            |
| 090A              | 2905             | Alarm Value 2                              | H'FFFF831 to H'0000270F (-1999 to 9999)                                                                                                    |            |
| 090C              | 2906             | Alarm Value Upper Limit<br>2               | H'FFFF831 to H'0000270F (-1999 to 9999)                                                                                                    |            |
| 090E              | 2907             | Alarm Value Lower Limit 2                  | H'FFFF831 to H'0000270F (-1999 to 9999)                                                                                                    |            |
| 0910              | 2908             | Alarm Value 3                              | H'FFFF831 to H'0000270F (-1999 to 9999)                                                                                                    |            |
| 0912              | 2909             | Alarm Value Upper Limit<br>3               | H'FFFF831 to H'0000270F (-1999 to 9999)                                                                                                    |            |
| 0914              | 290A             | Alarm Value Lower Limit 3                  | H'FFFF831 to H'0000270F (-1999 to 9999)                                                                                                    |            |
| 0916              | 290B             | Alarm Value 4                              | H'FFFF831 to H'0000270F (-1999 to 9999)                                                                                                    |            |
| 0918              | 290C             | Alarm Value Upper Limit<br>4               | H'FFFF831 to H'0000270F (-1999 to 9999)                                                                                                    |            |
| 091A              | 290D             | Alarm Value Lower Limit<br>4               | H'FFFF831 to H'0000270F (-1999 to 9999)                                                                                                    |            |
| 091C              | 290E             | SP 1                                       | SP lower limit to SP upper limit                                                                                                    | Adjustment |
| 0938              | 291C             | SP 2                                       | SP lower limit to SP upper limit                                                                                                    |            |
| 0954              | 292A             | SP 3                                       | SP lower limit to SP upper limit                                                                                                    |            |
| 0970              | 2938             | SP 4                                       | SP lower limit to SP upper limit                                                                                                    |            |
| 098C              | 2946             | SP 5                                       | SP lower limit to SP upper limit                                                                                                    |            |
| 09A8              | 2954             | SP 6                                       | SP lower limit to SP upper limit                                                                                                    |            |
| 09C4              | 2962             | SP 7                                       | SP lower limit to SP upper limit                                                                                                    |            |
| 0A00              | 2A00             | Proportional Band                          | H'00000001 to H'0000270F (0.1 to 999.9)                                                                                                    |            |
| 0A02              | 2A01             | Integral Time                              | H'00000001 to H'0000270F<br>(0 to 9999: Integral/derivative time unit is 1 s.)<br>(0.0 to 999.9: Integral/derivative time unit is 0.1 s.)                                                 |            |
| 0A04              | 2A02             | Derivative Time                            | H'00000000 to H'0000270F<br>(0 to 9999: Integral/derivative time unit is 1 s.)<br>(0.0 to 999.9: Integral/derivative time unit is 0.1 s.)                                                 |            |
| 0A0A              | 2A05             | MV Upper Limit                             | Standard control:         MV lower limit + 0.1 to H'0000041A<br>(MV lower limit + 0.1 to 105.0)           Heating and cooling control:         H'00000000 to H'0000041A (0.0 to<br>105.0) |            |
| 0A0C              | 2A06             | MV Lower Limit                             | Standard control:       H'FFFFFCE to MV upper limit - 0.1<br>(-5.0 to MV upper limit - 0.1)         Heating and cooling control:       H'FFFFBE6 to H'00000000<br>(-105.0 to 0.0)         |            |

Note: The alarm function can also be used in Digital Controllers without auxiliary output terminals. In this case, confirm alarm occurrences via the status data.

| Add               | ress             |                                  |                                                                                                    |                   |
|-------------------|------------------|----------------------------------|----------------------------------------------------------------------------------------------------|-------------------|
| Four-byte<br>mode | Two-byte<br>mode | Parameter name                   | Setting (monitor) value                                                                                                    | Level             |
| 0C00<br>0C02      | 2C00             | Input Type                       | H'0000000 (0):Pt (-200 to $850^{\circ}$ C/-300 to $1500^{\circ}$ F)H'0000001 (1):Pt (-199.9 to $500.0^{\circ}$ C/-199.9 to $900.0^{\circ}$ F)H'0000002 (2):Pt (0.0 to $100.0^{\circ}$ C/0.0 to $210.0^{\circ}$ F)H'0000003 (3):JPt (-199.9 to $500.0^{\circ}$ C/-199.9 to $900.0^{\circ}$ F)H'0000004 (4):JPt (0.0 to $100.0^{\circ}$ C/0.0 to $210.0^{\circ}$ F)H'0000005 (5):K (-200 to $1300^{\circ}$ C/-300 to $2300^{\circ}$ F)H'0000006 (6):K (-20.0 to $500.0^{\circ}$ C/0.0 to $900.0^{\circ}$ F)H'0000007 (7):J (-100 to $850^{\circ}$ C/-100 to $1500^{\circ}$ F)H'0000008 (8):J (-20.0 to $400.0^{\circ}$ C/-0.0 to $750.0^{\circ}$ F)H'0000008 (8):J (-200 to $400.0^{\circ}$ C/-300 to $700.0^{\circ}$ F)H'0000008 (10):T (-199.9 to $400.0^{\circ}$ C/-199.9 to $700.0^{\circ}$ F)H'0000008 (11):E (-200 to $600^{\circ}$ C/-300 to $1500^{\circ}$ F)H'00000008 (11):E (-200 to $600^{\circ}$ C/-300 to $1500^{\circ}$ F)H'00000008 (11):E (-200 to $600^{\circ}$ C/-100 to $15500^{\circ}$ F)H'00000000 (12):L (-100 to $850^{\circ}$ C/-100 to $1500^{\circ}$ F)H'00000000 (13):U (-200 to $400^{\circ}$ C/-199.9 to $700.0^{\circ}$ F)H'0000000 (14):U (-199.9 to $400.0^{\circ}$ C/-199.9 to $700.0^{\circ}$ F)H'00000010 (16):R (0 to $1700^{\circ}$ C/0 to $3000^{\circ}$ F)H'00000011 (17):S (0 to $1700^{\circ}$ C/0 to $3200^{\circ}$ F)H'00000012 (18):B (100 to $1800^{\circ}$ C/300 to $3200^{\circ}$ F)H'00000013 (19):W (0 to $2,300^{\circ}$ C/0 to $3,200^{\circ}$ F)H'00000014 (20):PLII (0 to $1,300^{\circ}$ C/0 to $3,200^{\circ}$ F)H'00000015 (21):Infrared temperature sensor (K $440^{\circ}$ F/220^{\circ}C)H'00000016 (22):Infrared temperature sen | Initial setting   |
| 0C12              | 2C09             | Scaling Lower Limit              | H'00000001 (1): °F<br>H'FFFFF831 to scaling upper limit –1                                                                                                    |                   |
| 0C16              | 2C0B             | Scaling Upper Limit              | (-1999 to scaling upper limit -1)<br>Scaling lower limit + 1 to H'0000270F<br>(Scaling lower limit + 1 to 9999)                                                                                                    |                   |
| 0C18              | 2C0C             | Decimal Point                    | H'00000000 to 00000003 (0 to 3)                                                                                                    |                   |
| 0C1A              | 2C0D             | Remote SP Upper limit            | Input range lower limit to Input range upper limit for temperature input<br>Scaling lower limit to Scaling upper limit for analog input                                                                                                    | Advanced function |
| 0C1C              | 2C0E             | Remote SP Lower limit            | Input range lower limit to Input range upper limit for temperature input<br>Scaling lower limit to Scaling upper limit for analog input                                                                                                    | setting           |
| 0C1E              | 2C0F             | PV Decimal Point Display         | H'0000000 (0): OFF<br>H'00000001 (1): ON                                                                                                    |                   |
| 0D06              | 2D03             | Control Output 1 Signal          | H'00000000 (0): 4 to 20 mA<br>H'00000001 (1): 0 to 20 mA                                                                                                    | Initial setting   |
| 0D08              | 2D04             | Control Output 2 Signal          | H'00000000 (0): 4 to 20 mA<br>H'00000001 (1): 0 to 20 mA                                                                                                    |                   |
| 0D1E              | 2D0F             | SP Upper Limit                   | The range of values (without decimal point) is as follows:<br>Temperature input: SP lower limit + 1 to Input range upper limit<br>Analog input: SP lower limit + 1 to Scaling upper limit                                                                                                    |                   |
| 0D20              | 2D10             | SP Lower Limit                   | The range of values (without decimal point) is as follows:<br>Temperature input: Input range lower limit to SP upper limit – 1<br>Analog input: Scaling lower limit to SP upper limit – 1                                                                                                    |                   |
| 0D22              | 2D11             | Standard or Heat-<br>ing/Cooling | H'00000000 (0): Standard<br>H'00000001 (1): Heating and cooling                                                                                                    |                   |

| Add               | ress             |                                  |                                                                                                    |                                 |
|-------------------|------------------|----------------------------------|----------------------------------------------------------------------------------------------------|---------------------------------|
| Four-byte<br>mode | Two-byte<br>mode | Parameter name                   | Setting (monitor) value                                                                                                    | Level                           |
| 0D24              | 2D12             | Direct/Reverse Operation         | H'0000000 (0): Reverse operation<br>H'0000001 (1): Direct operation                                                                                                    | Initial setting                 |
| 0D28              | 2D14             | PID ON/OFF                       | H'00000000 (0): ON/OFF<br>H'00000001 (1): 2 PID control                                                                                                    |                                 |
| 0D2A              | 2D15             | ST                               | H'0000000 (0): OFF<br>H'00000001 (1): ON                                                                                                    |                                 |
| 0D2C              | 2D16             | Program Pattern                  | H'0000000 (0): OFF<br>H'0000001 (1): STOP<br>H'0000002 (2): CONT                                                                                                    |                                 |
| 0D30              | 2D18             | Remote SP Input                  | H'00000000 (0): 4 to 20 mA<br>H'00000001 (1): 0 to 20 mA<br>H'00000002 (2): 1 to 5 V<br>H'00000003 (3): 0 to 5 V<br>H'00000004 (4): 0 to 10 V                                                                                                    | Advanced<br>function<br>setting |
| 0D32              | 2D19             | Minimum Output ON/OFF<br>Band    | H'00000000 to H'000001F4 (0.0 to 50.0)                                                                                                    |                                 |
| 0E00              | 2E00             | Transfer Output Type             | H'0000000 (0): OFF<br>H'00000001 (1): Set point<br>H'00000002 (2): Set point during SP ramp<br>H'00000003 (3): PV<br>H'00000004 (4): MV (heating)<br>H'00000005 (5): MV (cooling)                                                                                                    | Initial setting                 |
| 0E02              | 2E01             | Transfer Output Signal           | H'0000000 (0): 4 to 20 mA<br>H'00000001 (1): 1 to 5 V                                                                                                    |                                 |
| OEOC              | 2E06             | Control Output 1 Assignment      | Control output 1 is a relay output or voltage output (for driving SSR):<br>H'0000000 (0): Not assigned.<br>H'00000002 (2): Control output (cooling)<br>H'00000003 (3): Alarm 1<br>H'00000004 (4): Alarm 2<br>H'00000005 (5): Alarm 3<br>H'00000006 (6): Alarm 4<br>H'00000007 (7): Heater alarm<br>H'00000008 (8): HB alarm<br>H'00000008 (8): HB alarm<br>H'00000008 (11): RSP input error<br>H'00000006 (12): Program end output*<br>H'0000000C (12): Program end output*<br>H'0000000E (14): Integrated alarm<br>H'0000000F (15): Work bit 1<br>H'0000000F (15): Work bit 2<br>H'0000001 (16): Work bit 2<br>H'0000001 (17): Work bit 3<br>H'0000001 (17): Work bit 5<br>H'0000001 (18): Work bit 5<br>H'00000014 (20): Work bit 6<br>H'00000015 (21): Work bit 7<br>H'00000016 (22): Work bit 8<br>When control output 1 is a current output:<br>H'0000000 (0): Not assigned.<br>H'00000002 (2): Control output (cooling) | Advanced<br>function<br>setting |
| 0E0E              | 2E07             | Control Output 2 Assign-<br>ment | Control output 2 is a relay output or voltage output (for driving SSR):<br>H'0000000 to H'000006 (0 to 22)<br>Note: Same as for the Control Output 1 Assignment parameter.<br>When control output 2 is a current output:<br>H'00000000 to H'00000002 (0 to 2)<br>Note: Same as for the Control Output 1 Assignment parameter.                                                                                                    |                                 |

| Addr              | ress             |                                  |                                                                                                    |                                 |
|-------------------|------------------|----------------------------------|----------------------------------------------------------------------------------------------------|---------------------------------|
| Four-byte<br>mode | Two-byte<br>mode | Parameter name                   | Setting (monitor) value                                                                                                    | Level                           |
| 0E14              | 2E0A             | Event Input Assignment 1         | H'0000000 (0): None<br>H'0000000 (1): RUN/STOP<br>H'00000002 (2): Auto/Manual Switch<br>H'00000003 (3): Program Start <sup>*1</sup><br>H'00000004 (4): Direct/Reverse Operation<br>H'00000005 (5): SP Mode Switch<br>Note: Valid only with a remote SP input.<br>H'0000006 (6): 100% AT Execute/Cancel<br>H'00000006 (6): 100% AT Execute/Cancel<br>H'00000006 (8): Setting Change Enable/Disable<br>H'00000008 (8): Setting Change Enable/Disable<br>H'00000008 (8): Setting Change Enable/Disable<br>Note: Valid only with external communications.<br>H'00000009 (9): Communication SWriting Enable/Disable<br>Note: Valid only with external communications.<br>H'0000000A (10): Alarm Latch Cancel<br>H'0000000B (11): Multi-SP No. Switch, Bit 0<br>H'0000000C (12): Multi-SP No. Switch, Bit 1<br>H'0000000D (13): Multi-SP No. Switch, Bit 2 | Initial setting                 |
| 0E16              | 2E0B             | Event Input Assignment 2         | H'00000000 to H'0000000D (0 to 13)<br>Note: Same as for Event Input Assignment 1.                                                                                                    |                                 |
| 0E18              | 2E0C             | Event Input Assignment 3         | H'00000000 to H'0000000D (0 to 13)<br>Note: Same as for Event Input Assignment 1.                                                                                                    |                                 |
| 0E1A              | 2E0D             | Event Input Assignment 4         | H'00000000 to H'0000000D (0 to 13)<br>Note: Same as for Event Input Assignment 1.                                                                                                    |                                 |
| 0E1C              | 2E0E             | Event Input Assignment 5         | H'00000000 to H'0000000D (0 to 13)<br>Note: Same as for Event Input Assignment 1.                                                                                                    |                                 |
| 0E1E              | 2E0F             | Event Input Assignment 6         | H'00000000 to H'0000000D (0 to 13)<br>Note: Same as for Event Input Assignment 1.                                                                                                    |                                 |
| 0E20              | 2E10             | Auxiliary Output 1<br>Assignment | H'0000000 (0): Not assigned.<br>H'00000001 (1): Control output (heating)<br>H'00000002 (2): Control output (cooling)<br>H'00000003 (3): Alarm 1<br>H'00000004 (4): Alarm 2<br>H'00000005 (5): Alarm 3<br>H'00000006 (6): Alarm 4<br>H'00000007 (7): Heater alarm<br>H'00000008 (8): HB alarm<br>H'00000008 (8): HB alarm<br>H'00000008 (1): Input error<br>H'00000008 (11): RSP input error<br>H'0000000B (11): RSP input error<br>H'0000000C (12): Program end output<br>H'0000000C (12): Program end output<br>H'0000000E (14): Integrated alarm<br>H'0000000F (15): Work bit 1<br>H'0000001 (16): Work bit 2<br>H'00000011 (17): Work bit 3<br>H'00000012 (18): Work bit 4<br>H'00000012 (18): Work bit 5<br>H'00000014 (20): Work bit 5<br>H'00000015 (21): Work bit 7<br>H'00000016 (22): Work bit 8                                            | Advanced<br>function<br>setting |
| 0E22              | 2E11             | Auxiliary Output 2<br>Assignment | H'00000000 to H'00000016 (0 to 22)<br>Note: Same as for the Auxiliary Output 1 Assignment parameter.                                                                                                    |                                 |
| 0E24              | 2E12             | Auxiliary Output 3<br>Assignment | H'00000000 to H'00000016 (0 to 22)<br>Note: Same as for the Auxiliary Output 1 Assignment parameter.                                                                                                    |                                 |
| 0E26              | 2E13             | Auxiliary Output 4<br>Assignment | H'00000000 to H'00000016 (0 to 22)<br>Note: Same as for the Auxiliary Output 1 Assignment parameter.                                                                                                    |                                 |
| 0E28              | 2E14             | Transfer Output Upper<br>Limit   | H'FFFF831 to H'0000270F (-1999 to 9999) *2                                                                                                    | Initial setting                 |
| 0E2A              | 2E15             | Transfer Output Lower<br>Limit   | H'FFFF831 to H'0000270F (-1999 to 9999) *2                                                                                                    |                                 |

\*1 PRST (program start) can be set even when the program pattern is set to OFF, but the function will be disabled.

\*2 The setting (monitor) range depends on the transfer output type setting. Refer to *Section 6 Parameters* in the *E5CC/E5EC Digital Temperature Controller User's Manual* (Cat. No. H174).

\*3 P.END (program end output) can be set even when the program pattern is set to OFF, but the function will be disabled.

| Add               |                  |                           |                                                                                                    |                 |
|-------------------|------------------|---------------------------|----------------------------------------------------------------------------------------------------|-----------------|
| Four-byte<br>mode | Two-byte<br>mode | Parameter name            | Setting (monitor) value                                                                                      | Level           |
| 0E48              | 2E24             | Extraction of Square Root | H'0000000 (0): OFF                                                                                           | Initial setting |
| 0500              | 0500             | Enable                    | H'00000001 (1): ON                                                                                           | -               |
| 0F00              | 2F00             | Alarm 1 Type              | H'00000000 (0): Alarm function OFF<br>H'00000001 (1): Upper and lower-limit alarm                            |                 |
|                   |                  |                           | H'00000002 (2): Upper-limit alarm                                                                            |                 |
|                   |                  |                           | H'00000003 (3): Lower-limit alarm                                                                            |                 |
|                   |                  |                           | H'00000004 (4): Upper and lower-limit range alarm                                                            |                 |
|                   |                  |                           | H'00000005 (5): Upper and lower-limit alarm with standby sequence                                            |                 |
|                   |                  |                           | H'00000006 (6): Upper-limit alarm with standby sequence                                                      |                 |
|                   |                  |                           | H'00000007 (7): Lower-limit alarm with standby sequence                                                      |                 |
|                   |                  |                           | H'00000008 (8): Absolute-value upper-limit alarm<br>H'00000009 (9): Absolute-value lower-limit alarm         |                 |
|                   |                  |                           | H'0000000A (10): Absolute-value upper-limit alarm with standby                                               |                 |
|                   |                  |                           | sequence                                                                                                    |                 |
|                   |                  |                           | H'0000000B (11): Absolute-value lower-limit alarm with standby                                               |                 |
|                   |                  |                           | sequence                                                                                                    |                 |
|                   |                  |                           | H'0000000C (12): LBA (Loop Burnout Alarm)                                                                    |                 |
|                   |                  |                           | H'000000D (13): PV change rate alarm                                                                         |                 |
|                   |                  |                           | H'0000000E (14): SP absolute-value upper-limit alarm<br>H'0000000F (15): SP absolute-value lower-limit alarm |                 |
|                   |                  |                           | H'00000010 (16): MV absolute-value upper-limit alarm                                                         |                 |
|                   |                  |                           | H'00000011 (17): MV absolute-value lower-limit alarm                                                         |                 |
|                   |                  |                           | H'00000012 (18): RSP absolute-value upper-limit alarm *                                                      |                 |
|                   |                  |                           | H'00000013 (19): RSP absolute-value lower-limit alarm *                                                      |                 |
|                   |                  |                           | * Valid only with a remote SP input.                                                                         |                 |
| 0F02              | 2F01             | Alarm 1 Latch             | H'0000000 (0): OFF                                                                                           | Advanced        |
|                   |                  |                           | H'0000001 (1): ON                                                                                            | function        |
|                   |                  |                           |                                                                                                    | setting         |
| 0F04              | 2F02             | Alarm 1 Hysteresis        | H'00000001 to H'0000270F                                                                                     | Initial setting |
|                   |                  |                           | (0.1 to 999.9 for temperature input)<br>(0.01 to 99.99 for analog input)                                     |                 |
| 0F06              | 2F03             | Alarm 2 Type              | H'00000000 to H'00000013 (0 to 19)                                                                           |                 |
| 0100              | 21 00            | Alalin 2 Type             | Note: Same settings as the Alarm 1 Type. However, the LBA (loop                                              |                 |
|                   |                  |                           | burnout alarm) cannot be set.                                                                                |                 |
| 0F08              | 2F04             | Alarm 2 Latch             | H'0000000 (0): OFF                                                                                           | Advanced        |
|                   |                  |                           | H'00000001 (1): ON                                                                                           | function        |
|                   |                  |                           |                                                                                                    | setting         |
| 0F0A              | 2F05             | Alarm 2 Hysteresis        | H'00000001 to H'0000270F                                                                                     | Initial setting |
|                   |                  |                           | (0.1 to 999.9 for temperature input)                                                                         |                 |
|                   |                  |                           | (0.01 to 99.99 for analog input)                                                                             | -               |
| 0F0C              | 2F06             | Alarm 3 Type              | H'00000000 to H'00000013 (0 to 19)                                                                           |                 |
|                   |                  |                           | Note: Same settings as the Alarm 1 Type. However, the LBA (loop burnout alarm) cannot be set.                |                 |
| 0F0E              | 2F07             | Alarm 3 Latch             | H'0000000 (0): OFF                                                                                           | Advanced        |
|                   | 21 07            | Alarin 5 Laton            | H'00000001 (1): ON                                                                                           | function        |
|                   |                  |                           |                                                                                                    | setting         |
| 0F10              | 2F08             | Alarm 3 Hysteresis        | H'00000001 to H'0000270F                                                                                     | Initial setting |
|                   |                  |                           | (0.1 to 999.9 for temperature input)                                                                         | ······g         |
|                   |                  |                           | (0.01 to 99.99 for analog input)                                                                             |                 |
| 0F12              | 2F09             | Alarm 4 Type              | H'00000000 to H'00000013 (0 to 19)                                                                           |                 |
|                   |                  |                           | Note: Same settings as the Alarm 1 Type. However, the LBA (loop                                              |                 |
|                   |                  |                           | burnout alarm) cannot be set.                                                                                |                 |
| 0F14              | 2F0A             | Alarm 4 Latch             | H'0000000 (0): OFF                                                                                           | Advanced        |
|                   |                  |                           | H'00000001 (1): ON                                                                                           | function        |
| 0516              | 0 =              |                           |                                                                                                    | setting         |
| 0F16              | 2F0B             | Alarm 4 Hysteresis        | H'00000001 to H'0000270F                                                                                     | Initial setting |
|                   |                  |                           | (0.1 to 999.9 for temperature input)<br>(0.01 to 99.99 for analog input)                                     |                 |
| 0E10              | 2500             | Standby Socianas Baset    |                                                                                                    | Advanced        |
| 0F18              | 2F0C             | Standby Sequence Reset    | H'00000000 (0): Condition A<br>H'00000001 (1): Condition B                                                   | function        |
| 0F1A              | 2F0D             | Auxiliary Output 1 Open   | H'0000000 (0): Close in alarm                                                                                | setting         |
| UF IA             | ZFUD             | in Alarm                  | H'000000001 (1): Open in alarm                                                                               | Journa          |
|                   |                  |                           |                                                                                                    | 1               |

| Add            | ress             |                                     |                                                                                                    |                      |
|----------------|------------------|-------------------------------------|----------------------------------------------------------------------------------------------------|----------------------|
| Four-byte mode | Two-byte<br>mode | Parameter name                      | Setting (monitor) value                                                                                                    | Level                |
| 0F1C           | 2F0E             | Auxiliary Output 2 Open<br>in Alarm | H'00000000 (0): Close in alarm<br>H'00000001 (1): Open in alarm                                                                                                    | Advanced<br>function |
| 0F1E           | 2F0F             | Auxiliary Output 3 Open<br>in Alarm | H'00000000 (0): Close in alarm<br>H'00000001 (1): Open in alarm                                                                                                    | setting              |
| 0F20           | 2F10             | Auxiliary Output 4 Open<br>in Alarm | H'00000000 (0): Close in alarm<br>H'00000001 (1): Open in alarm                                                                                                    |                      |
| 0F22           | 2F11             | Alarm 1 ON delay                    | H'00000000 to H'000003E7 (0 to 999)                                                                                                    |                      |
| 0F24           | 2F12             | Alarm 2 ON delay                    | H'00000000 to H'000003E7 (0 to 999)                                                                                                    |                      |
| 0F26           | 2F13             | Alarm 3 ON delay                    | H'00000000 to H'000003E7 (0 to 999)                                                                                                    |                      |
| 0F28           | 2F14             | Alarm 4 ON delay                    | H'00000000 to H'000003E7 (0 to 999)                                                                                                    |                      |
| 0F2A           | 2F15             | Alarm 1 OFF delay                   | H'00000000 to H'000003E7 (0 to 999)                                                                                                    |                      |
| 0F2C           | 2F16             | Alarm 2 OFF delay                   | H'00000000 to H'000003E7 (0 to 999)                                                                                                    |                      |
| 0F2E           | 2F17             | Alarm 3 OFF delay                   | H'00000000 to H'000003E7 (0 to 999)                                                                                                    |                      |
| 0F30           | 2F18             | Alarm 4 OFF delay                   | H'00000000 to H'000003E7 (0 to 999)                                                                                                    |                      |
| 1000           | 3000             | PV/SP No. 1 Display<br>Selection    | H'0000000 (0):Nothing displayed.<br>H'00000001 (1):PV/SP<br>H'00000002 (2):PV<br>H'00000003 (3):PV/SP (character display)<br>H'00000004 (4):PV/SP/MV<br>H'00000005 (5):PV/SP/Multi-SP No.<br>H'00000006 (6):PV/SP/Soak time remain<br>H'00000006 (8):PV/SP/Ramp SP<br>H'00000008 (8):PV/SP/Alarm value 1 |                      |
| 1002           | 3001             | MV Display Selection                | H'00000000 (0): MV (heating)<br>H'00000001 (1): MV (cooling)                                                                                                    |                      |
| 1006           | 3003             | Automatic Display Return<br>Time    | H'00000000 (0): OFF<br>H'00000001 to H'00000063 (1 to 99)                                                                                                    |                      |
| 1008           | 3004             | Display Refresh Period              | H'0000000 (0):OFF<br>H'00000001 (1): 0.25<br>H'0000002 (2): 0.5<br>H'00000003 (3): 1.0                                                                                                    |                      |
| 1010           | 3008             | PV/SP No. 2 Display<br>Selection    | H'00000000 to H'00000008 (0 to 8)<br>Note: Same as PV/SP No. 1 Display Selection.                                                                                                    |                      |
| 1014           | 300A             | Display Brightness                  | H'00000001 to H'00000003 (1 to 3)                                                                                                    |                      |
| 1016           | 300B             | MV Display                          | H'0000000 (0): OFF<br>H'00000001 (1): ON                                                                                                    |                      |
| 1018           | 300C             | Move to Protect Level<br>Time       | H'00000001 to H'0000001E (1 to 30)                                                                                                    |                      |
| 101E           | 300F             | Auto/Manual Select<br>Addition      | H'00000000 (0): OFF<br>H'00000001 (1): ON                                                                                                    |                      |
| 1022           | 3011             | PV Status Display<br>Function       | H'0000000 (0): OFF<br>H'00000001 (1): Manual<br>H'00000002 (2): Stop<br>H'00000003 (3): Alarm 1<br>H'00000004 (4): Alarm 2<br>H'00000005 (5): Alarm 3<br>H'00000006 (6): Alarm 4<br>H'00000007 (7): Alarm 1 to 4 OR status<br>H'00000008 (8): Heater alarm                                               |                      |
| 1024           | 3012             | SV Status Display<br>Function       | H'00000000 to H'00000008 (0 to 8)<br>Note: Same as for PV Status Display Function.                                                                                                    |                      |

| Addı             | ress             |                                 |                                                                                                    |                                 |
|------------------|------------------|---------------------------------|----------------------------------------------------------------------------------------------------|---------------------------------|
| our-byte<br>mode | Two-byte<br>mode | Parameter name                  | Setting (monitor) value                                                                                                    | Level                           |
| 1100             | 3100             | Protocol Setting (See note.)    | H'0000000 (0): CompoWay/F<br>H'00000001 (1): Modbus                                                                                                    | Communica<br>ions setting       |
| 1102             | 3101             | Communications Unit No.         | H'00000000 to H'00000063 (0 to 99)                                                                                                    |                                 |
| 1104             | 3102             | Communications Baud<br>Rate *   | H'0000003 (3): 9.6<br>H'0000004 (4): 19.2<br>H'0000005 (5): 38.4<br>H'0000006 (6): 57.6                                                                                                    |                                 |
| 1106             | 3103             | Communications Data<br>Length * | H'00000007 (7): 7<br>H'00000008 (8): 8                                                                                                    |                                 |
| 1108             | 3104             | Communications Stop<br>Bits *   | H'00000001 (1): 1<br>H'00000002 (2): 2                                                                                                    |                                 |
| 110A             | 3105             | Communications Parity *         | H'0000000 (0): None<br>H'00000001 (1): Even<br>H'00000002 (2): Odd                                                                                                    |                                 |
| 110C             | 3106             | Send Data Wait Time *           | H'00000000 to H'00000063 (0 to 99)                                                                                                    |                                 |
| 1200             | 3200             | PF Setting                      | H'0000000 (0): Disabled<br>H'00000001 (1): Run<br>H'00000002 (2): Stop<br>H'00000003 (3): RUN/STOP<br>H'00000004 (4): 100% AT execute/cancel<br>H'00000005 (5): 40% AT execute/cancel<br>H'00000006 (6): Alarm latch cancel<br>H'00000006 (6): Alarm latch cancel<br>H'00000007 (7): Auto/manual switch<br>H'00000008 (8): Monitor/setting item<br>H'00000009 (9): Digit shift key                                                                                                    | Advanced<br>function<br>setting |
| 1204             | 3202             | Monitor/Setting Item 1          | H'0000000 (0): Disabled<br>H'00000001 (1): PV/SP/multi-SP<br>H'00000002 (2): PV/SP/MV<br>H'00000003 (3): PV/SP/soak time remain<br>H'00000004 (4): Proportional band<br>H'00000005 (5): Integral time<br>H'00000006 (6): Derivative time<br>H'00000007 (7): Alarm value 1<br>H'00000008 (8): Alarm value upper limit 1<br>H'00000008 (8): Alarm value upper limit 1<br>H'00000009 (9): Alarm value lower limit 1<br>H'0000000B (11): Alarm value upper limit 2<br>H'0000000B (11): Alarm value upper limit 2<br>H'0000000C (12): Alarm value lower limit 2<br>H'0000000D (13): Alarm value lower limit 3<br>H'0000000F (15): Alarm value upper limit 3<br>H'0000000F (15): Alarm value upper limit 4<br>H'00000010 (16): Alarm value upper limit 4<br>H'00000012 (18): Alarm value lower limit 4<br>H'00000013 (19): PV/SP/Internal set point<br>H'00000014 (20): PV/SP/Alarm value 1<br>H'00000015 (21): Proportional band (cooling)<br>H'00000016 (22): Integral time (cooling) |                                 |
| 1206             | 3203             | Monitor/Setting Item 2          | H'00000000 to H'00000017 (0 to 23)<br>Note: Same as for Monitor/Setting Item 1.                                                                                                    |                                 |
| 1208             | 3204             | Monitor/Setting Item 3          | H'00000000 to H'00000017 (0 to 23)<br>Note: Same as for Monitor/Setting Item 1.                                                                                                    |                                 |
| 120A             | 3205             | Monitor/Setting Item 4          | H'00000000 to H'00000017 (0 to 23)<br>Note: Same as for Monitor/Setting Item 1.                                                                                                    |                                 |
| 120C             | 3206             | Monitor/Setting Item 5          | H'00000000 to H'00000017 (0 to 23)<br>Note: Same as for Monitor/Setting Item 1.                                                                                                    |                                 |

|                   | ress             |                                         |                                                                                                    |                      |
|-------------------|------------------|-----------------------------------------|----------------------------------------------------------------------------------------------------|----------------------|
| Four-byte<br>mode | Two-byte<br>mode | Parameter name                          | Setting (monitor) value                                                                                                    | Level                |
| 1302              | 3301             | SP Tracking                             | H'00000000 (0): OFF<br>H'00000001 (1): ON                                                                                                | Advanced<br>function |
| 130A              | 3305             | Cold Junction<br>Compensation Method    | H'00000000 (0): OFF<br>H'00000001 (1): ON                                                                                                | setting              |
| 1312              | 3309             | Integral/Derivative Time<br>Unit        | H'00000000 (0): 1 s<br>H'00000001 (1): 0.1 s                                                                                             |                      |
| 1314              | 330A             | α                                       | H'00000000 to H'00000064 (0.00 to 1.00)                                                                                                  |                      |
| 1318              | 330C             | Manual Output Method                    | H'00000000 (0): HOLD<br>H'00000001 (1): INIT                                                                                             |                      |
| 131A              | 330D             | Manual MV Initial Value                 | Standard control: H'FFFFFCE to H'0000041A (-5.0 to 105.0)<br>Heating/cooling control: H'FFFFBE6 to H'0000041A (-105.0 to<br>105.0)       |                      |
| 131E              | 330F             | AT Calculated Gain                      | H'00000001 to H'00000064 (0.1 to 10.0)                                                                                                   |                      |
| 1320              | 3310             | AT Hysteresis                           | H'00000001 to H'0000270F (0.1 to 999.9 for temperature input)<br>H'00000001 to H'000003E7 (0.01 to 9.99 for analog input)                |                      |
| 1322              | 3311             | Limit Cycle MV Amplitude                | H'00000032 to H'000001F4 (5.0 to 50.0)                                                                                                   |                      |
| 1328              | 3314             | Heater Burnout Latch                    | H'0000000 (0): OFF<br>H'0000001 (1): ON                                                                                                  |                      |
| 132A              | 3315             | Heater Burnout<br>Hysteresis            | H'00000001 to H'000001F4 (0.1 to 50.0)                                                                                                   |                      |
| 132C              | 3316             | HS Alarm Latch                          | H'00000000 (0): OFF<br>H'00000001 (1): ON                                                                                                |                      |
| 132E              | 3317             | HS Alarm Hysteresis                     | H'00000001 to H'000001F4 (0.1 to 50.0)                                                                                                   |                      |
| 1336              | 331B             | Number of Multi-SP<br>Points            | H'00000001 (1): OFF<br>H'00000002 to H'00000008 (1 to 8)                                                                                 |                      |
| 1338              | 331C             | HB ON/OFF                               | H'00000000 (0): OFF<br>H'00000001 (1): ON                                                                                                |                      |
| 133C              | 331E             | Integrated Alarm<br>Assignment          | H'00000000 to H'000000FF (0 to 255)                                                                                                    |                      |
| 1340              | 3320             | MV at Stop and Error<br>Addition        | H'00000000 (0): OFF<br>H'00000001 (1): ON                                                                                                |                      |
| 1342              | 3321             | ST Stable Range                         | H'00000001 to H'0000270F (0.1 to 999.9)                                                                                                  |                      |
| 1344              | 3322             | RT                                      | H'00000000 (0): OFF<br>H'00000001 (1): ON<br>Note: Valid only with temperature input.                                                    |                      |
| 1346              | 3323             | HS Alarm Use                            | H'0000000 (0): OFF<br>H'00000001 (1): ON                                                                                                 |                      |
| 1348              | 3324             | LBA Detection Time                      | H'00000000 to H'0000270F (0 to 9999)                                                                                                    |                      |
| 134A              | 3325             | LBA Level                               | H'00000001 to H'0000270F<br>(0.1 to 999.9 for temperature input)                                                                         |                      |
| 134C              | 3326             | LBA Band                                | (0.01 to 99.99 for analog input)<br>H'00000000 to H'0000270F<br>(0.0 to 999.9 for temperature input)<br>(0.00 to 99.99 for analog input) |                      |
| 134E              | 3327             | Soak Time Unit                          | H'00000000 (0): Minutes<br>H'00000001 (1): Hours                                                                                         |                      |
| 1350              | 3328             | Alarm SP Selection                      | H'00000000 (0): Set point during SP ramp<br>H'00000001 (1): Set point                                                                    |                      |
| 1352              | 3329             | Remote SP Enable                        | H'0000000 (0): OFF<br>H'00000001 (1): ON                                                                                                 |                      |
| 1356              | 332B             | Manual MV Limit Enable                  | H'0000000 (0): OFF<br>H'00000001 (1): ON                                                                                                 |                      |
| 135A              | 332D             | PV Rate of Change<br>Calculation Period | H'00000001 to H'000003E7 (1 to 999)                                                                                                    |                      |
| 135C              | 332E             | Heating/Cooling Tuning<br>Method        | H'00000000 (0): Same as heating control.<br>H'00000001 (1): Linear<br>H'00000002 (2): Air cooling                                        |                      |

# 5-2 Status

The status data for Modbus is the same as that for CompoWay/F. Refer to page 4-11.

# A

# Appendices

| A-1 | ASCII List |       | • • • |       | • • • | •• | ••• | ••• | ••• | <br>•• | <br>• • • | ••  | ••• | ••• | • | <br>• • | ••• | <br>. 4 | -2  |
|-----|------------|-------|-------|-------|-------|----|-----|-----|-----|--------|-----------|-----|-----|-----|---|---------|-----|---------|-----|
| A-2 | Troublesho | oting |       | • • • |       |    |     | ••• |     | <br>•• | <br>• • • | • • |     |     | • | <br>• • |     | <br>. 4 | ۱-3 |

# A-1 ASCII List

|              |          |    |    |    |    |   | b8     |     |     |       |   |   |              |   |     |
|--------------|----------|----|----|----|----|---|--------|-----|-----|-------|---|---|--------------|---|-----|
|              |          |    |    |    |    |   | b7     | 0   | 0   | 0     | 0 | 1 | 1            | 1 | 1   |
|              |          |    |    |    |    |   | b6     | 0   | 0   | 1     | 1 | 0 | 0            | 1 | 1   |
|              |          |    |    |    |    |   | b5     | 0   | 1   | 0     | 1 | 0 | 1            | 0 | 1   |
|              |          |    |    |    |    | _ |        |     | -   |       |   |   |              |   |     |
| b8 b         | 07 b6 b5 | b4 | b3 | b2 | b1 |   | C<br>R | 0   | 1   | 2     | 3 | 4 | 5            | 6 | 7   |
| $\leftarrow$ |          | 0  | 0  | 0  | 0  |   | 0      | NUL | DLE | SPACE | 0 | @ | Р            | " | р   |
| Even parity  |          | 0  | 0  | 0  | 1  |   | 1      | SOH | DC1 | !     | 1 | A | Q            | а | q   |
| Even         |          | 0  | 0  | 1  | 0  |   | 2      | sтх | DC2 | "     | 2 | В | R            | b | r   |
|              |          | 0  | 0  | 1  | 1  |   | 3      | ЕТХ | DC3 | #     | 3 | С | S            | С | s   |
|              |          | 0  | 1  | 0  | 0  |   | 4      | ЕОТ | DC4 | \$    | 4 | D | Т            | d | t   |
|              |          | 0  | 1  | 0  | 1  |   | 5      | ENQ | NAK | %     | 5 | Е | U            | е | u   |
|              |          | 0  | 1  | 1  | 0  |   | 6      | АСК | SYN | &     | 6 | F | V            | f | v   |
|              |          | 0  | 1  | 1  | 1  |   | 7      | BEL | ЕТВ | ,     | 7 | G | w            | g | w   |
|              |          | 1  | 0  | 0  | 0  |   | 8      | BS  | CAN | (     | 8 | Н | x            | h | x   |
|              |          | 1  | 0  | 0  | 1  |   | 9      | нт  | EM  | )     | 9 | I | Υ            | i | у   |
|              |          | 1  | 0  | 1  | 0  |   | Α      | LF  | SUB | *     | : | J | Z            | j | z   |
|              |          | 1  | 0  | 1  | 1  |   | В      | VT  | ESC | +     | , | К | [            | k | {   |
|              |          | 1  | 1  | 0  | 0  |   | С      | FF  | FS  | ,     | < | L | $\mathbf{i}$ | I |     |
|              |          | 1  | 1  | 0  | 1  |   | D      | CR  | GS  | -     | = | М | ]            | m | }   |
|              |          | 1  | 1  | 1  | 0  |   | Е      | S0  | RS  |       | > | N | ^            | n | ~   |
|              |          | 1  | 1  | 1  | 1  |   | F      | SI  | US  | /     | ? | 0 |              | 0 | DEL |

# A-2 Troubleshooting

### **Before Requesting Repairs**

If communications are not functioning properly, check the items in the following table before requesting repairs. If normal operation cannot be restored even after checking everything, return the product to your OMRON representative.

| Item                                                     | Confirmation                                                                                                    | Page |
|----------------------------------------------------------|----------------------------------------------------------------------------------------------------|------|
| The communications wiring is not                         | Correct the wiring.                                                                                               | 1-4  |
| correct.                                                 |                                                                                                    |      |
| The communications line has                              | Connect the communications line securely and tighten the                                                          |      |
| become disconnected.                                     | screws.                                                                                                    |      |
| The communications cable is                              | Replace the cable.                                                                                                |      |
| broken.                                                  |                                                                                                    |      |
| The communications cable is too                          | The total cable length is 500 m maximum for RS-485                                                                | 1-4  |
| long.                                                    | communications.                                                                                                   |      |
| The wrong communications cable                           | Use a shielded, AWG24 to AWG18 (cross-sectional area of                                                           | 1-4  |
| has been used.                                           | 0.205 to 0.823 mm <sup>2</sup> ) twisted-pair cable for the                                                       |      |
|                                                          | communications cable.                                                                                             |      |
| Too many communications                                  | When 1:N, RS-485 communications are used, a maximum                                                               | 1-4  |
| devices are connected to the                             | of 32 nodes may be connected, including the host node.                                                            |      |
| communications path.                                     |                                                                                                    |      |
| An end node has not been set at                          | Set or connect terminating resistance at each end of the                                                          | 1-4  |
| each end of the communications line.                     | line. If the E5CC/E5EC is the end node, $120-\Omega$ (1/2-W)                                                      |      |
| ine.                                                     | terminating resistance is used. Be sure that the combined resistance with the host device is 54 $\Omega$ minimum. |      |
| The specified power supply                               | Supply the specified power supply voltage.                                                                        |      |
| voltage is not being supplied to                         | Supply the specified power supply voltage.                                                                        |      |
| the Controller.                                          |                                                                                                    |      |
| The specified power supply                               | Supply the specified power supply voltage.                                                                        |      |
| voltage is not being supplied to                         |                                                                                                    |      |
| an Interface Converter (e.g., the                        |                                                                                                    |      |
| K3SC).                                                   |                                                                                                    |      |
| The same baud rate and                                   | Set the same values for the following on all nodes: baud                                                          | 1-2  |
| communications method are not                            | rate, protocol, data length, stop bits, and parity.                                                               |      |
| being used by all of the                                 |                                                                                                    |      |
| Controllers, host devices, and                           |                                                                                                    |      |
| other nodes on the same                                  |                                                                                                    |      |
| communications line.                                     |                                                                                                    |      |
| The unit number specified in the                         | Use the same unit number.                                                                                         | 2-2  |
| command frame is different from                          |                                                                                                    | 4-2  |
| the unit number set for the                              |                                                                                                    |      |
| Controller.                                              |                                                                                                    |      |
| The same unit number as the                              | Set each unit number for only one node.                                                                           | 1-4  |
| Controller is being used for<br>another node on the same |                                                                                                    |      |
| communications line.                                     |                                                                                                    |      |
| There is a mistake in                                    | Use a line monitor to check the commands.                                                                         |      |
| programming in the host device.                          |                                                                                                    |      |
| The host device is detecting the                         | Shorten the send data wait time in the Controller or                                                              | 1-5  |
| absence of a response as an                              | increase the response wait time in the host device.                                                               |      |
| error before it receives the                             |                                                                                                    |      |
| response from the Controller.                            |                                                                                                    |      |
| ·                                                        | ÷                                                                                                    |      |

### Problem: Communications are not possible or communications errors occur.

| Item                              | Confirmation                                                | Page |
|-----------------------------------|-------------------------------------------------------------|------|
| The host device is detecting the  | The Controller does not return responses for broadcast or   | 2-2  |
| absence of a response as an       | software reset commands.                                    | 2-17 |
| error after broadcasting a        |                                                             | 4-2  |
| command or sending a software     |                                                             | 4-14 |
| reset command.                    |                                                             |      |
| The host device sent another      | Always read the response after sending a command            |      |
| command before receiving a        | (except for broadcast or software reset commands).          |      |
| response from the Controller.     |                                                             |      |
| The host device sent the next     | Wait for at least 2 ms after receiving a response before    | 1-2  |
| command too soon after            | sending the next command.                                   |      |
| receiving a response from the     |                                                             |      |
| Controller.                       |                                                             |      |
| The communications line became    | Initialize the reception buffer in the host device before   |      |
| unstable when the Controller's    | sending the first command and after turning OFF the         |      |
| power was turned ON or            | power to the Controller.                                    |      |
| interrupted, and the host device  |                                                             |      |
| read the unstable status as data. |                                                             |      |
| The communications data was       | Try using a slower baud rate.                               |      |
| corrupted by noise from the       | Separate the communications cable from the source of        |      |
| environment.                      | noise.                                                      |      |
|                                   | Use a shielded, twisted-pair cable for the communications   |      |
|                                   | cable.                                                      |      |
|                                   | Use as short a communications cable as possible and no      |      |
|                                   | not lay or loop extra cable.                                |      |
|                                   | Do not run the communications cable parallel to a power     |      |
|                                   | line to prevent inductive noise.                            |      |
|                                   | If noise countermeasures are difficult to implement, use an |      |
|                                   | Optical Interface.                                          |      |

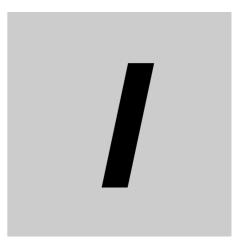

# Index

E5CC/E5EC Digital Temperature Controllers Communications Manual (H175)

# Index

### Α

| addresses        |     |
|------------------|-----|
| CompoWay/F       | 2-7 |
| Modbus           |     |
| area definitions | 2-6 |
| ASCII list       | A-2 |
|                  |     |

### В

| BCC2-2, 2-3 |
|-------------|
|-------------|

### С

| command frame                     |           |
|-----------------------------------|-----------|
| CompoWay/F                        | 2-2       |
| Modbus                            |           |
| command text                      | 2-2       |
| communications baud rate          | 1-5, 1-7  |
| communications data               |           |
| CompoWay/F                        | 2-4, 3-1  |
| Modbus                            | 5-1       |
| communications data length        | 1-5, 1-7  |
| communications parameter setup    |           |
| communications parameters         | 1-5       |
| communications parity             | 1-5, 1-7  |
| communications protocol           | 1-5, 1-7  |
| communications specifications     | 1-2       |
| communications stop bits          | 1-5, 1-7  |
| communications unit number        | 1-5, 1-7  |
| Composite Read from Variable Area |           |
| (CompoWay/F)                      | 2-7, 2-10 |
| Composite Write to Variable Area  |           |
| (CompoWay/F)                      | 2-7, 2-12 |
| CompoWay/F1                       |           |
| CRC-16                            |           |
|                                   |           |

### D

| data                                     |     |
|------------------------------------------|-----|
| data format                              |     |
| CompoWay/F                               | 2-2 |
| Modbus                                   |     |
| description of communications parameters | 1-7 |
| double-word data                         | 3-2 |
|                                          |     |

### Ε

| Echoback Test |           |
|---------------|-----------|
| CompoWay/F    | 2-7, 2-15 |
| Modbus        | 4-6, 4-15 |
| end codes     |           |
| CompoWay/F    | 2-3, 2-4  |
| error codes   |           |

| Modbus | 4-5 |
|--------|-----|
| ETX    | 2-2 |

## F

| FINS                 | 1-2 |
|----------------------|-----|
| Four-byte Mode       |     |
| function code        |     |
| functions (Modbus)   |     |
| detailed description | 4-8 |
| list                 | 4-6 |

### I

| interface1-3 |
|--------------|
|--------------|

### Μ

| Modbus | 1-2, | 4-1, | 5-1 | I |
|--------|------|------|-----|---|
|--------|------|------|-----|---|

### Ν

| no response        | 4-5 |
|--------------------|-----|
| node number        |     |
| number of elements |     |
| CompoWay/F         | 2-7 |
| Modbus             | 4-7 |

### 0

| operation command |      |
|-------------------|------|
| CompoWay/F        | 2-7  |
| Modbus            | 4-12 |

### Ρ

| PDU structure    | 2-6 |
|------------------|-----|
| protocol setting | 1-7 |

### R

| Read Controller Attributes (CompoWay/F) .<br>Read Controller Status (CompoWay/F) |          |
|----------------------------------------------------------------------------------|----------|
| Read Variable Area (CompoWay/F)                                                  | 2-7, 2-8 |
| response code list (CompoWay/F)                                                  | 2-21     |
| response frame                                                                   |          |
| ConpoWay/F                                                                       | 2-3      |
| Modbus                                                                           |          |
| RS-485                                                                           | 1-4      |
|                                                                                  |          |

### S

| send data wait time   | 1-5, 1-7 |
|-----------------------|----------|
| services (CompoWay/F) |          |

| detailed description       | 2-7  |
|----------------------------|------|
| set values (Modbus)<br>SID |      |
| single-word data           |      |
| slave address              | 4-2  |
| Status                     |      |
| CompoWay/F                 |      |
| Modbus                     | 5-13 |
| Status 2 (CompoWay/F)      | 3-18 |
| STX                        | 2-2  |
| sub-address                | 2-2  |

### Т

| transmission procedure    | 1-3        |
|---------------------------|------------|
| troubleshooting           | A-3        |
| Two-byte Mode             | . 4-7, 5-2 |
| type code (variable type) | 2-6        |

### V

| variable area 4                          | I-7         |
|------------------------------------------|-------------|
| variable area (setting range) list       |             |
| CompoWay/F 3                             | 3-2         |
| Modbus 5                                 | <u>5</u> -2 |
| Variable Read, Multiple (Modbus) 4       | -8          |
| variable type 2                          | 2-6         |
| Variable Write, Multiple (Modbus) 4-     | 10          |
| Variable Write, Single/Operation Command |             |
| (Modbus) 4-                              | 12          |

### W

| wiring 1                                | -4  |
|-----------------------------------------|-----|
| Write Variable Area (CompoWay/F) 2-7, 2 | 2-9 |

### **OMRON** Corporation **Industrial Automation Company** Tokyo, JAPAN

### Contact: www.ia.omron.com

Regional Headquarters OMRON EUROPE B.V. Wegalaan 67-69-2132 JD Hoofddorp The Netherlands Tel: (31)2356-81-300/Fax: (31)2356-81-388

OMRON ASIA PACIFIC PTE. LTD. No. 438A Alexandra Road # 05-05/08 (Lobby 2), Alexandra Technopark, Singapore 119967 Tel: (65) 6835-3011/Fax: (65) 6835-2711

### **OMRON ELECTRONICS LLC**

One Commerce Drive Schaumburg, IL 60173-5302 U.S.A. Tel: (1) 847-843-7900/Fax: (1) 847-843-7787

OMRON (CHINA) CO., LTD. Room 2211, Bank of China Tower, 200 Yin Cheng Zhong Road, PuDong New Area, Shanghai, 200120, China Tel: (86) 21-5037-2222/Fax: (86) 21-5037-2200

### Authorized Distributor:

© OMRON Corporation 2011 All Rights Reserved. In the interest of product improvement, specifications are subject to change without notice.

Cat. No. H175-E1-01